**Parallel Computing Stanford CS149, Winter 2019**

# **Lecture 7: GPU Architecture & CUDA Programming**

## **Review: how threads map to cores… again!**

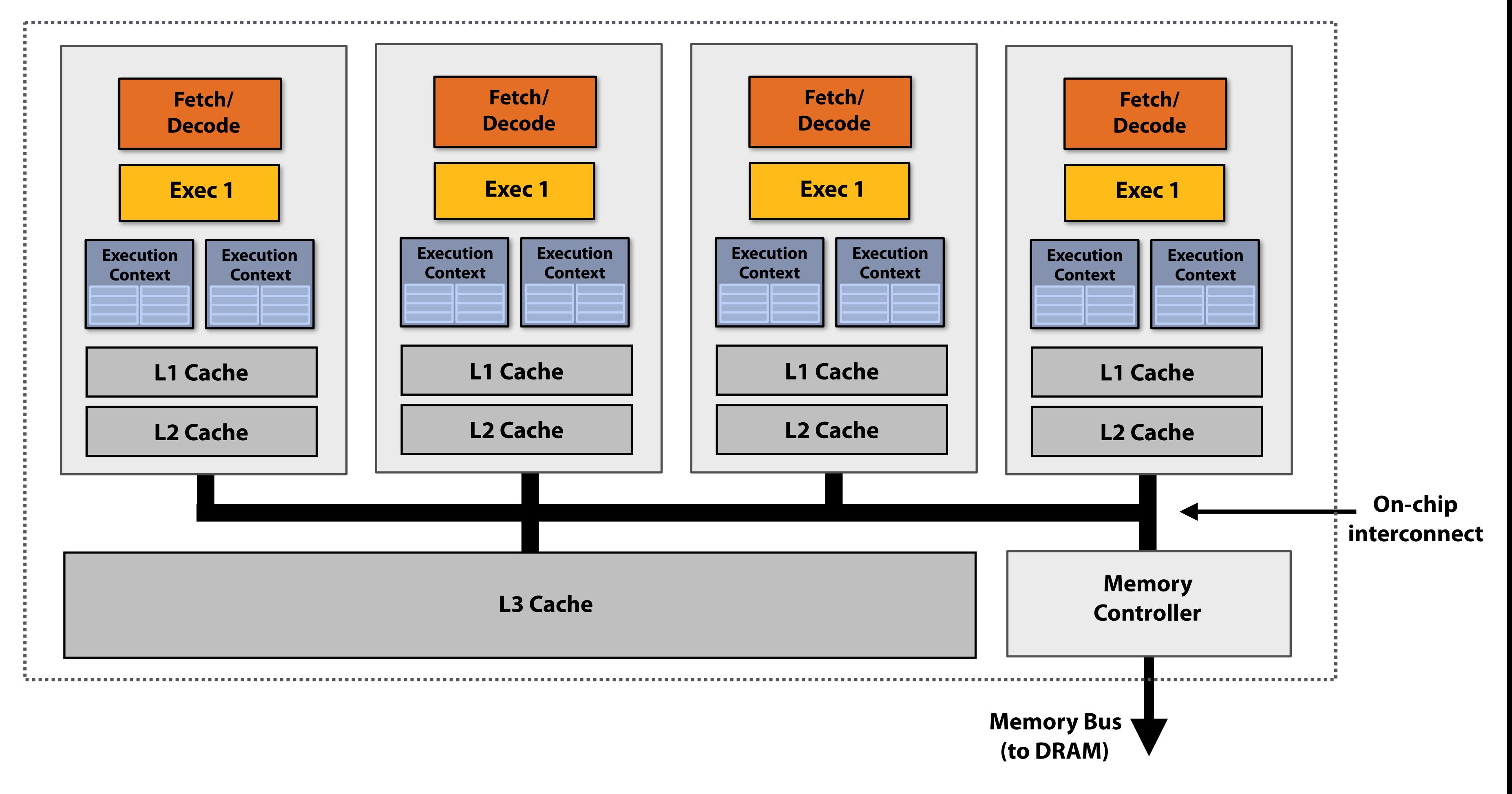

Let's say I have a processor with 4 cores, with support for 2 execution contexts per core. **In each clock, each core executes one instruction (from one execution context)**

### **I can run many programs on this computer concurrently**

**For example, let's take a look at what's running on my Mac.**

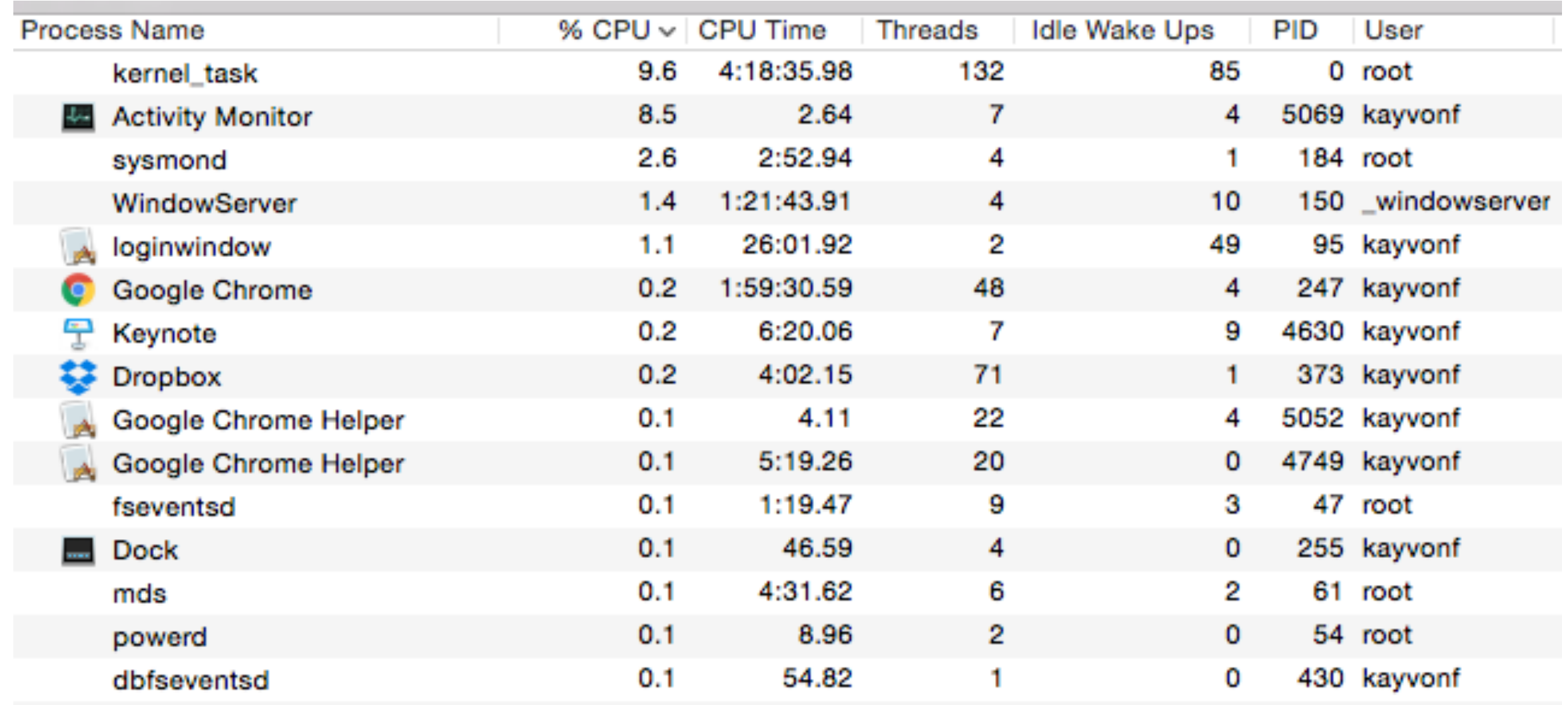

**Many processes, many of which have spawned many logical threads. Many more logical threads than cores (and more threads than HW execution contexts)**

**What component of the system is responsible for choosing what threads execute on the processor?**

# **What does running a thread entail?**

- **▪ A processor runs a logical thread by executing its instructions within a hardware execution context.**
- If the operating system wants thread T of process P to run, it:
	- **1. Chooses a CPU execution context**
	- **2. It sets the register values in that context to the last state of the thread (e.g., sets PC to point to next instruction the thread must run, sets stack pointer, VM mappings, etc.)**
	- **3. Then the processor starts running… It grabs the next instruction according to the PC, and executes it:** 
		- **- If the instruction is: add r0, r1, r2; then the processor adds the contents of r1 and r2 and stores the result in r0**
		- **- If the instruction is: ld r0 mem[r1]; then the processor takes contents of r1, translates it to a physical address according to the page tables referenced by the execution context, and loads the value at that address into r0**
		- **- Etc…**

### **The operating system maps logical threads to execution contexts**

**For example, let's take a look at what's running on my Mac.**

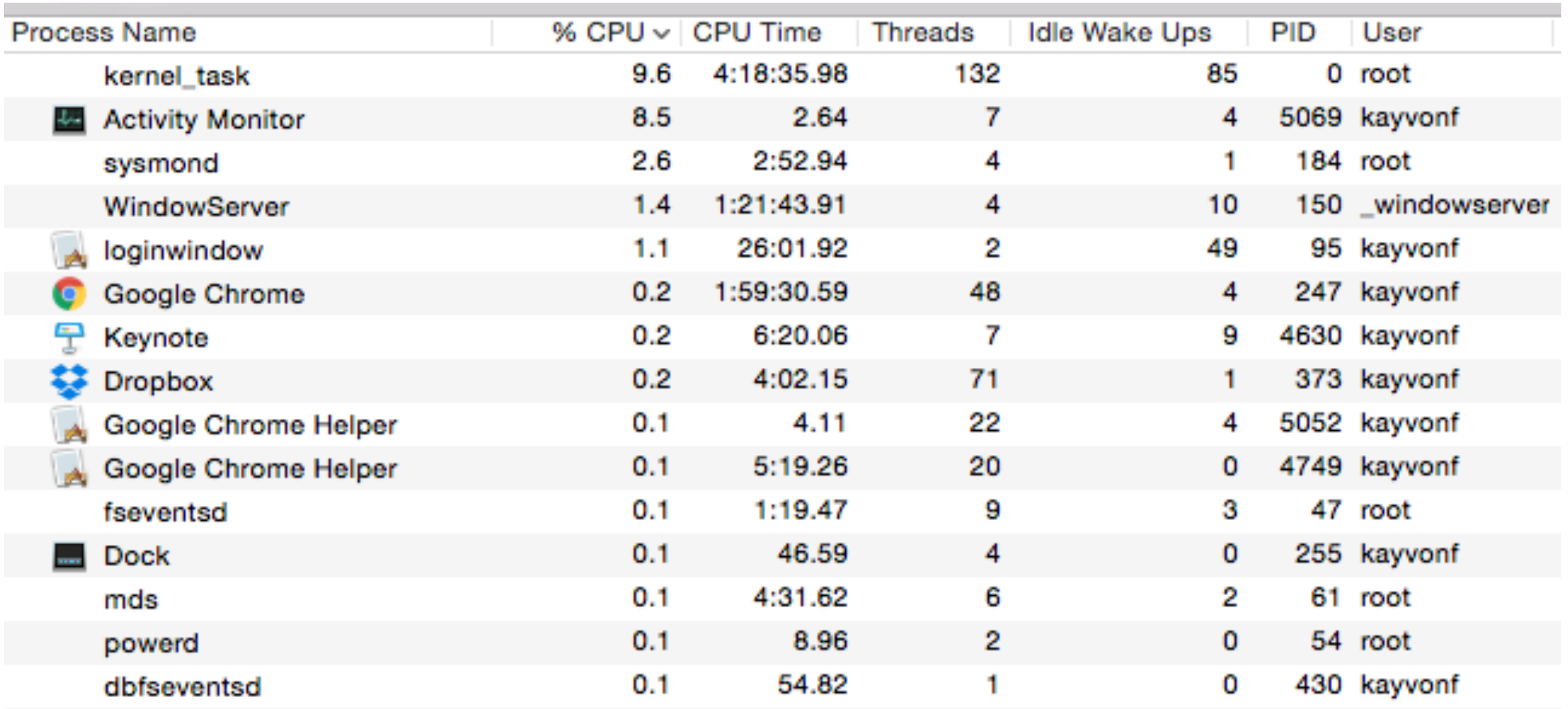

### **Since there are more threads than execution contexts, the operating system must interleave execution of threads on the processor**

### **Periodically… the OS will:**

- **1. Interrupt the processor**
- **2. Copy the register state of threads currently mapped to execution contexts to OS data structures in memory**
- **3. Copy the register state of other threads it now wants to run onto the processors execution context registers**
- **4. Tell the processor to continue** 
	- **- Now these logical threads are running on the processor**

### **But how do 2 execution contexts run on a core that can only run one instruction per clock?**

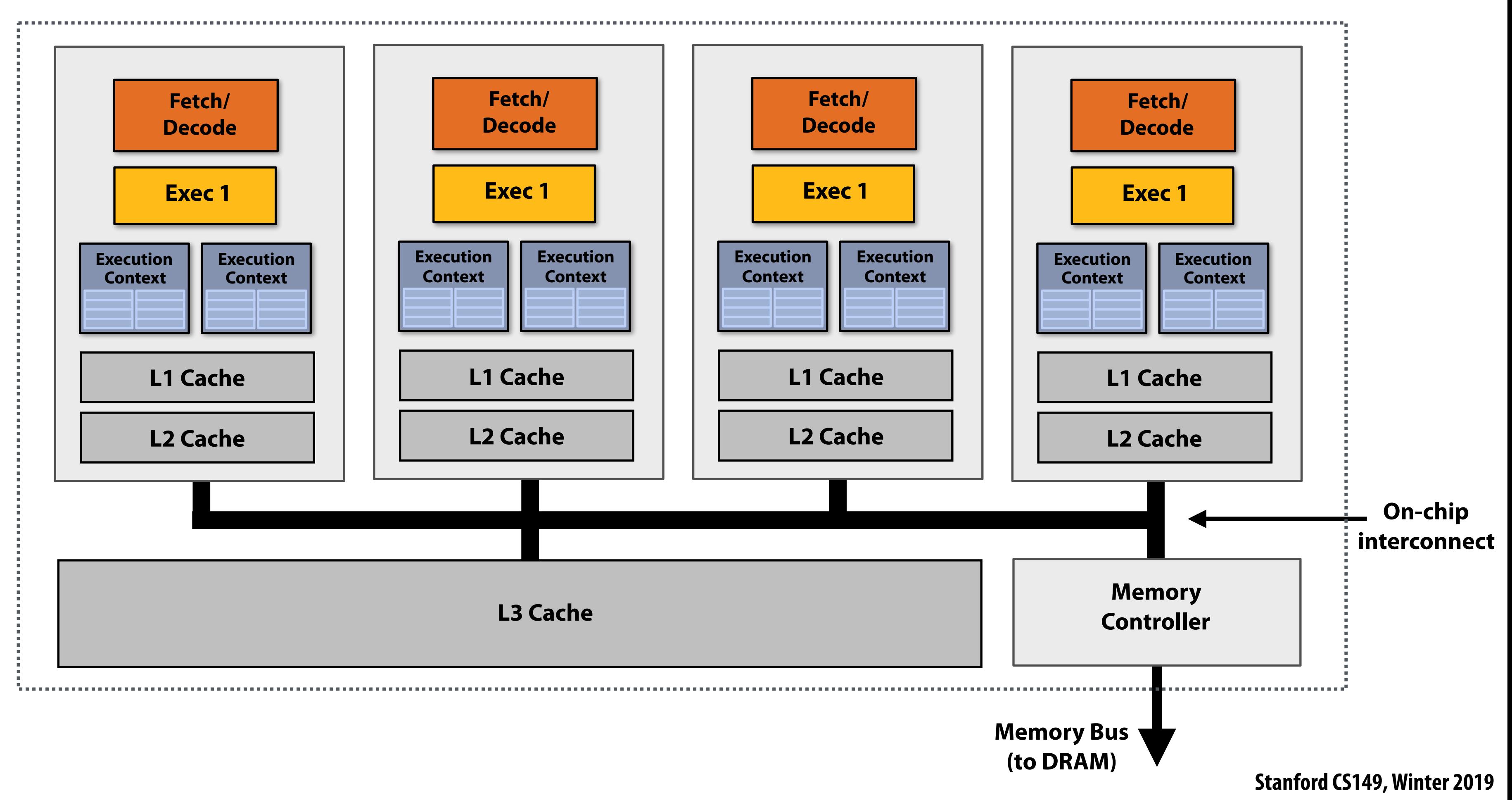

**It is the responsibility of the processor (without OS intervention) to choose how to interleave execution of instructions from multiple execution contexts on the resources of a single core. This is the idea of hardware multi-threading from Lecture 2.**

## **Output of 'less /proc/cpuinfo' on myth**

**- Quad-core CPU, two execution contexts per core - Linux has 8 execution contexts to fll**

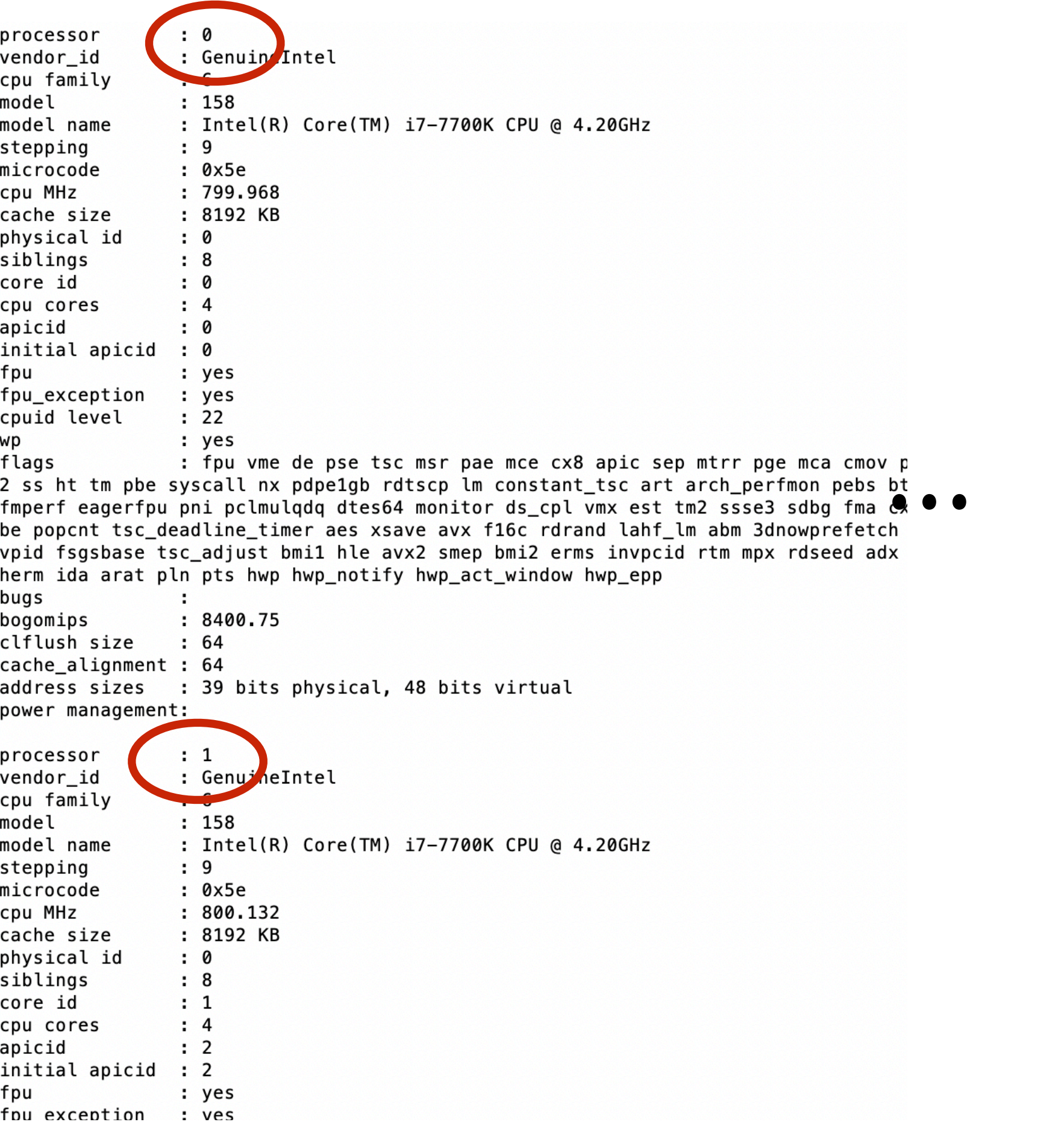

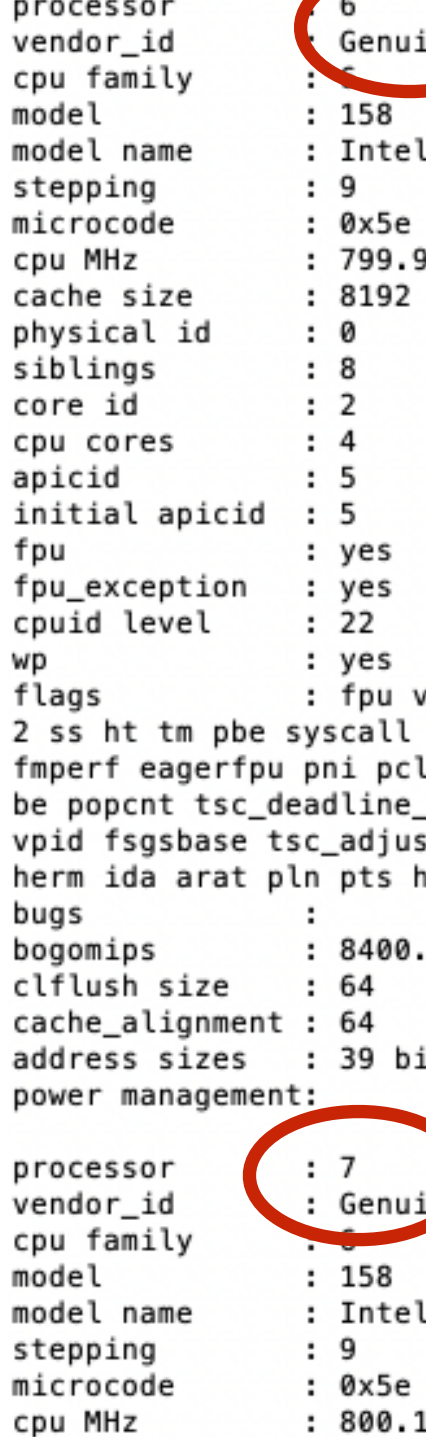

cache size physical id

siblings

cpu cores

initial apicid

fou exception : ves

core id

apicid

fpu

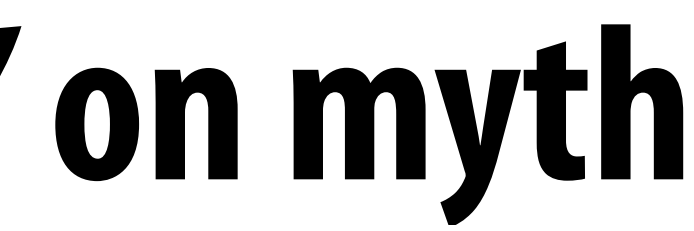

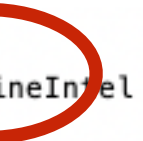

(R) Core(TM) i7-7700K CPU @ 4.20GHz

68 КB

me de pse tsc msr pae mce cx8 apic sep mtrr pge mca cmov pat pse36 cl nx pdpe1gb rdtscp lm constant\_tsc art arch\_perfmon pebs bts rep\_good mulqdq dtes64 monitor ds\_cpl vmx est tm2 ssse3 sdbg fma cx16 xtpr pdc. timer aes xsave avx f16c rdrand lahf\_lm abm 3dnowprefetch intel\_pt tp t bmil hle avx2 smep bmi2 erms invpcid rtm mpx rdseed adx smap clflus wp hwp\_notify hwp\_act\_window hwp\_epp

. 75

ts physical, 48 bits virtual

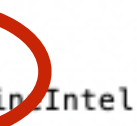

(R) Core(TM) i7-7700K CPU @ 4.20GHz

.32 : 8192 KB

: 0

: 8

 $: 3$ 

: 4

: 7

: yes

: 7

### **Linux reports it is running on a machine with 8 "logical processors" (corresponding to the 8 execution contexts available on the machine)**

## **Today**

**▪ History: how graphics processors, originally designed to accelerate 3D games like Quake, evolved into highly parallel compute engines for a broad class of applications like:** 

- **- deep learning**
- **- computer vision**
- **- scientifc computing**
- **▪ Programming GPUs using the CUDA language**
- **▪ A more detailed look at GPU architecture**

## **Recall basic GPU architecture**

**GPU**

**Multi-core chip** 

**SIMD execution within a single core (many execution units performing the same instruction) Multi-threaded execution on a single core (multiple threads executed concurrently by a core)**

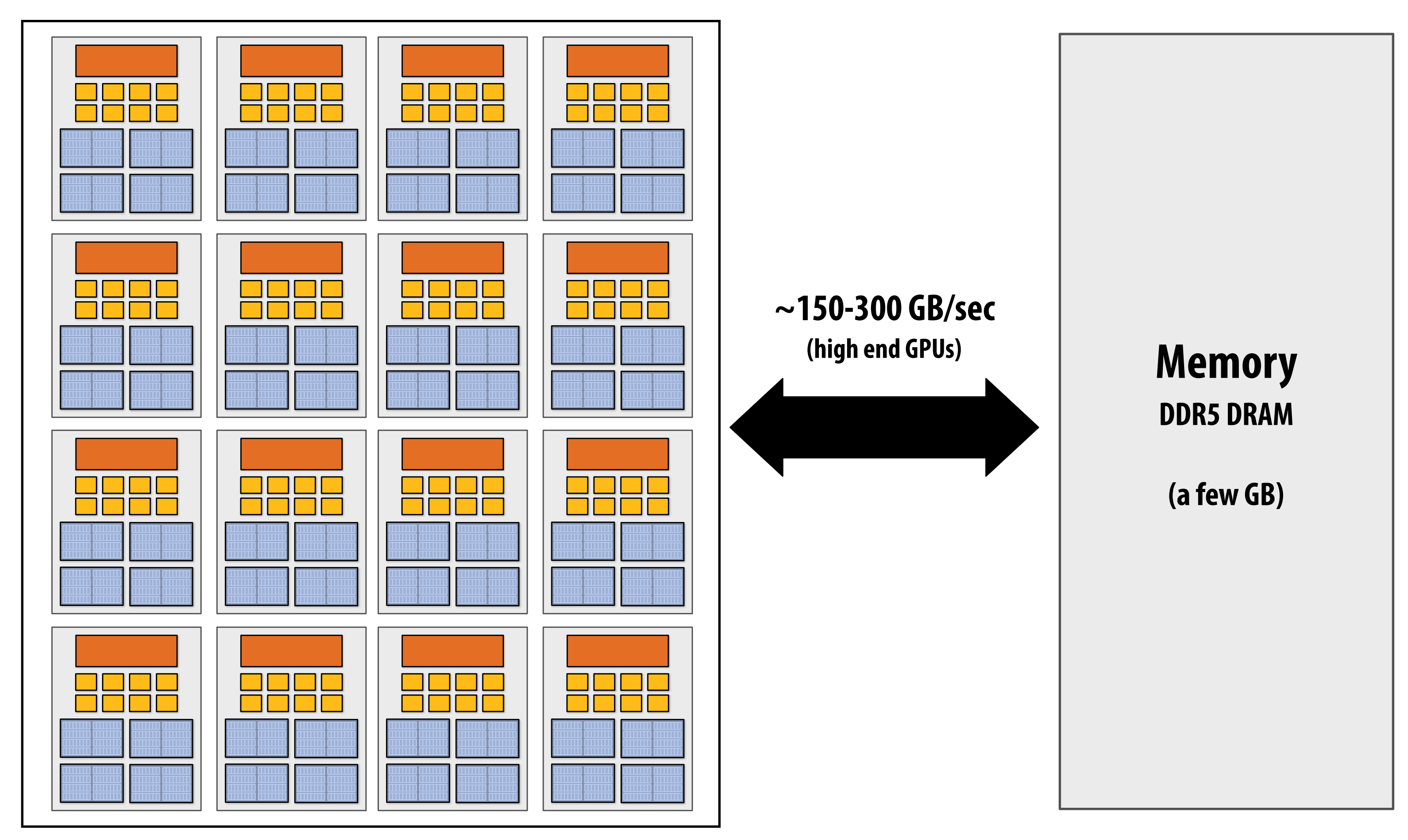

### **Graphics 101 + GPU history (for fun)**

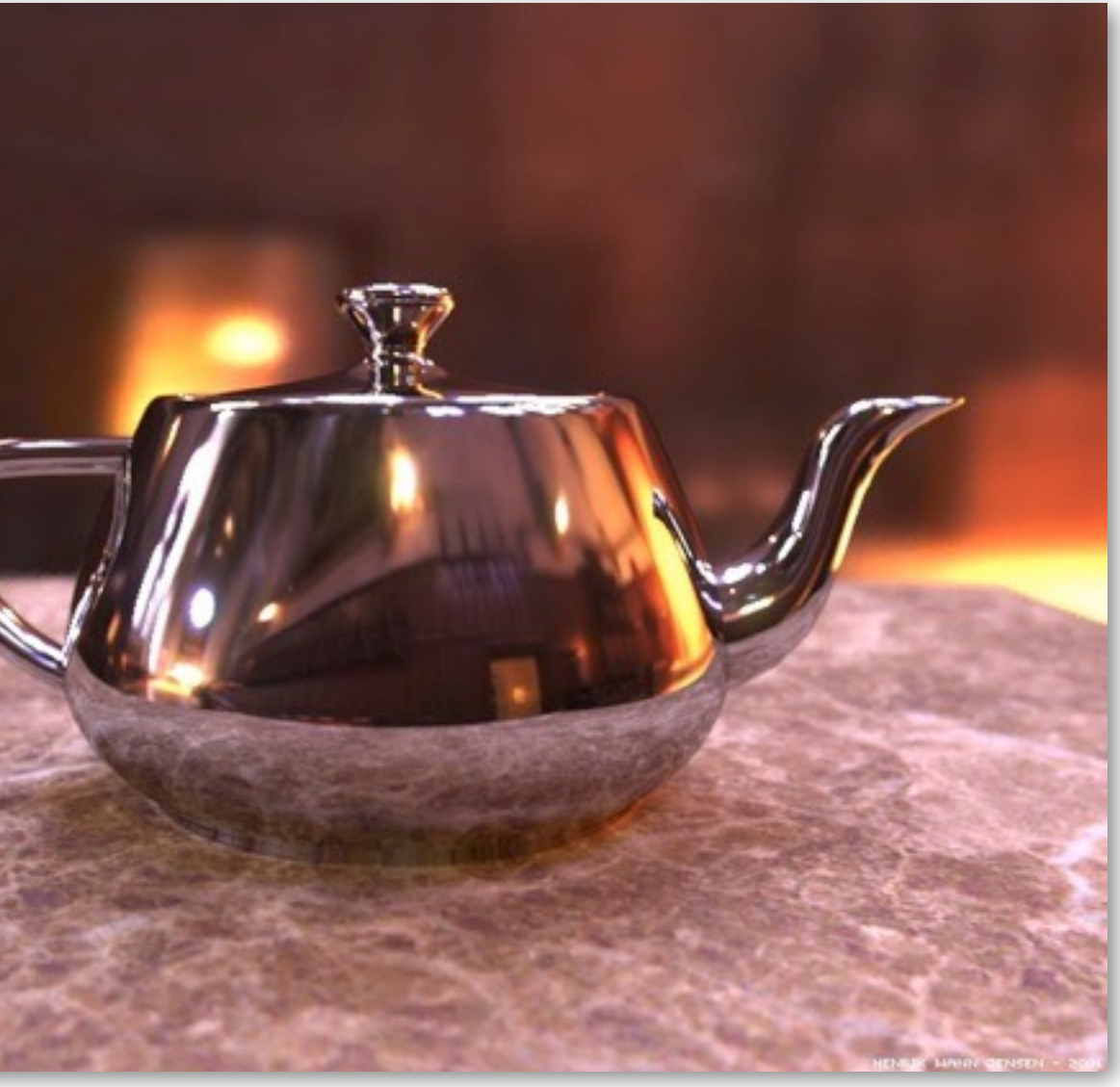

**Image credit: Henrik Wann Jensen**

### **Input: description of a scene:**

**3D surface geometry (e.g., triangle mesh) surface materials, lights, camera, etc.** 

### **Output: image of the scene**

### **Simple defnition of rendering task: computing how each triangle in 3D mesh contributes to appearance of each pixel in the image?**

### **What GPUs were originally designed to do: 3D rendering**

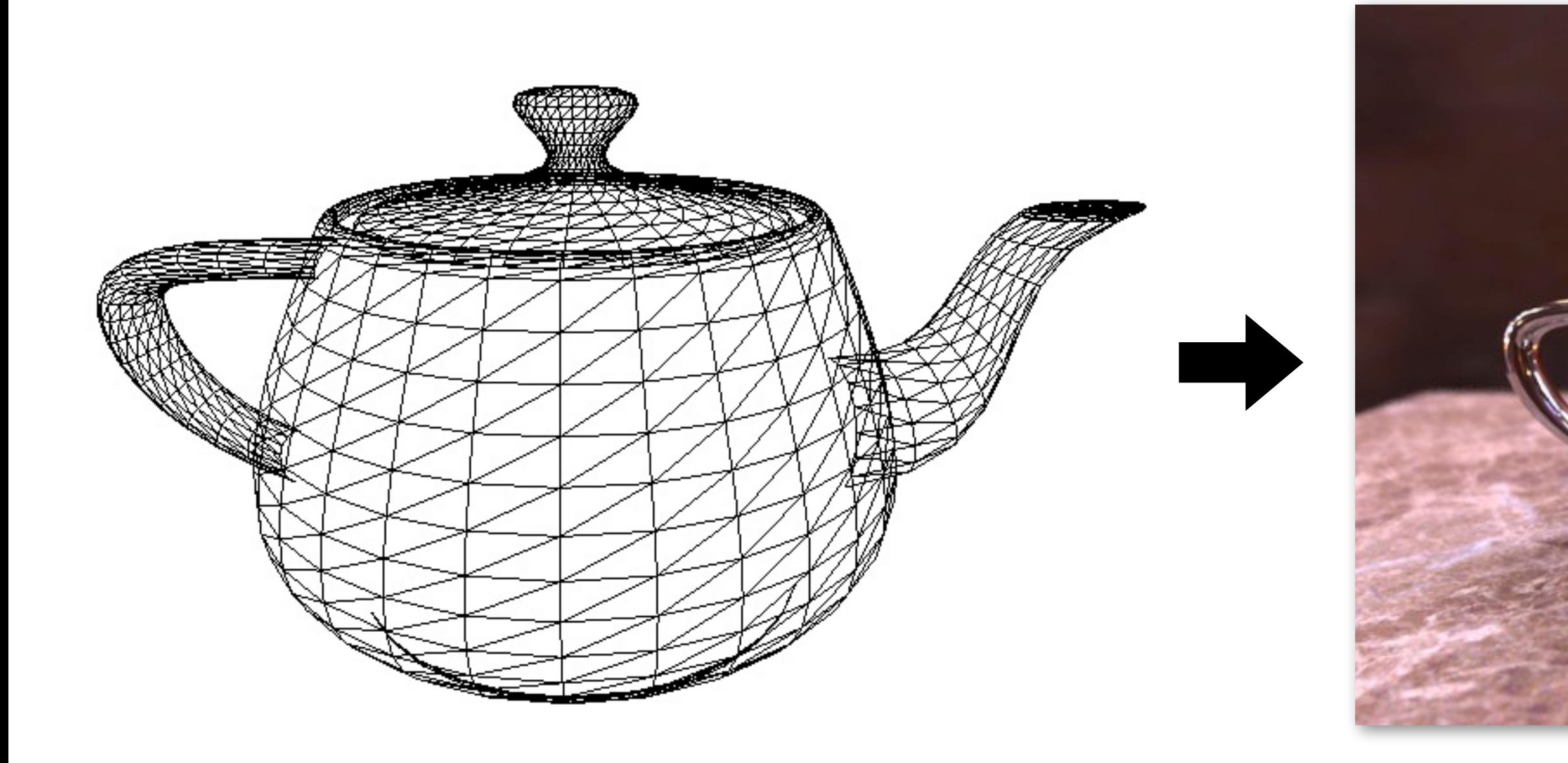

### **What GPUs are still designed to do**

### **Unreal Engine Kite Demo (Epic Games 2015)**

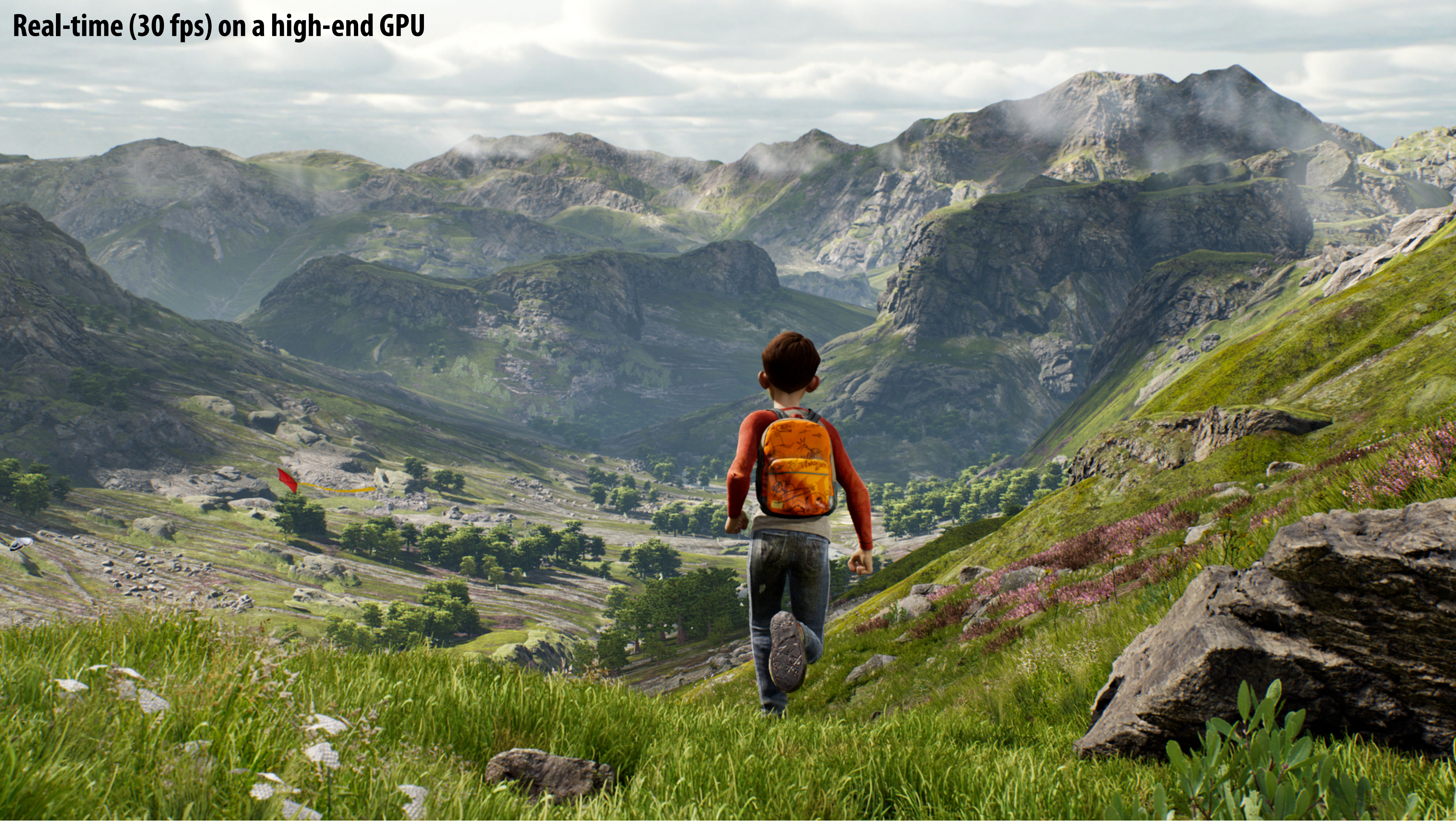

### **Render high complexity 3D scenes, in real-time**

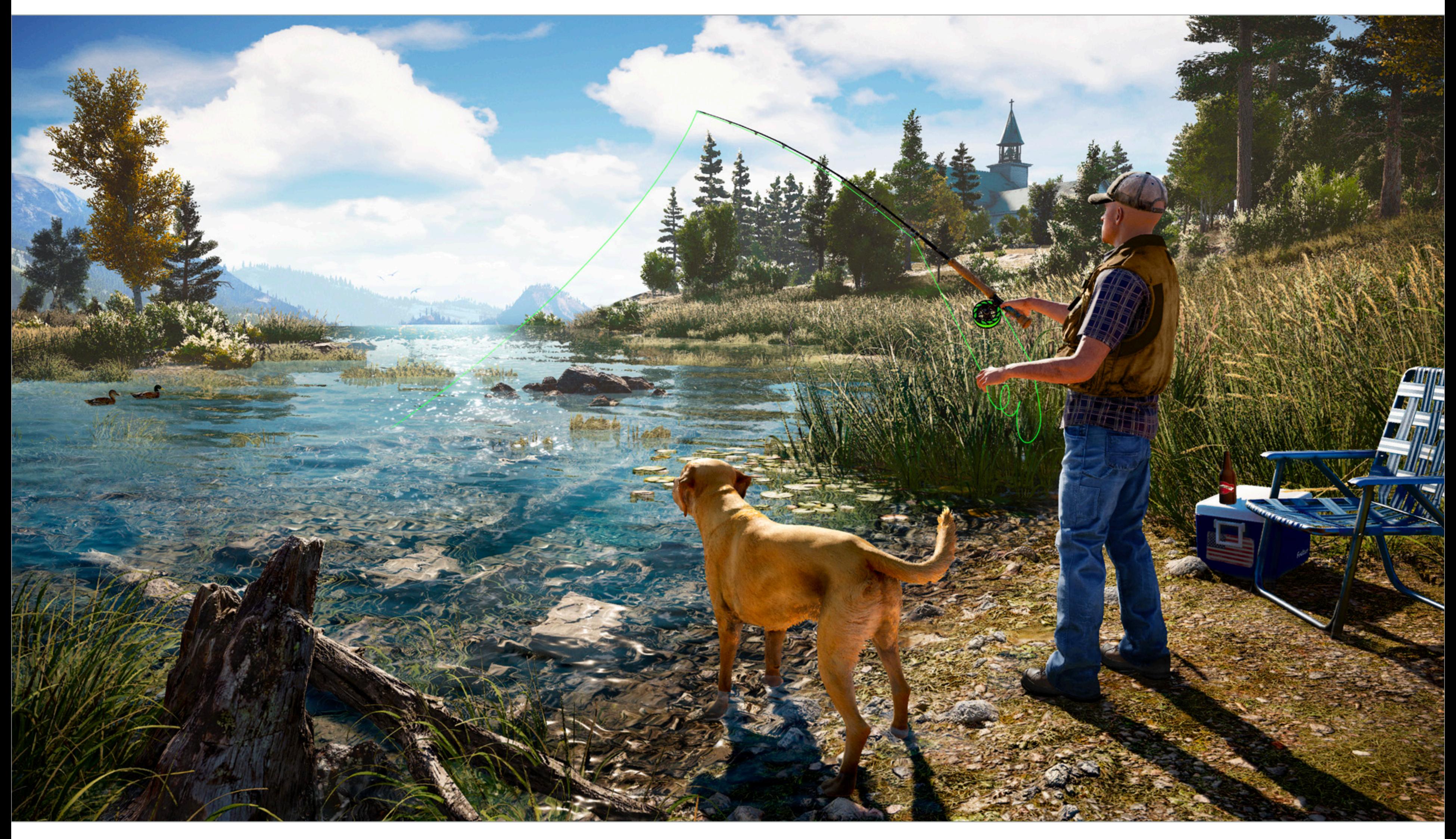

### **Far Cry 5**

# **The 3D graphics workload**

## **Tip: how to explain "a system"**

**▪ Step 1: describe the things (key entities) that are manipulated - The nouns**

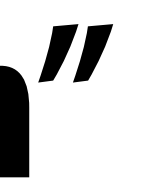

**Vertices (points in space)**

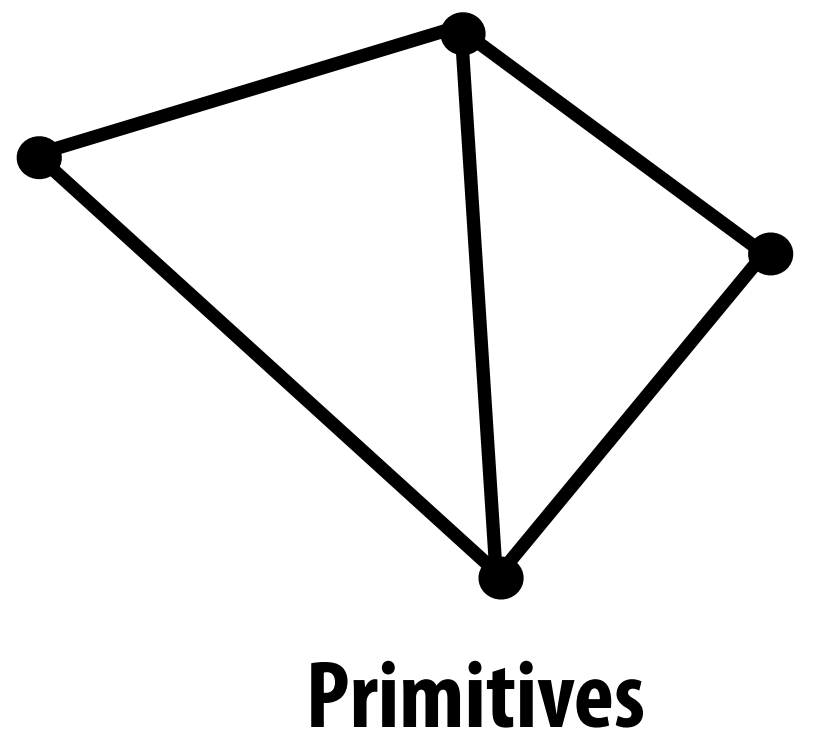

**(e.g., triangles, points, lines)**

**1**

**2**

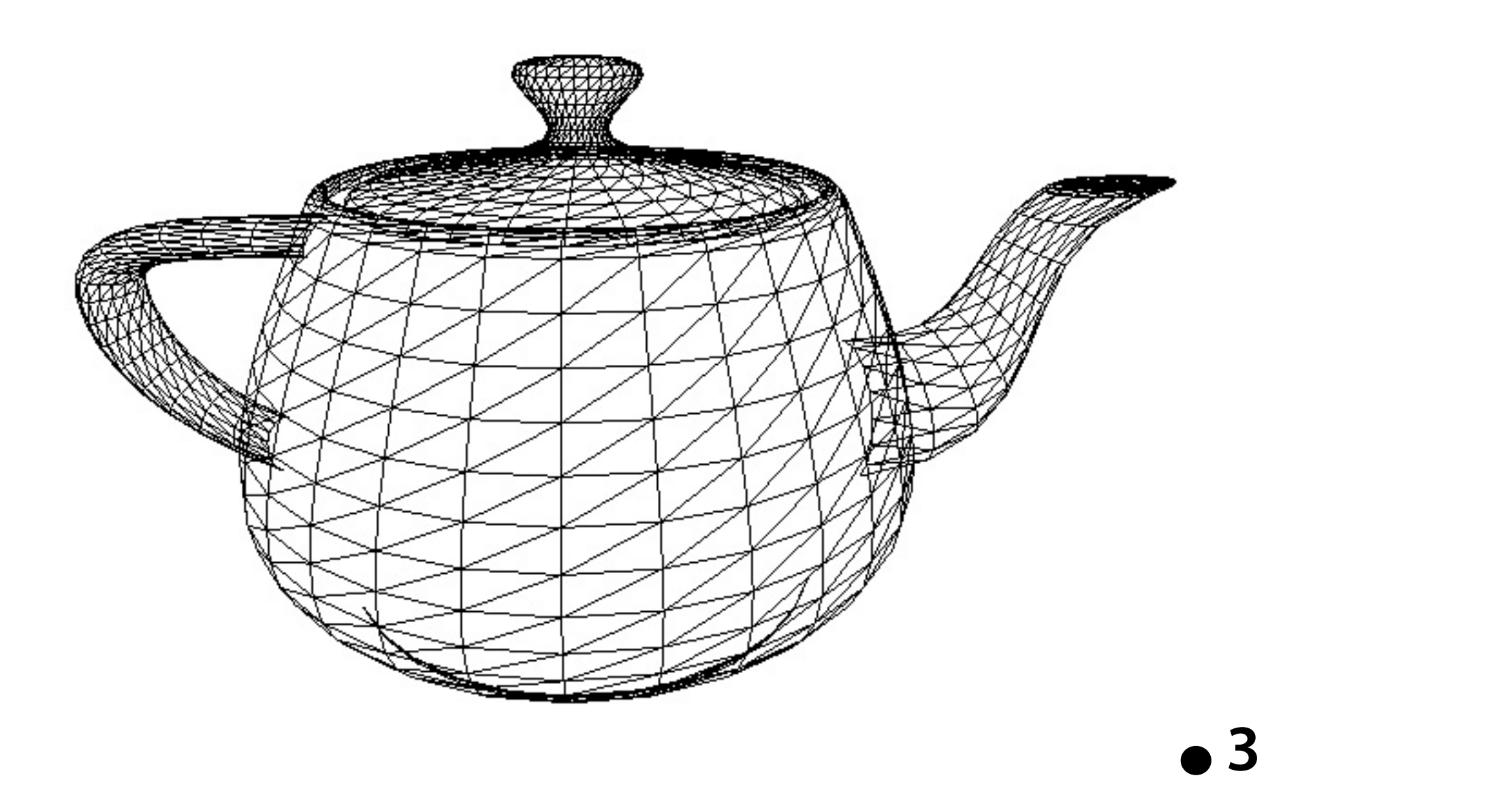

**4**

# **Real-time graphics primitives (entities)**

### **Represent surface as a 3D triangle mesh**

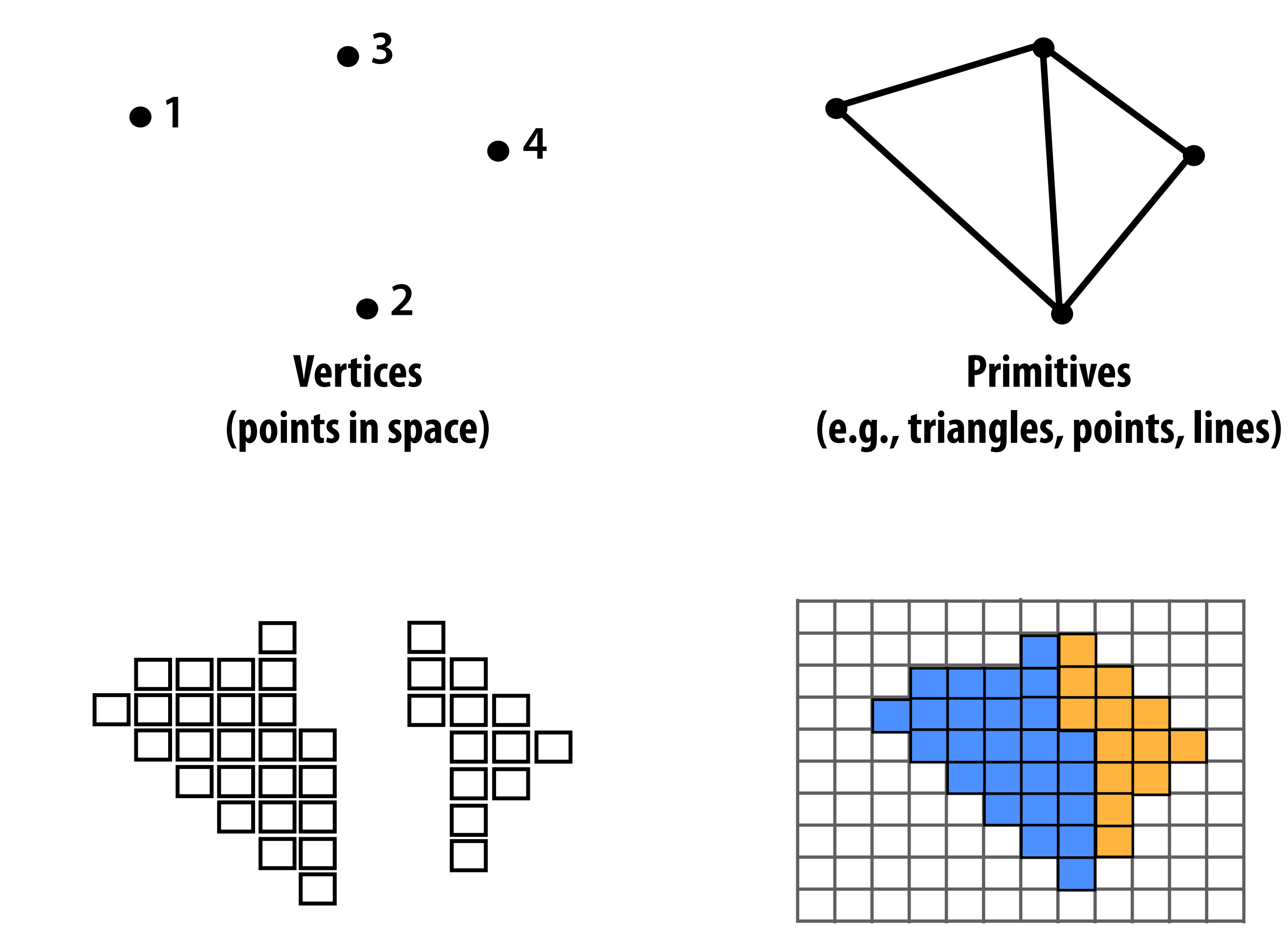

**Pixels (in an image)**

**Fragments**

## **Real-time graphics primitives (entities)**

## **How to explain "a system"**

- **▪ Step 1: describe the things (key entities) that are manipulated - The nouns**
- **▪ Step 2: describe the operations the system performs on these entities** 
	- **- The verbs**

## **Rendering a picture**

### **Input: a list of vertices in 3D space (and their connectivity into primitives)**

$$
list_of_psitions = {\n v0x, v0y, v0z, \n v1x, v1y, v1x, \n v2x, v2y, v2z, \n \n}\n\begin{array}{ccc}\n & \text{triangle 0} = \{v0, v1, v2\} \\
 & \text{value 1} = \{v1, v2, v3\} \\
 & \text{value 1} = \{v1, v2, v3\} \\
 & \text{value 2} = \{v1, v2, v3\} \\
 & \text{value 3} = \{v1, v2, v3\} \\
 & \text{value 4} = \{v1, v2, v3\} \\
 & \text{value 5} = \{v2, v3\} \\
 & \text{value 6} = \{v3, v4, v5\} \\
 & \text{value 7} = \{v1, v2, v4\} \\
 & \text{value 8} = \{v1, v2, v4\} \\
 & \text{value 9} = \{v2, v4, v5\} \\
 & \text{value 9} = \{v3, v4, v2\} \\
 & \text{value 1} = \{v1, v2, v3\} \\
 & \text{value 1} = \{v1, v2, v4\} \\
 & \text{value 1} = \{v1, v2, v4\} \\
 & \text{value 2} = \{v2, v4, v4\} \\
 & \text{value 3} = \{v3, v4, v4\} \\
 & \text{value 4} = \{v1, v2, v4\} \\
 & \text{value 5} = \{v3, v4, v4\} \\
 & \text{value 6} = \{v3, v4, v4\} \\
 & \text{value 7} = \{v4, v4, v4\} \\
 & \text{value 8} = \{v4, v4, v4\} \\
 & \text{value 9} = \{v4, v4, v4\} \\
 & \text{value 1} = \{v1, v2, v3\} \\
 & \text{value 1} = \{v4, v4, v4\} \\
 & \text{value 1} = \{v4, v4, v4\} \\
 & \text{value 1} = \{v4, v4, v4\} \\
 & \text{value 1} = \{v4, v4, v4\} \\
 & \text{value 2} = \{v4, v4, v4\} \\
 &
$$

**Example: every three vertices defnes a triangle**

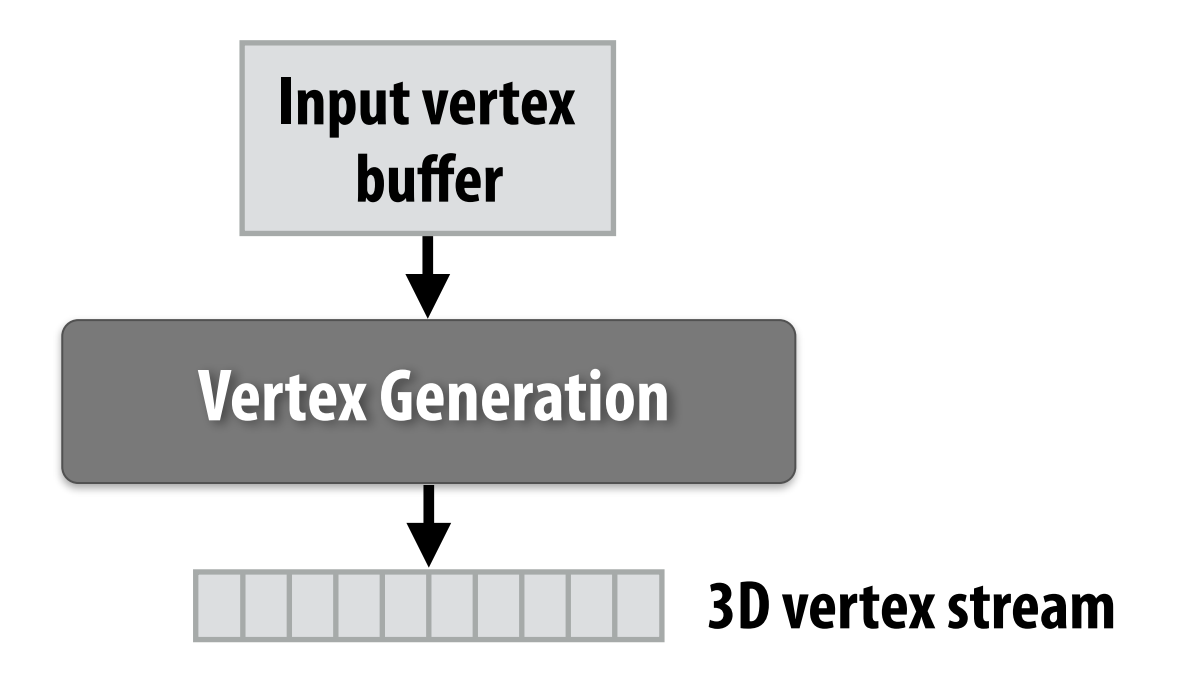

### **Step 1: given a scene camera position/orientation in 3D, compute where the vertices lie on screen**

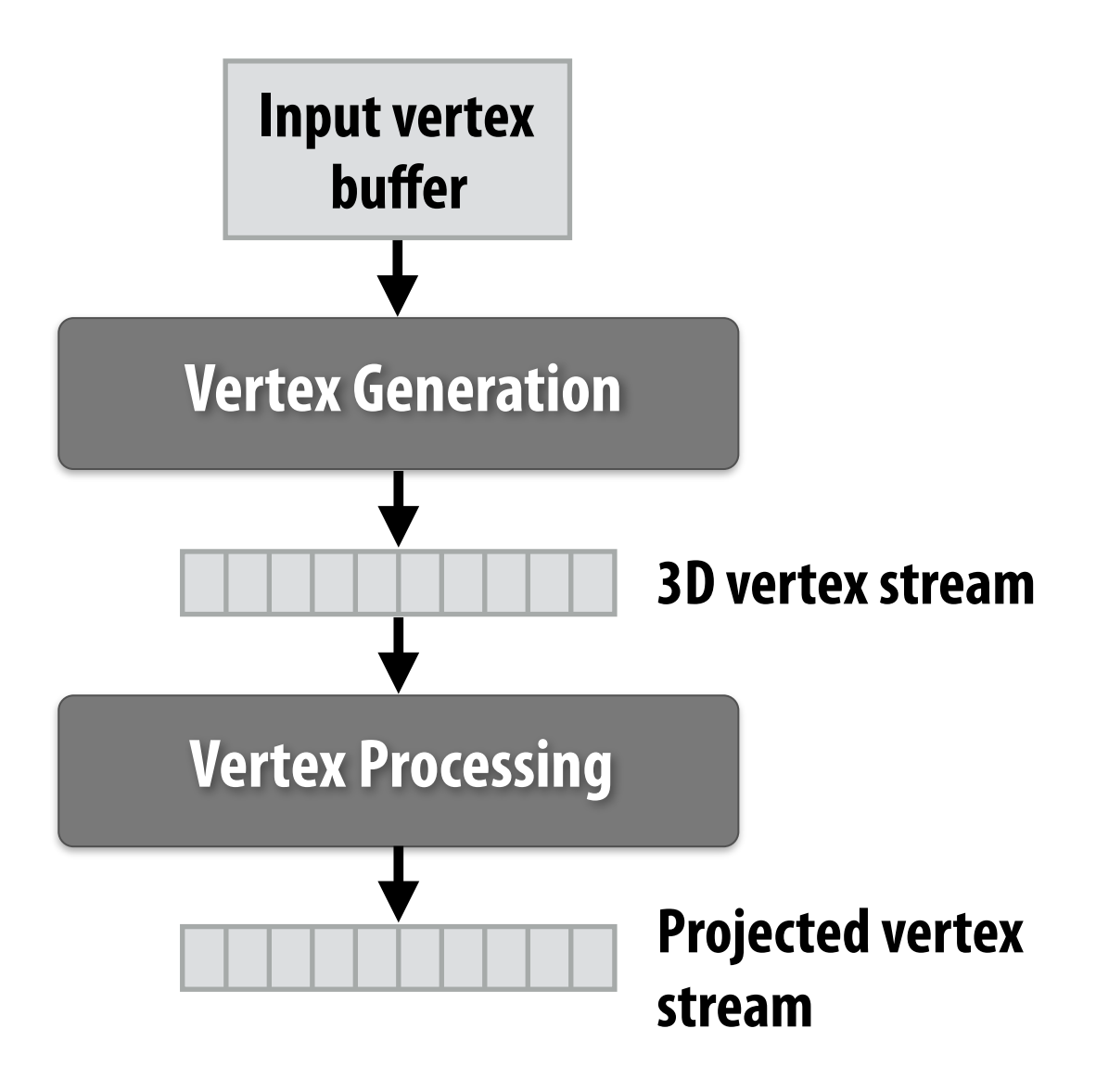

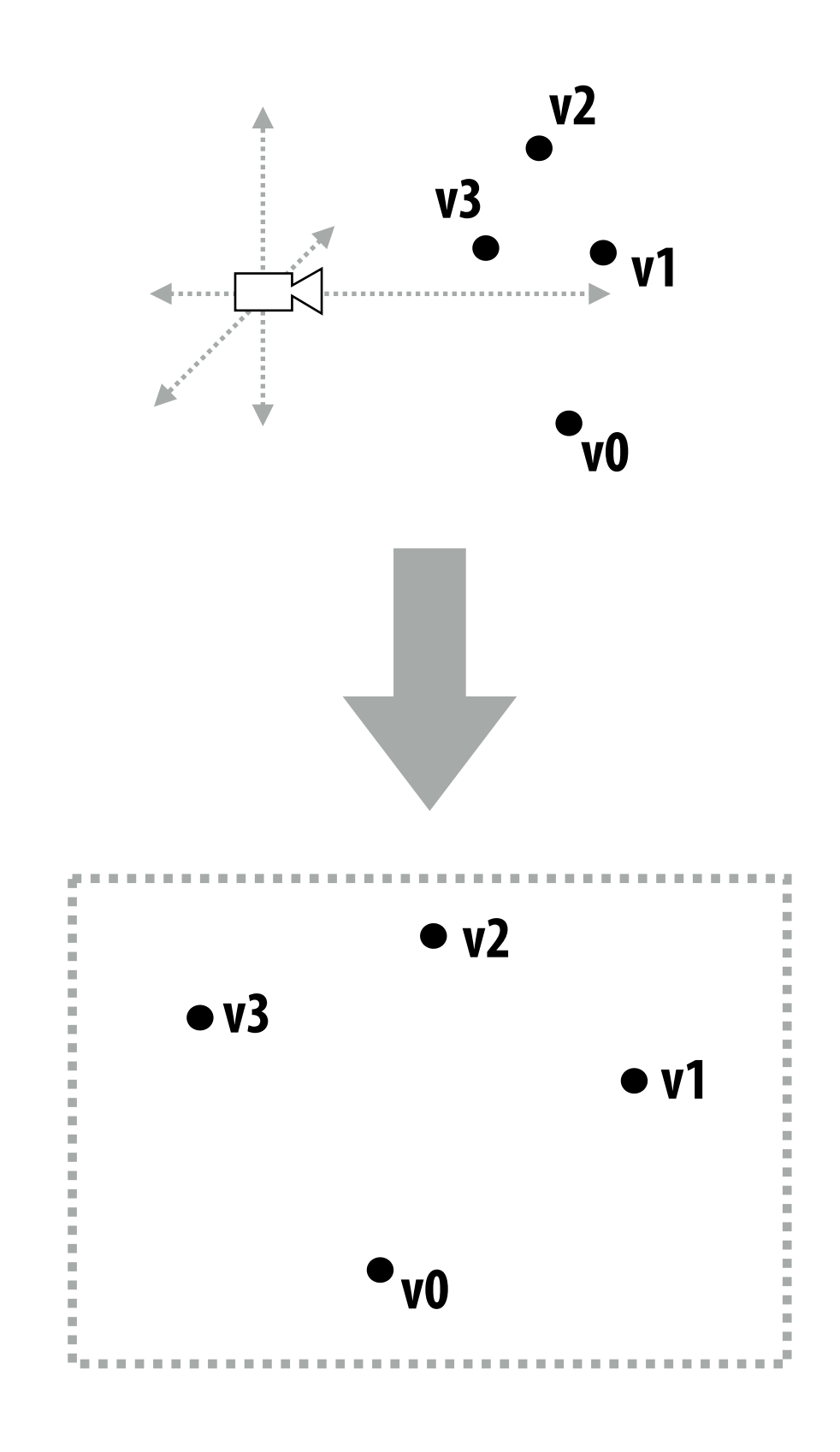

### **Step 2: group vertices into primitives**

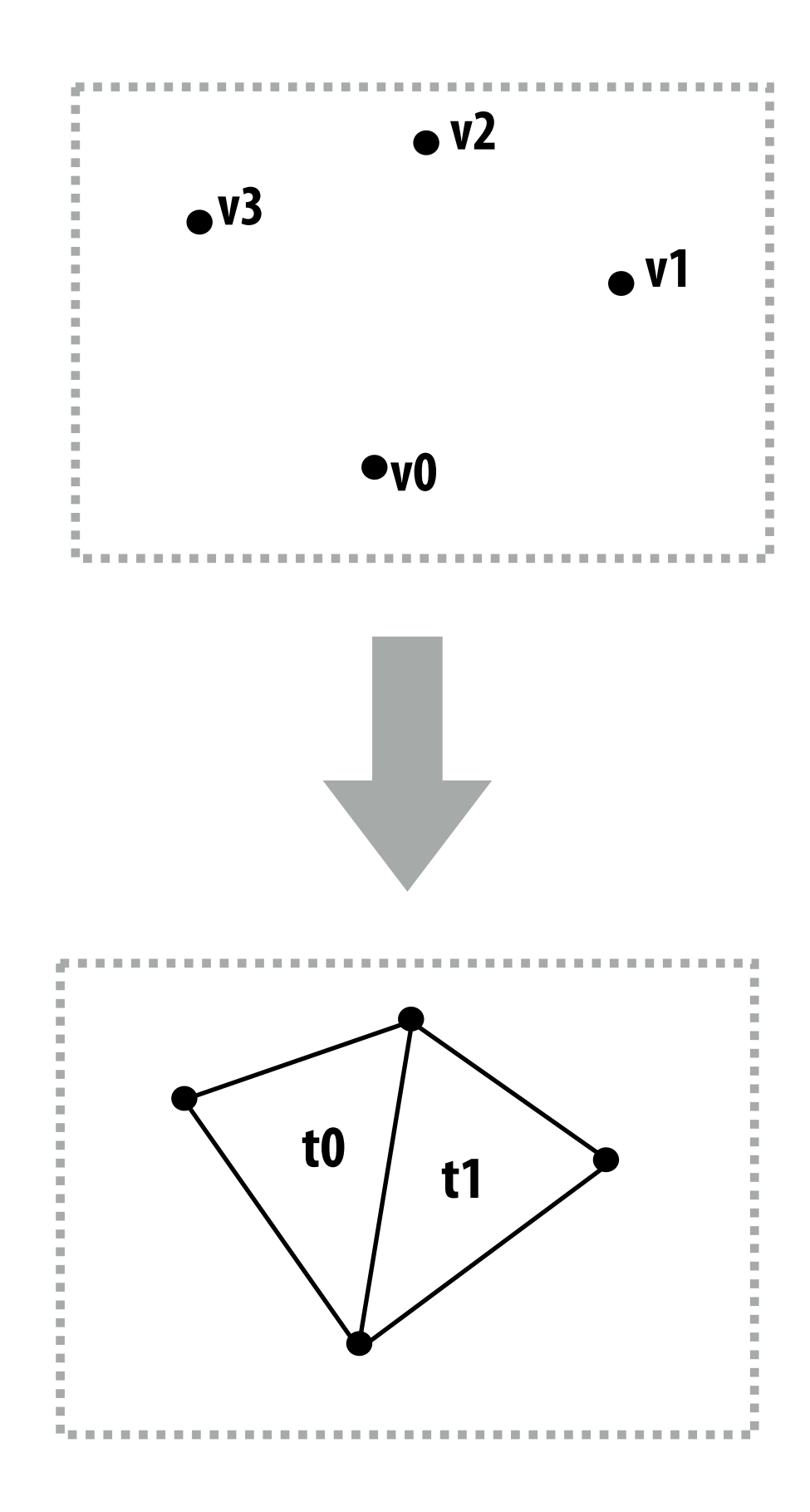

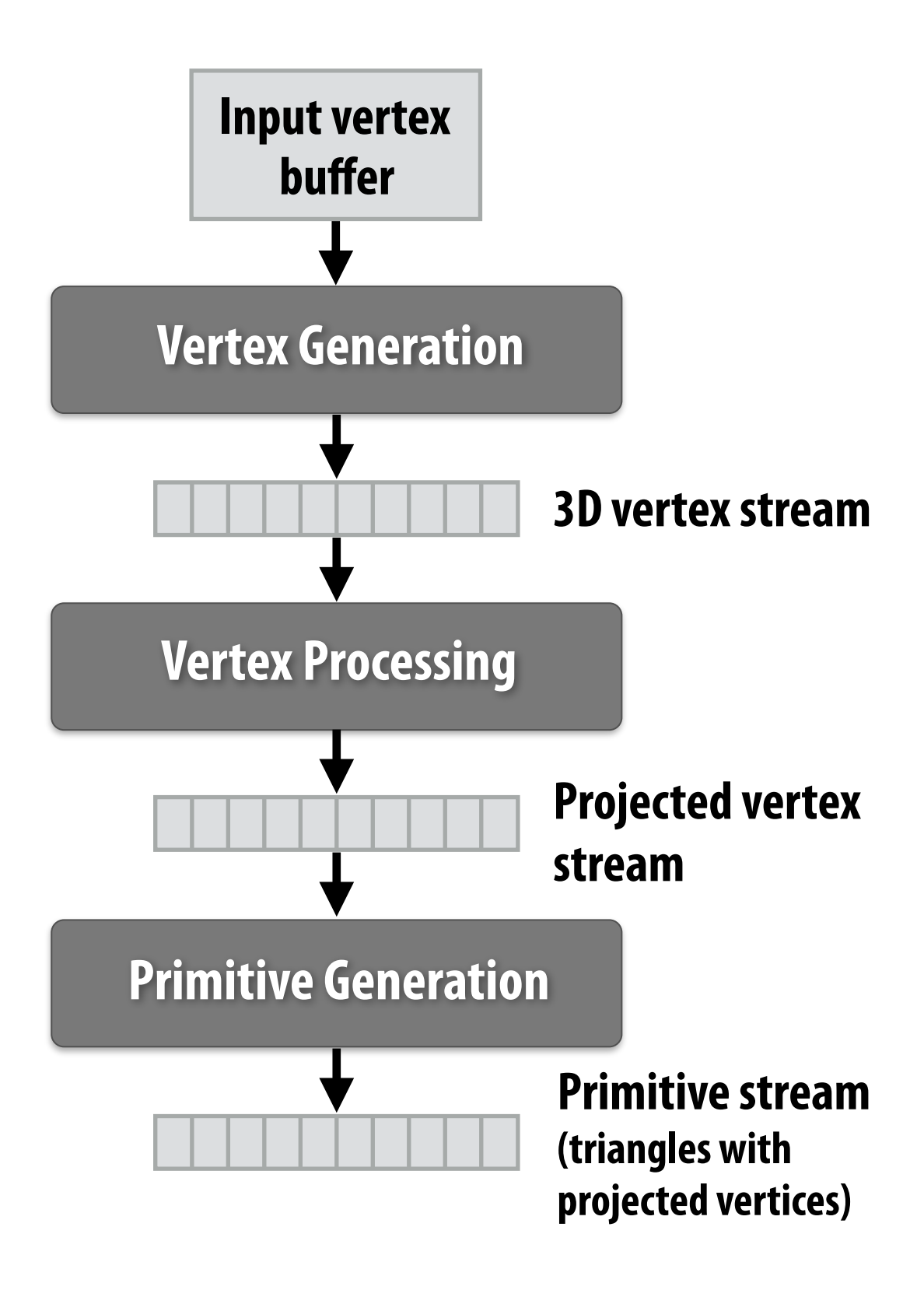

### **Step 3: generate one fragment for each pixel a primitive overlaps**

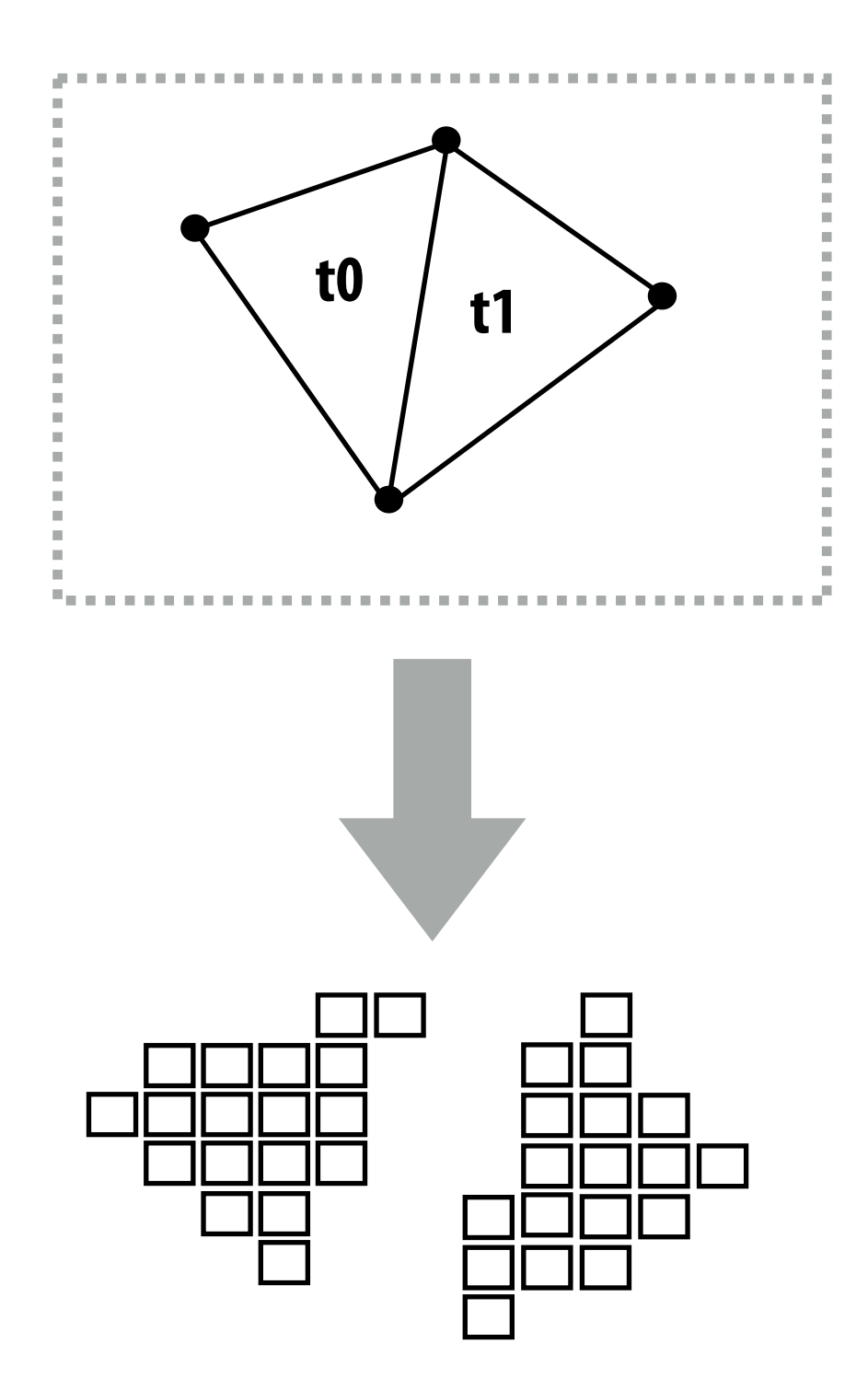

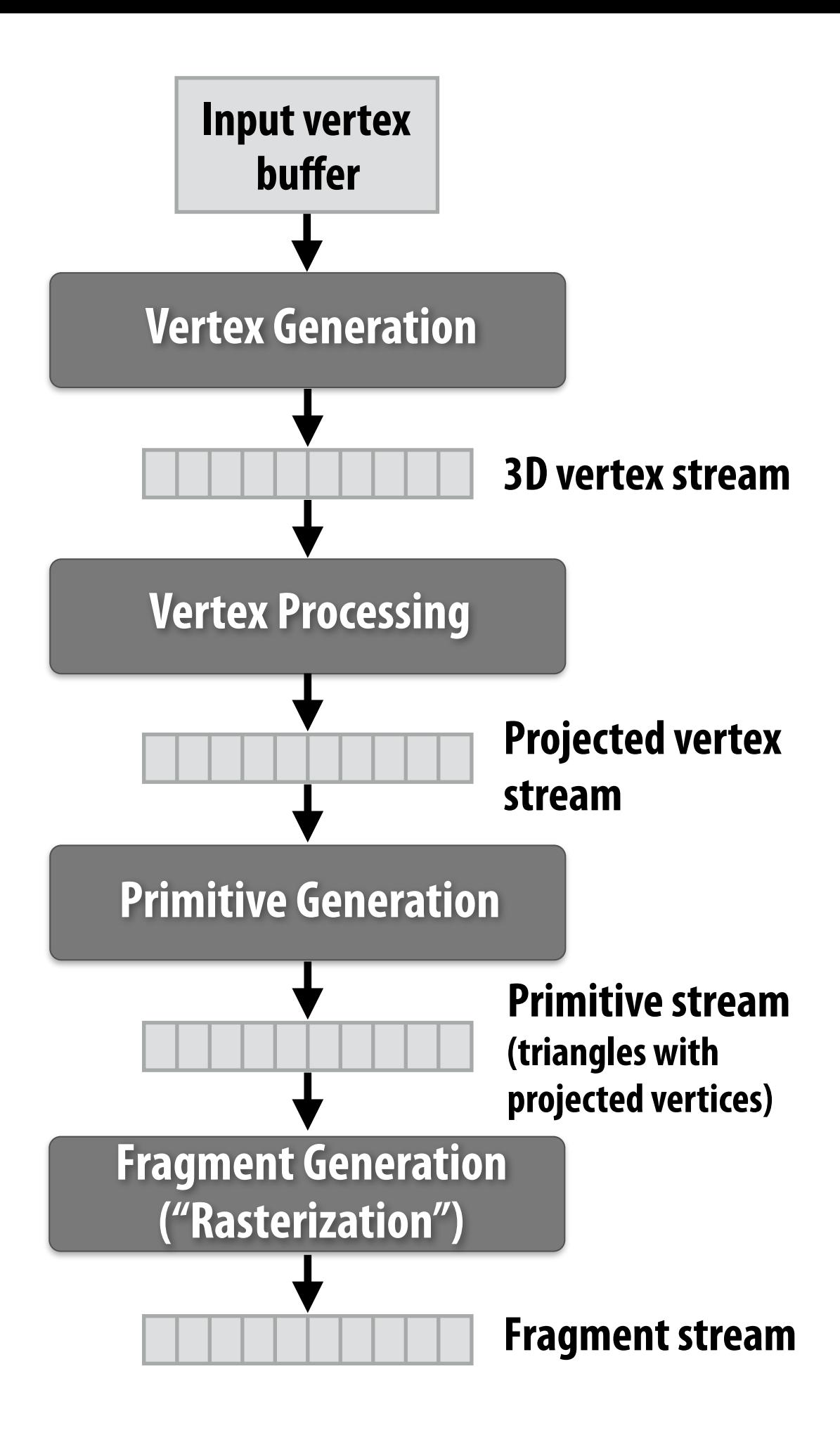

**Step 4: compute color of primitive for each fragment (based on a description of surface materials and scene lighting)** vertex Processing

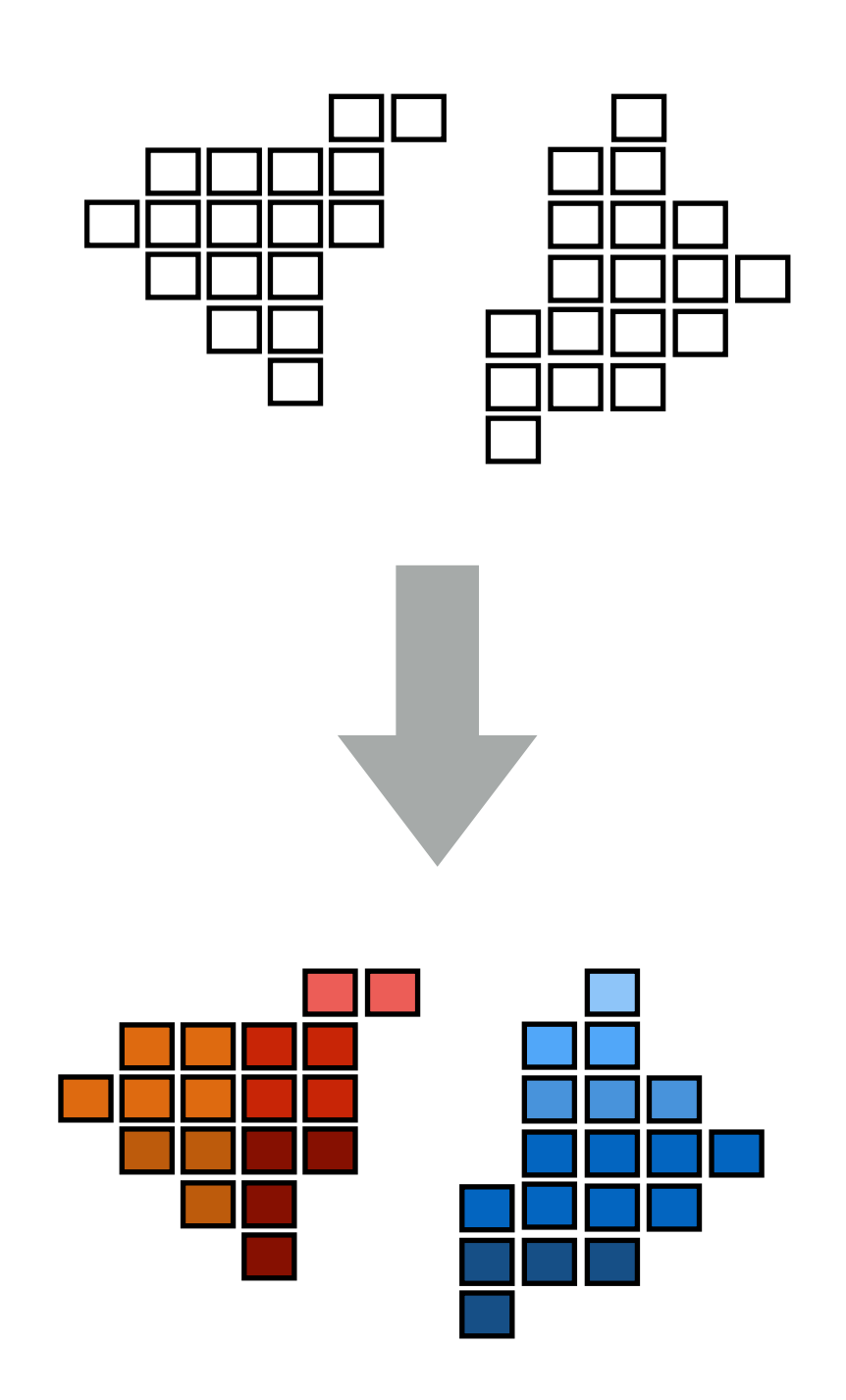

# **Rendering a picture**

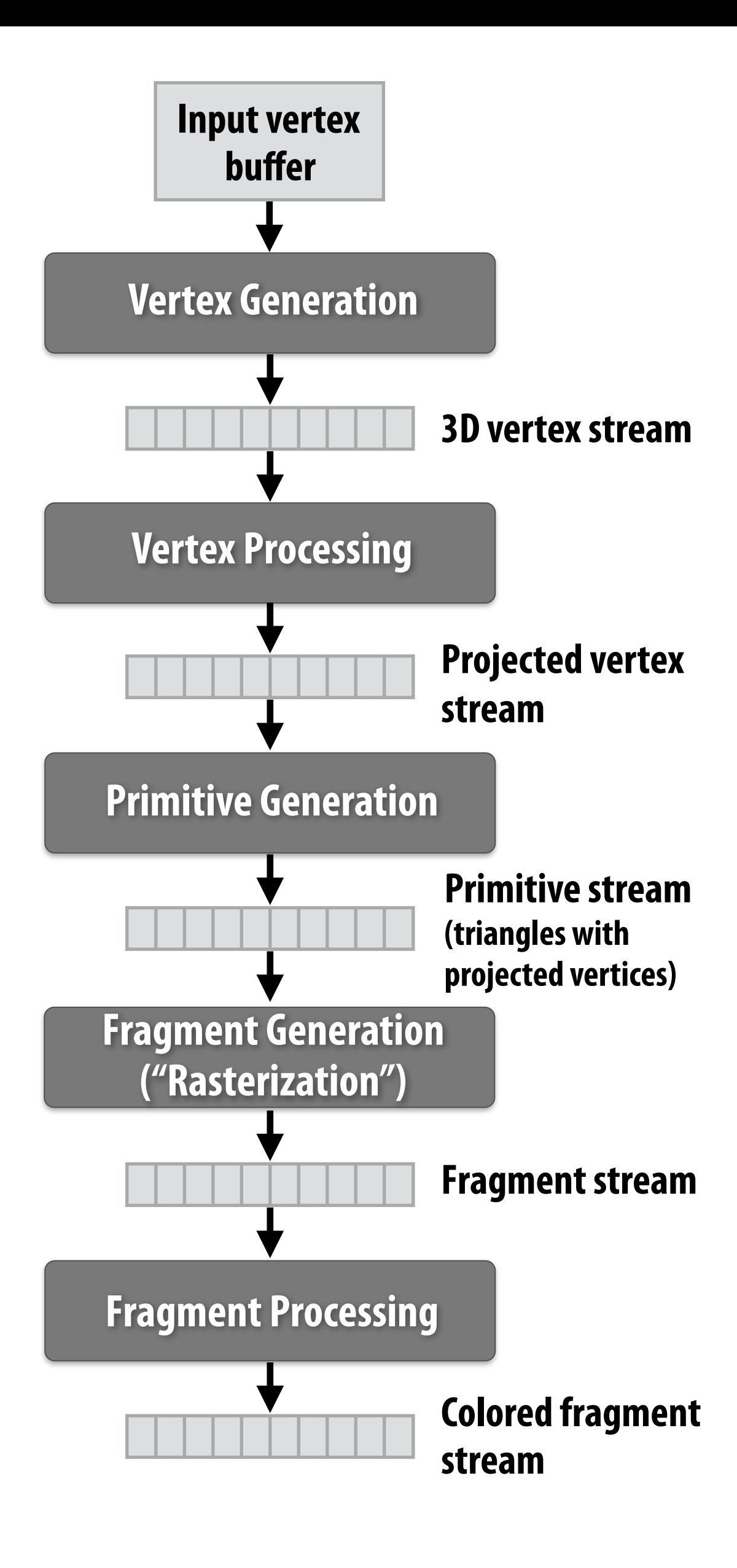

### **Step 5: put color of the "closest fragment" to the camera in the output image**

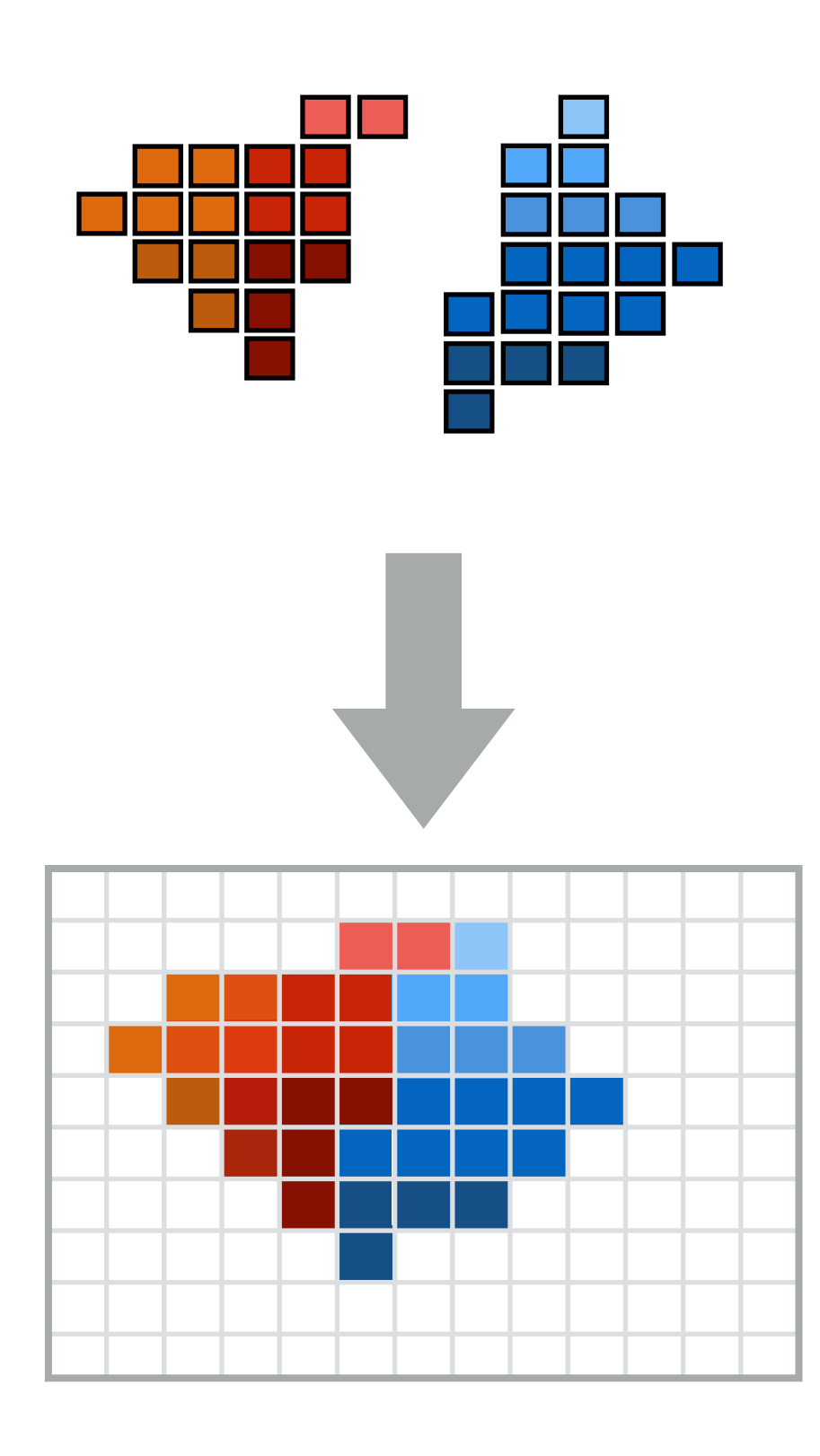

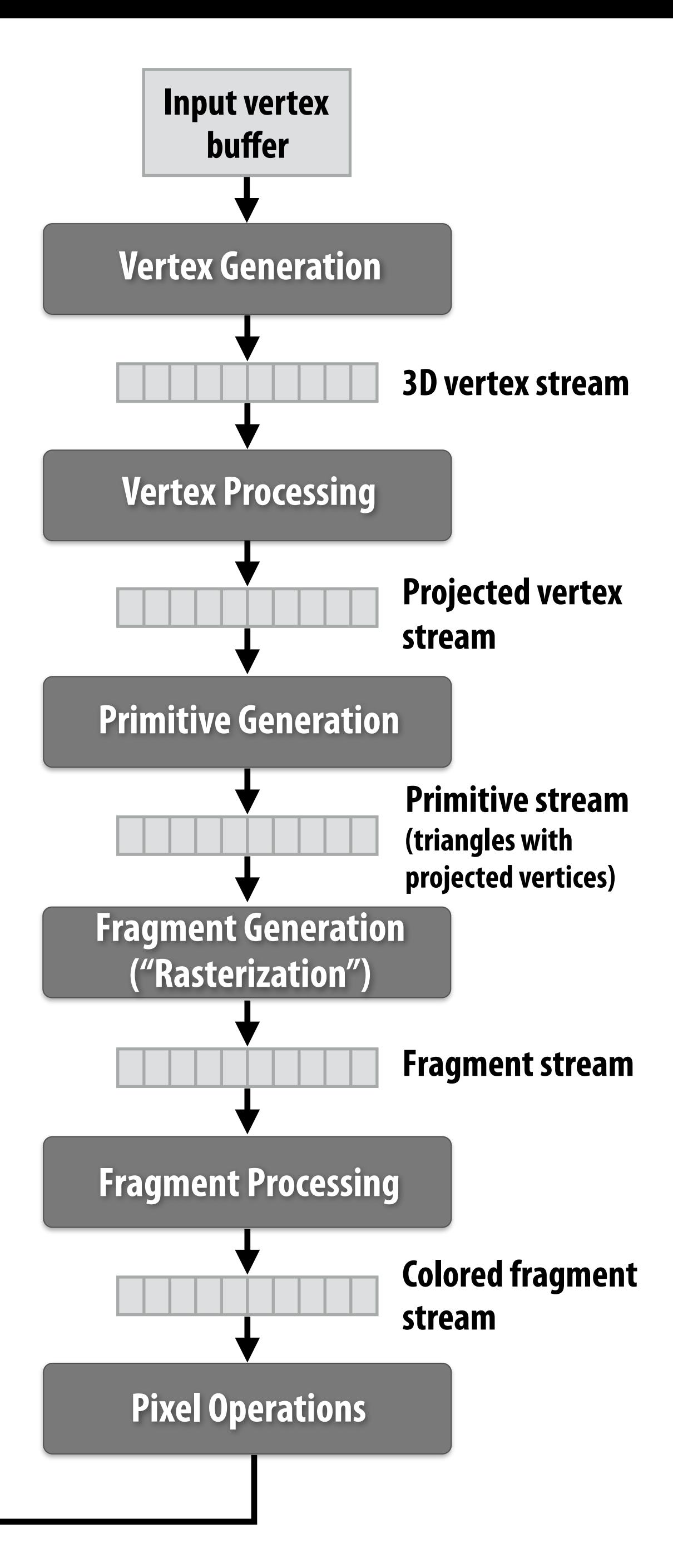

**Output image buffer (pixels)**

**Abstracts process of rendering a picture as a sequence of operations on vertices, primitives, fragments, and pixels. Vertex Processing** 

## **Real-time graphics pipeline**

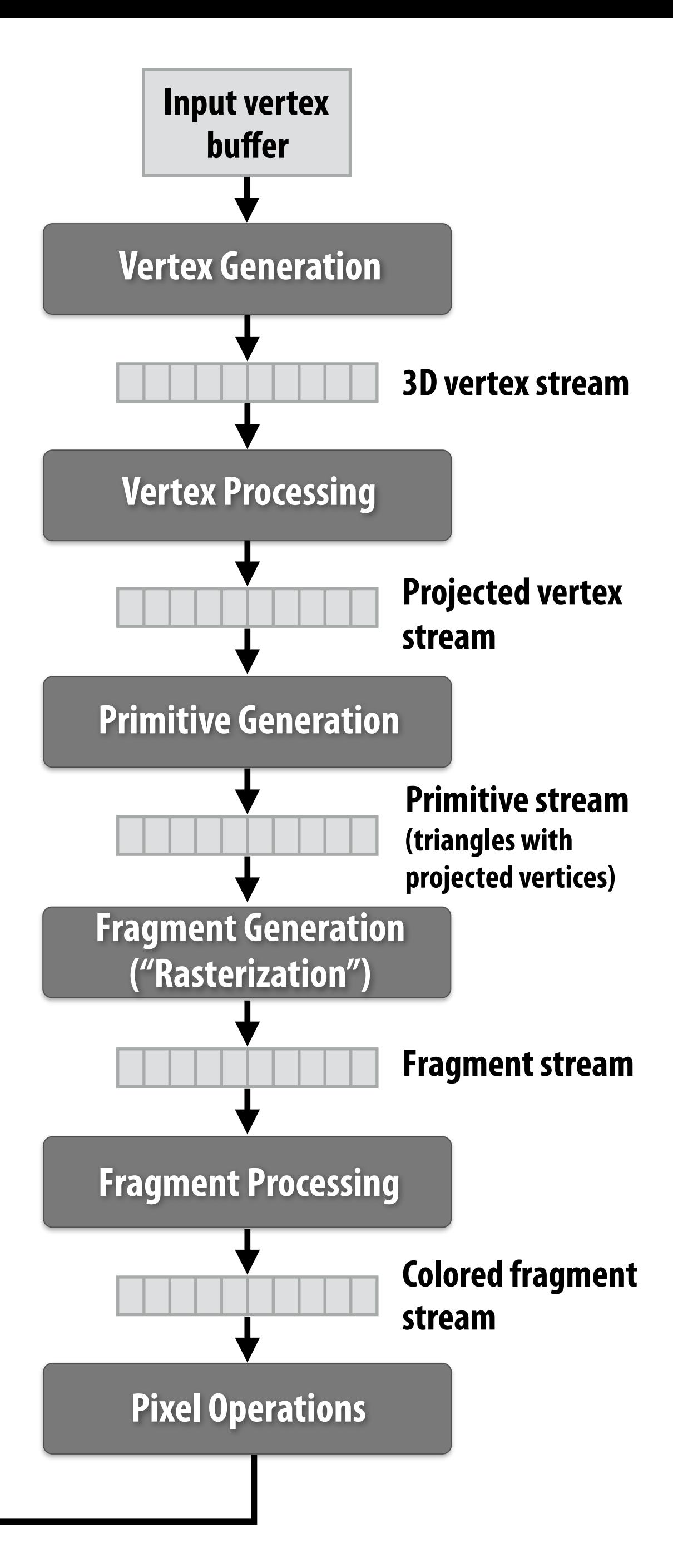

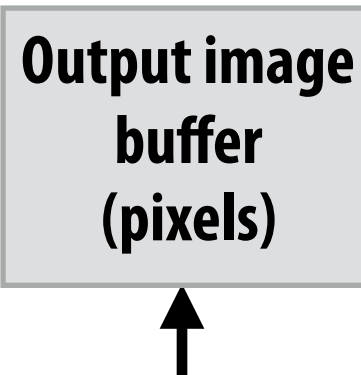

# **Fragment processing computations simulate refection of light off of real-world materials**

**Example materials:**

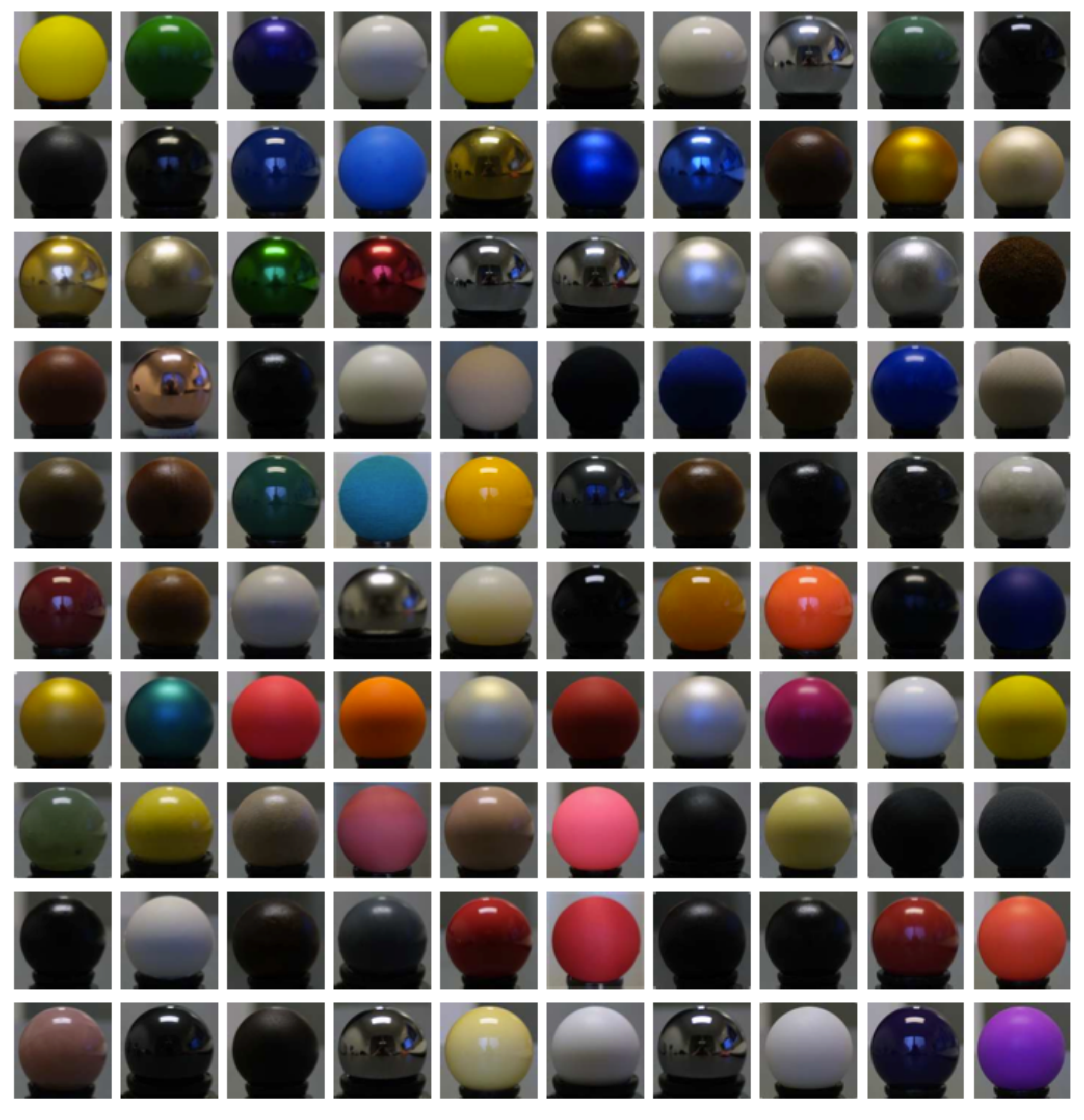

**Images from Matusik et al. SIGGRAPH 2003** 

# **Early graphics programming (OpenGL API)**

- **▪ Graphics programming APIs provided the programmer with mechanisms to set parameters of scene lights and materials** 
	- **▪ glLight(light\_id, parameter\_id, parameter\_value)** 
		- **- Examples of light parameters: color, position, direction**
	- **▪ glMaterial(face, parameter\_id, parameter\_value)** 
		- **- Examples of material parameters: color, shininess**

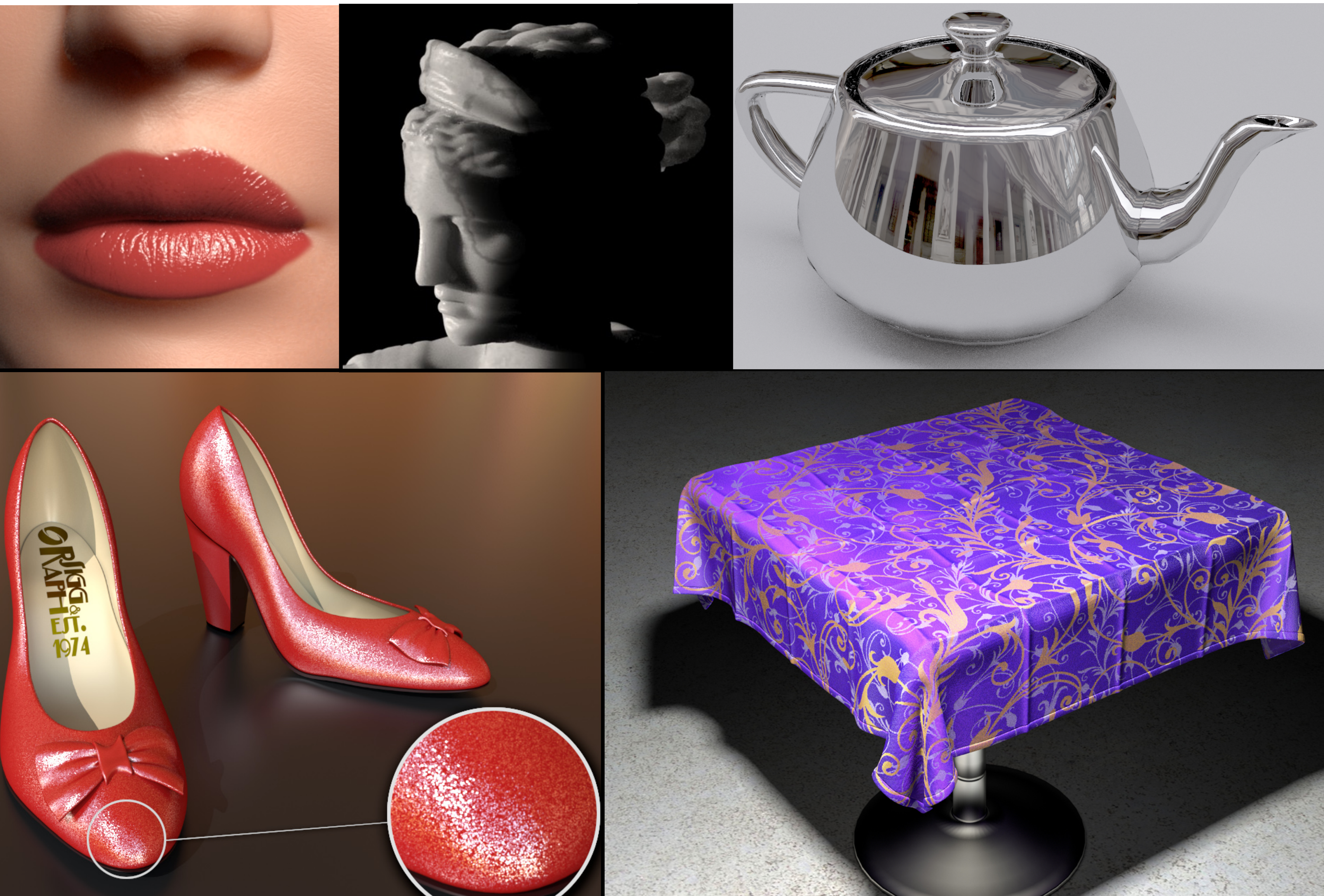

### **Great diversity of materials and lights in the world!**

# **Graphics shading languages**

- **▪ Allow application to extend the functionality of the graphics pipeline by specifying materials and lights programmatically!** 
	- **- Support diversity in materials**
	- **- Support diversity in lighting conditions**

- **▪ Programmer provides mini-programs ("shaders") that defne pipeline logic for certain stages** 
	- **- Pipeline maps shader function onto all elements of input stream**

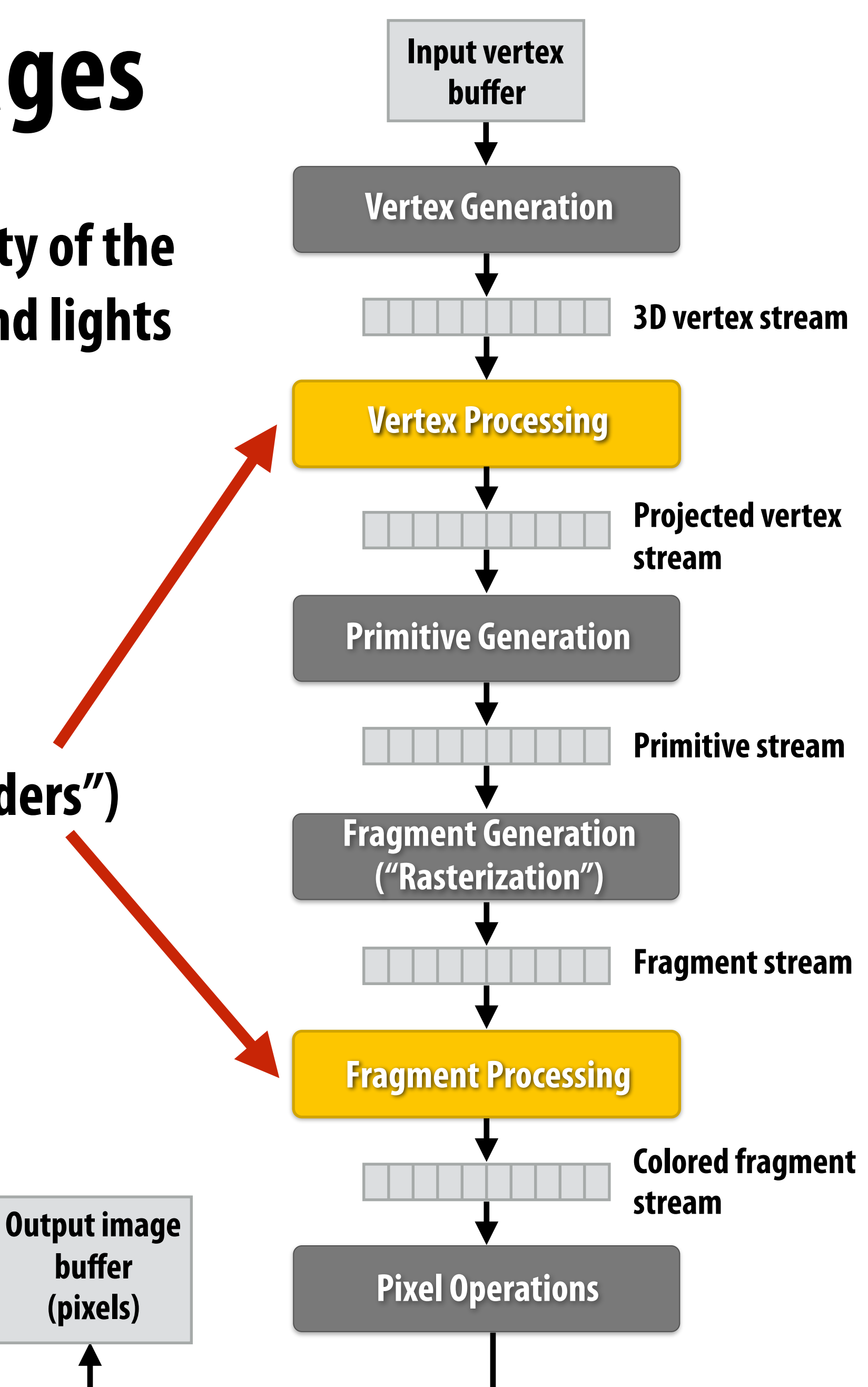

# **Example fragment shader program \***

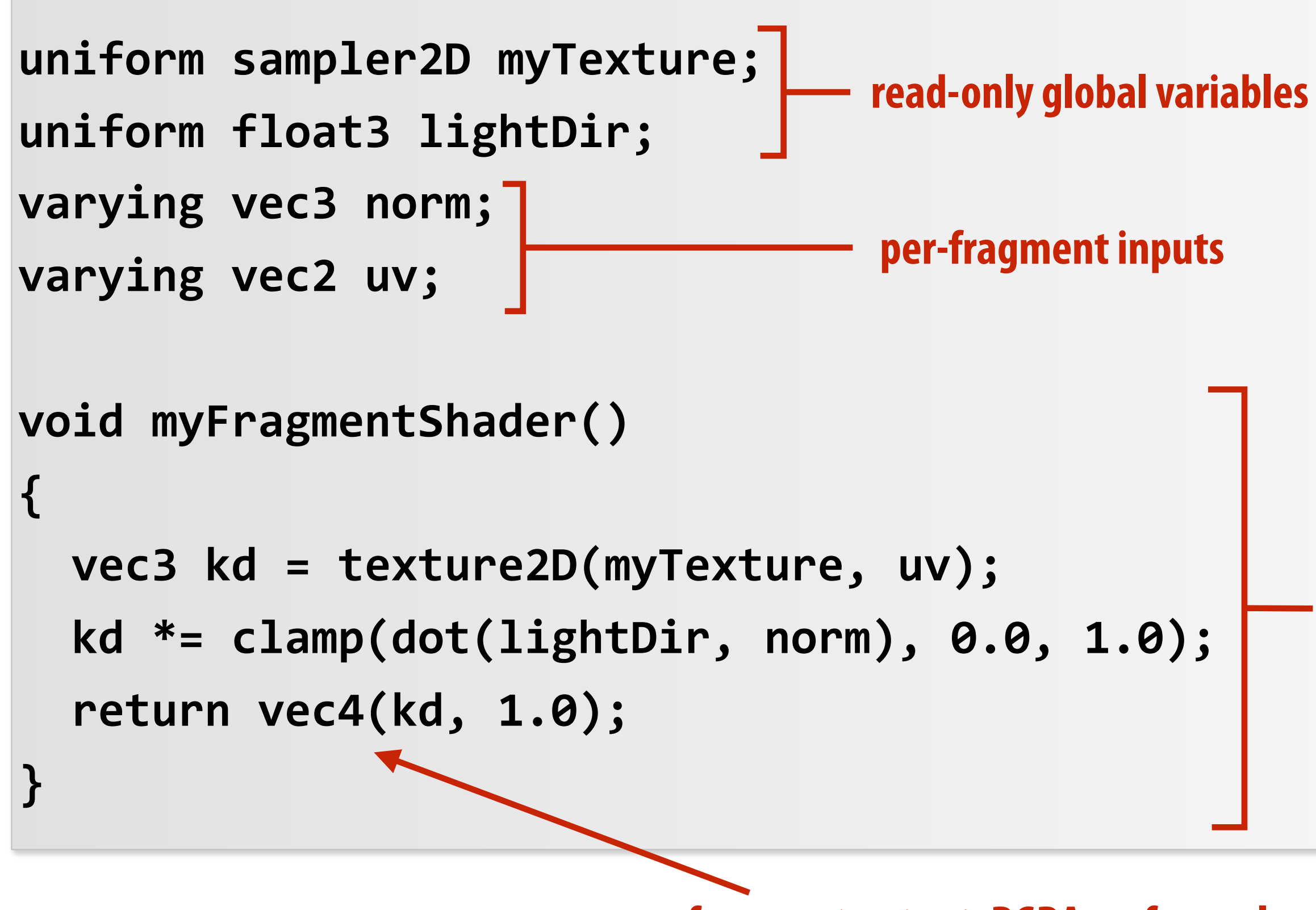

### **OpenGL shading language (GLSL) shader program: defnes behavior of fragment processing stage**

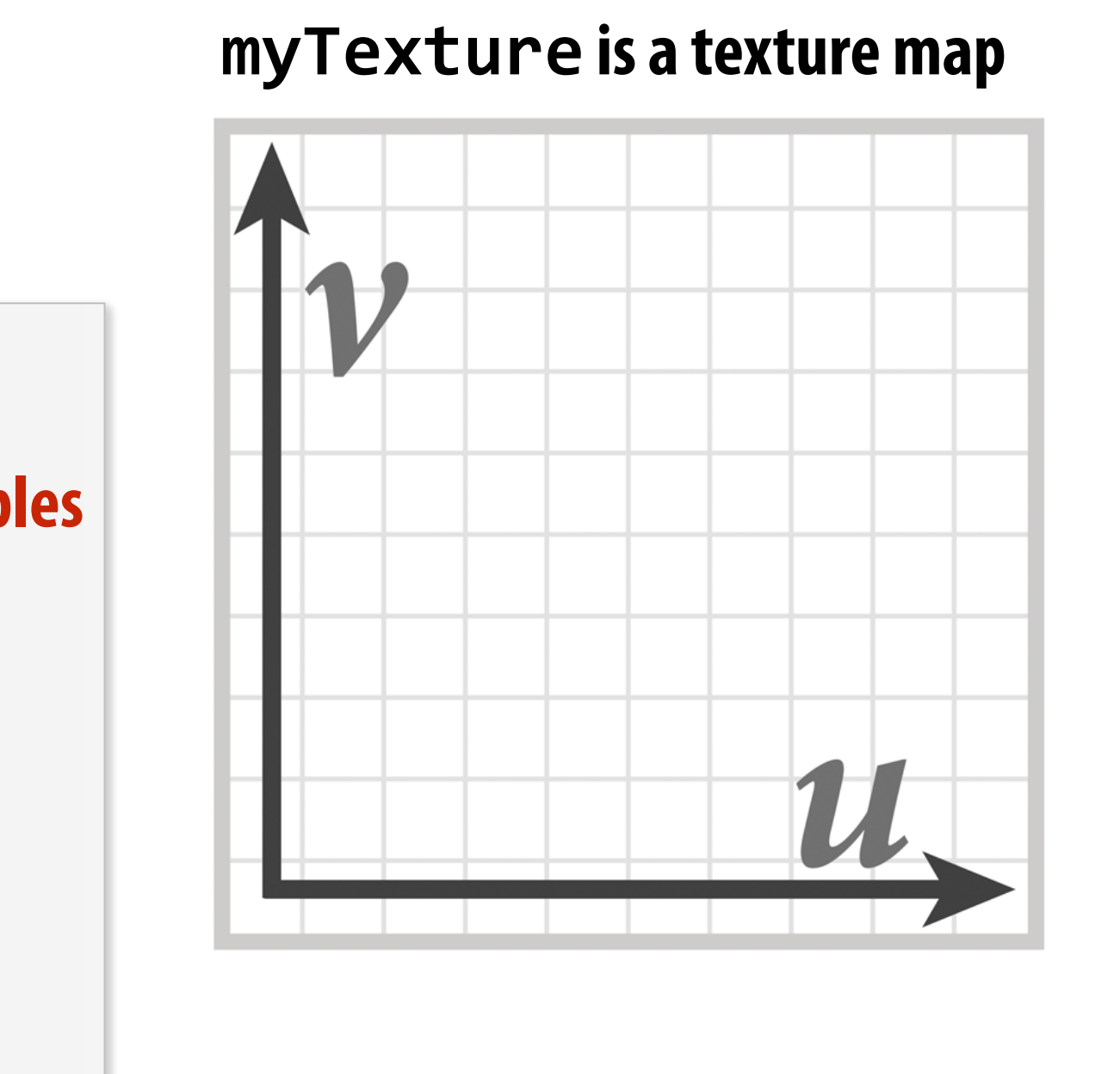

**Run once per fragment (per pixel covered by a triangle)**

**per-fragment output: RGBA surface color at pixel**

**"fragment shader" (a.k.a kernel function invoked for each element of input fragment stream)**

**\* Syntax/details of this code not important to CS149 What is important is that a fragment shader is a pure function invoked on a stream of inputs.** 

## **Shaded result**

**Image contains output of myFragmentShader for each pixel covered by surface (pixels covered by multiple surfaces contain output from surface closest to camera)** 

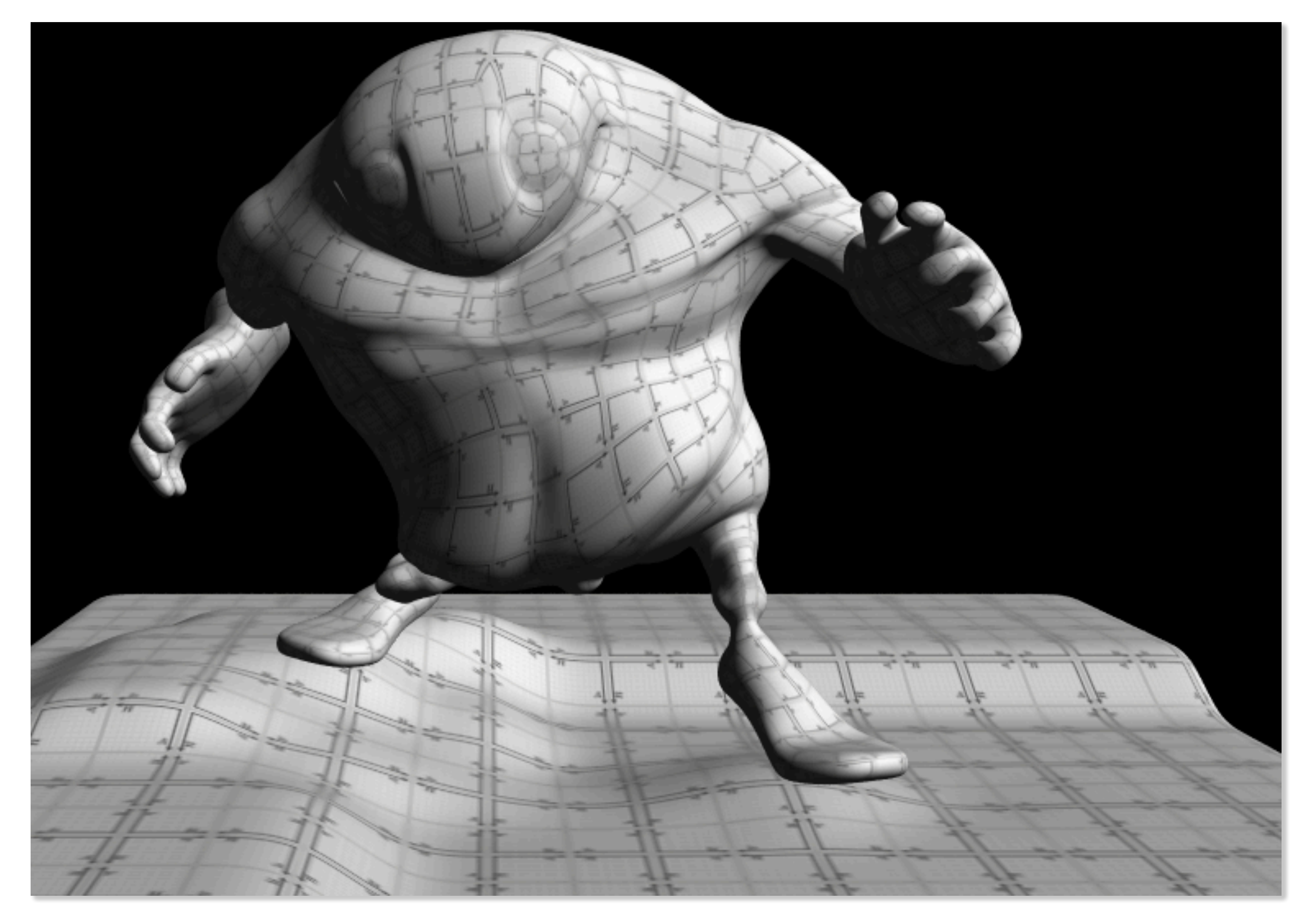

**GPU**

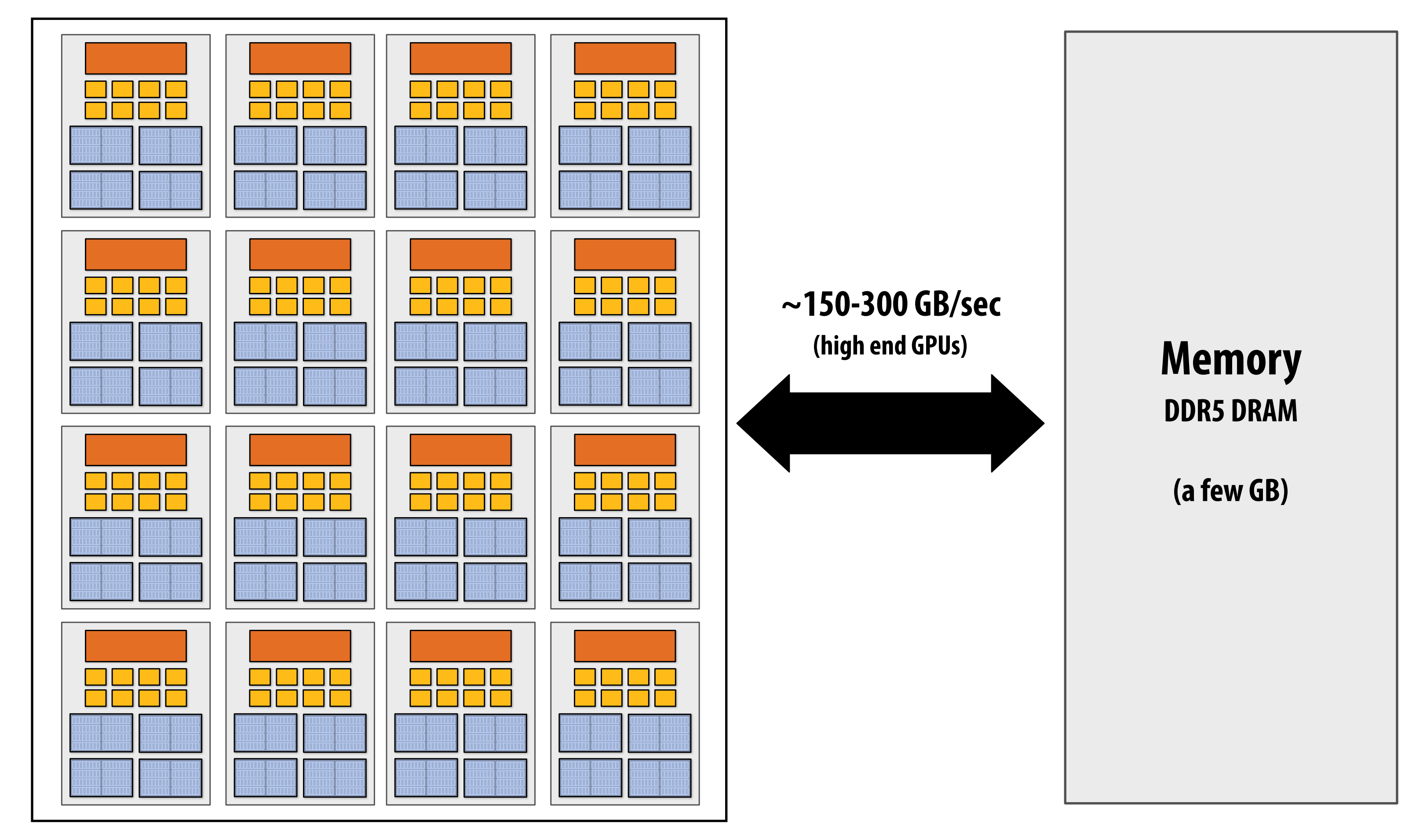

### **Why do GPU's have many high-throughput cores? Many SIMD, multi-threaded cores provide efficient execution of vertex and**

# **fragment kernels**

## **Observation circa 2001-2003**

**GPUs are very fast processors for performing the same computation (shader programs) in parallel on large collections of data (streams of vertices, fragments, and pixels)**

**Wait a minute! That sounds a lot like data-parallelism to me! I remember data-parallelism from exotic supercomputers in the 90s.** 

**And every year GPUs are getting faster because more transistors = more parallelism.**

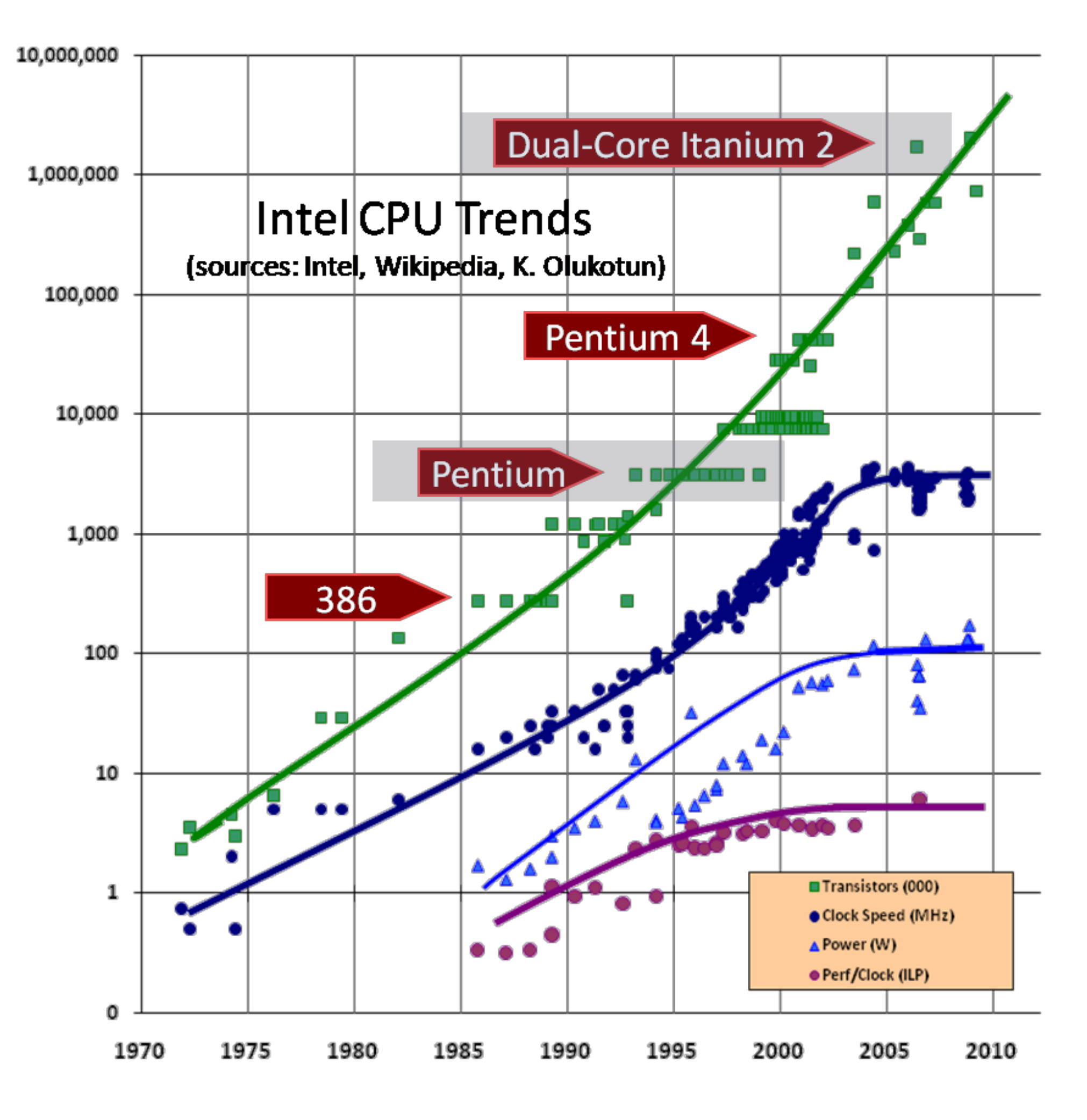

### **Hack! early GPU-based scientifc computation**

**Render 2 triangles that exactly cover screen (one shader computation per pixel = one shader computation output image element)**

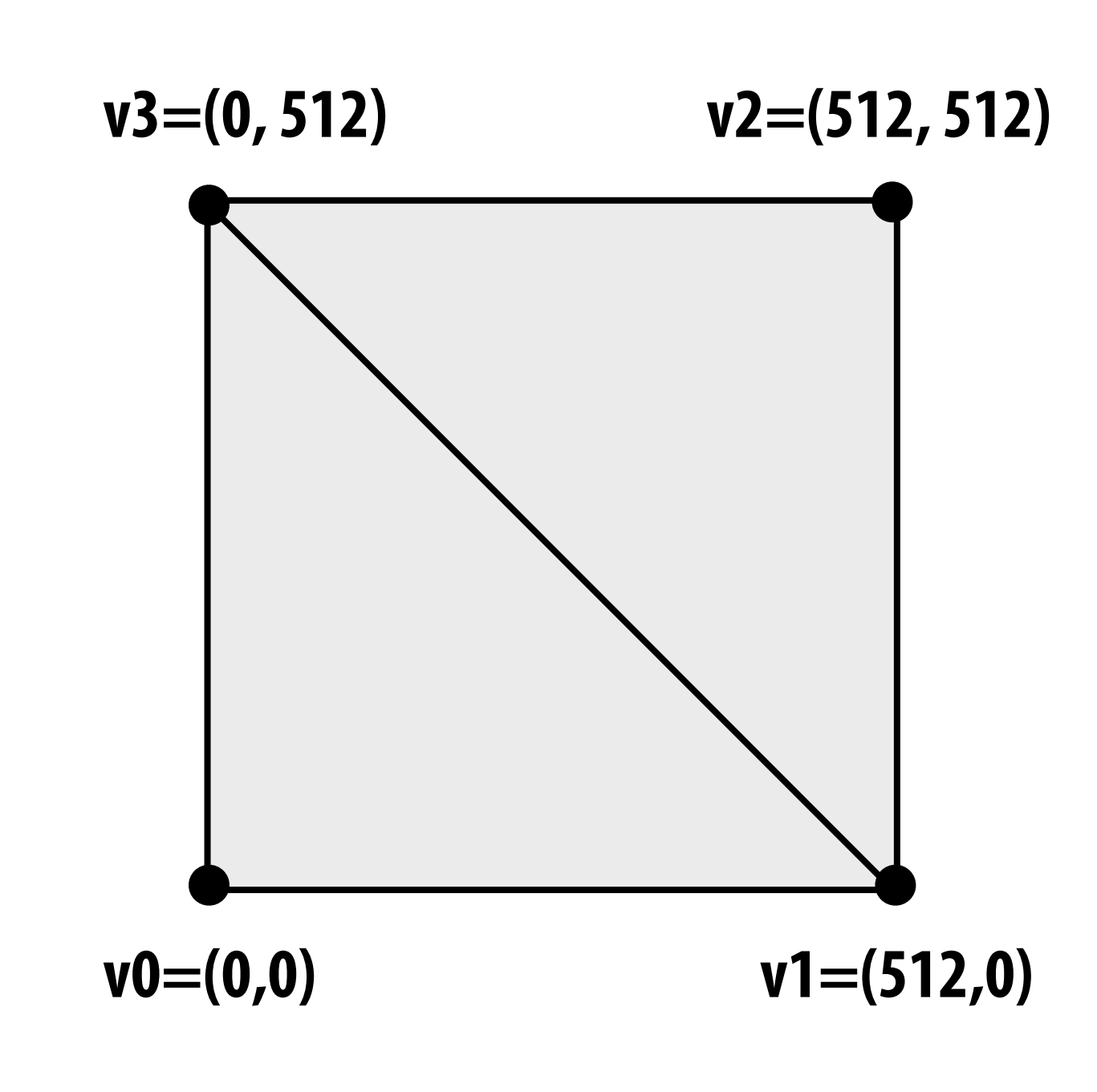

**We now can use the GPU like a data-parallel programming system.** 

**Fragment shader function is mapped over 512 x 512 element collection.** 

**Hack!** 

**Set utput image size to be output array size (e.g., 512 x 512)**

### **Coupled Map Lattice Simulation [Harris 02]**

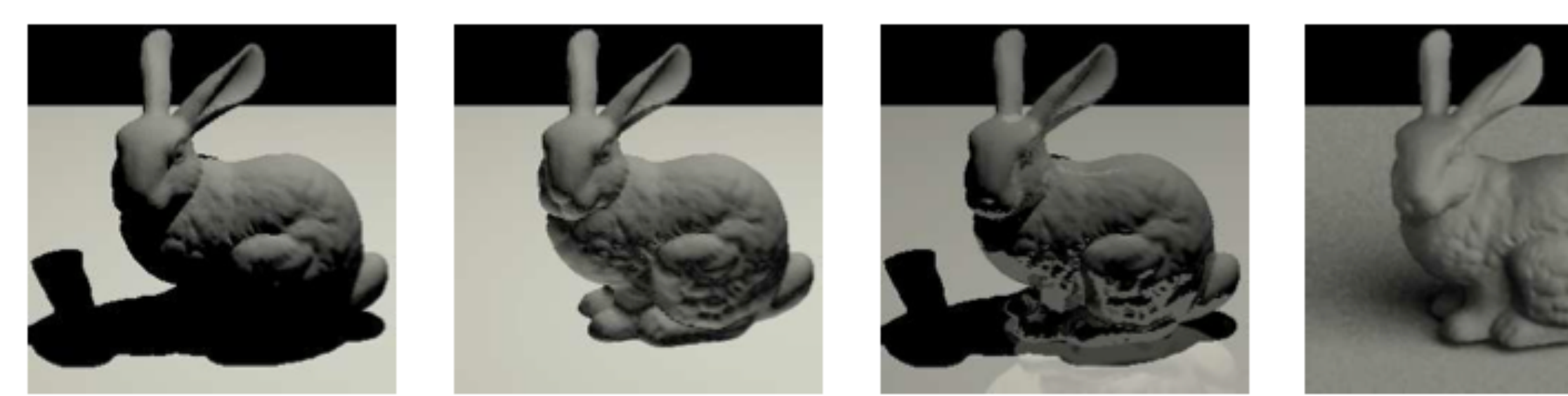

**Ray Tracing on Programmable Graphics Hardware [Purcell 02]**

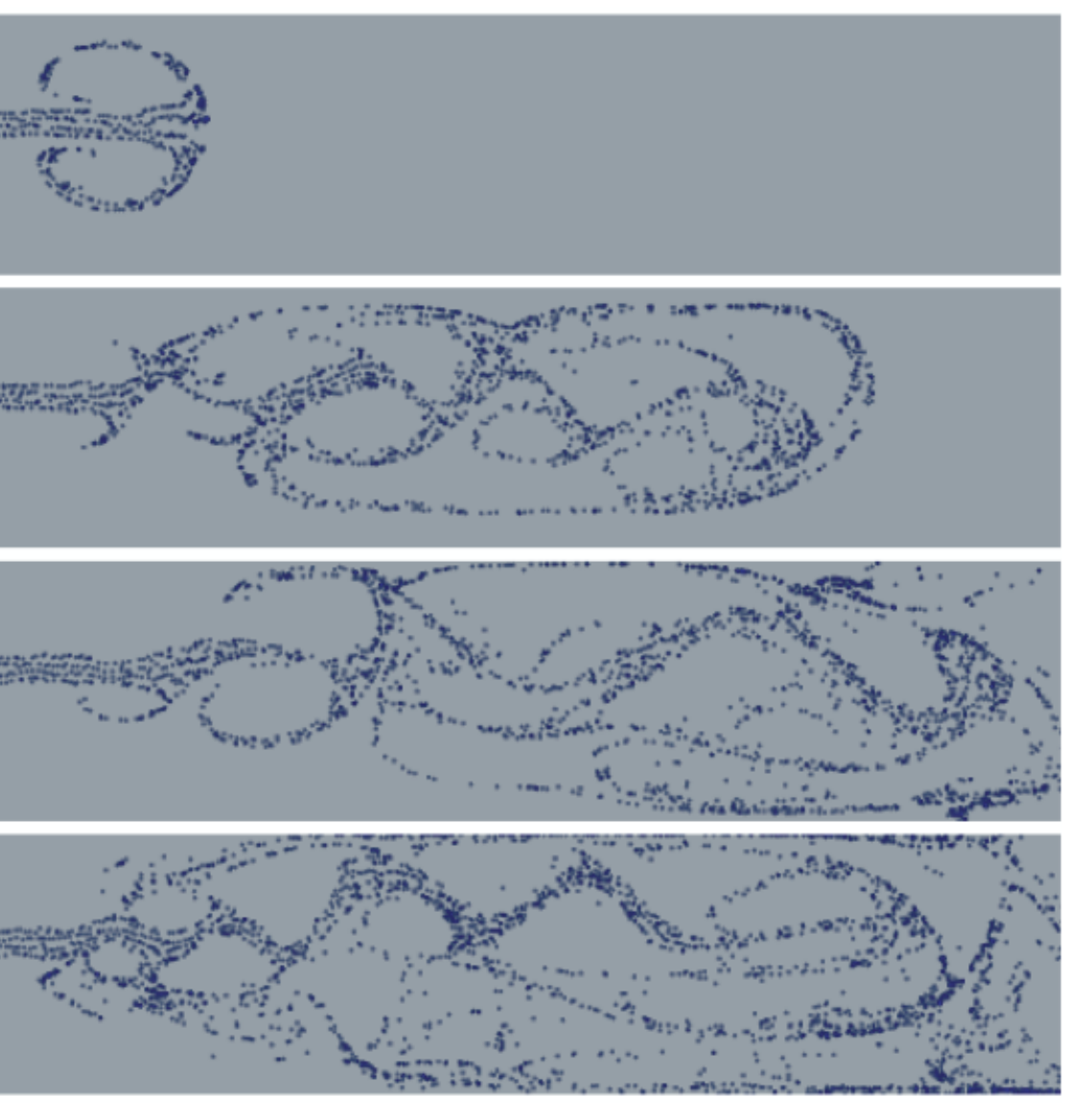

### **"GPGPU" 2002-2003 GPGPU = "general purpose" computation on GPUs**

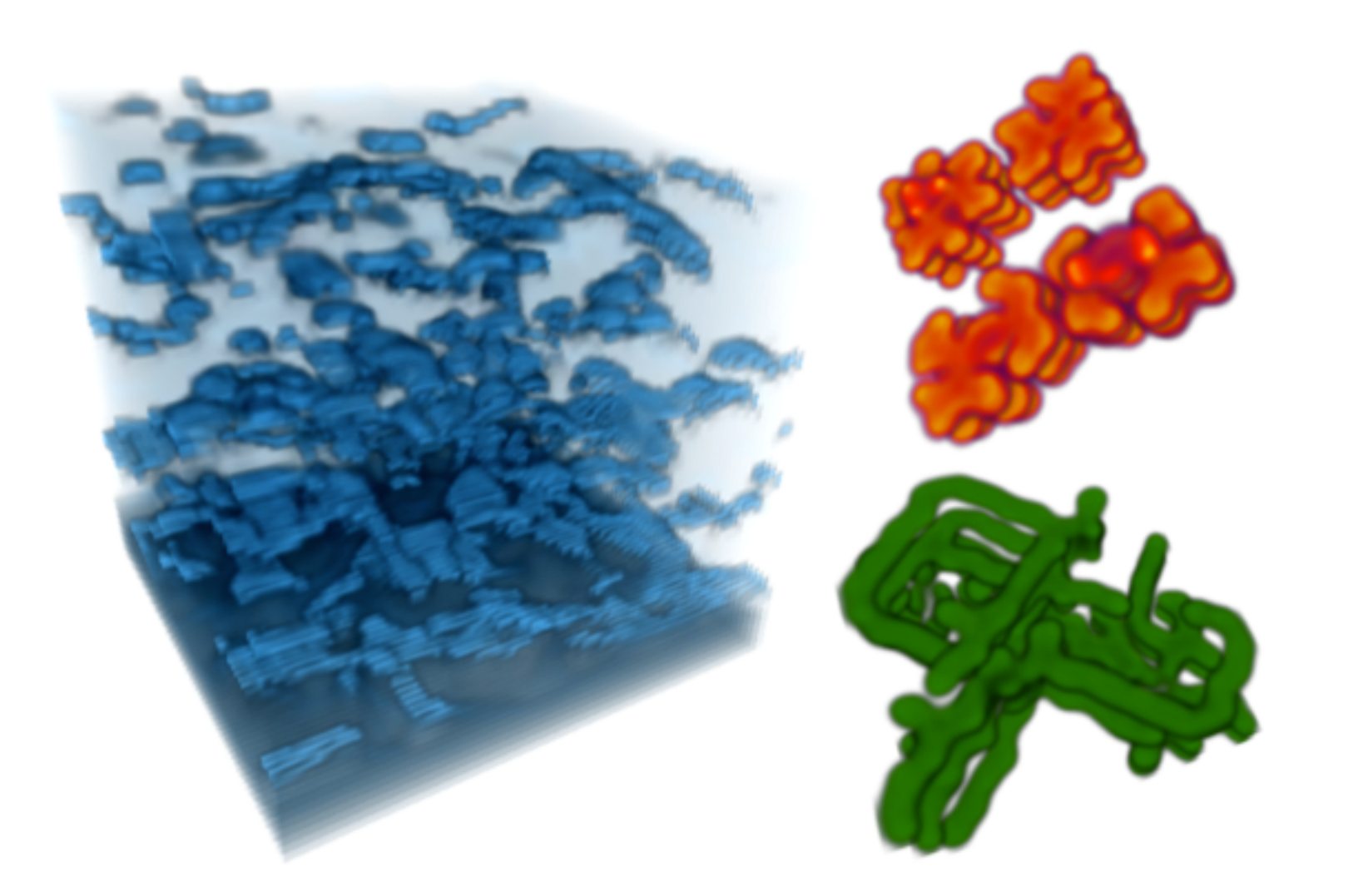

### **Sparse Matrix Solvers [Bolz 03]**

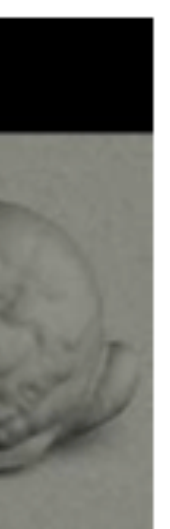

### **Brook stream programming language (2004)**

- **▪ Stanford graphics lab research project**
- **▪ Abstract GPU hardware as data-parallel processor**

```
kernel void scale(float amount, float a<>, out float b<>) 
{ 
   b = amount * a;} 
float scale_amount; 
float input_stream<1000>; // stream declaration 
float output_stream<1000>; // stream declaration 
// omitting stream element initialization... 
// map kernel onto streams 
scale(scale_amount, input_stream, output_stream);
```
**▪ Brook compiler translated generic stream program into OpenGL commands (such as drawTriangles) and a set of OpenGL shader programs that could be run on GPUs of the day.** 

**[Buck 2004]**
# **GPU compute mode**

## **Review: how to run code on a CPU**

**Lets say a user wants to run a program on a multi-core CPU…** 

- **- OS loads program text into memory**
- **- OS selects CPU execution context**
- **- OS interrupts processor, prepares execution context (sets contents of registers, program counter, etc. to prepare execution context)**
- **- Go!**
- **- Processor begins executing instructions from within the environment maintained in the execution context.**

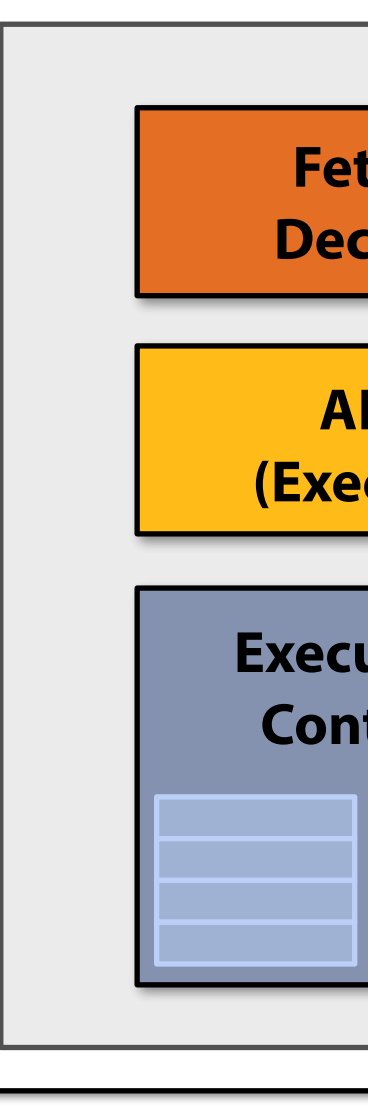

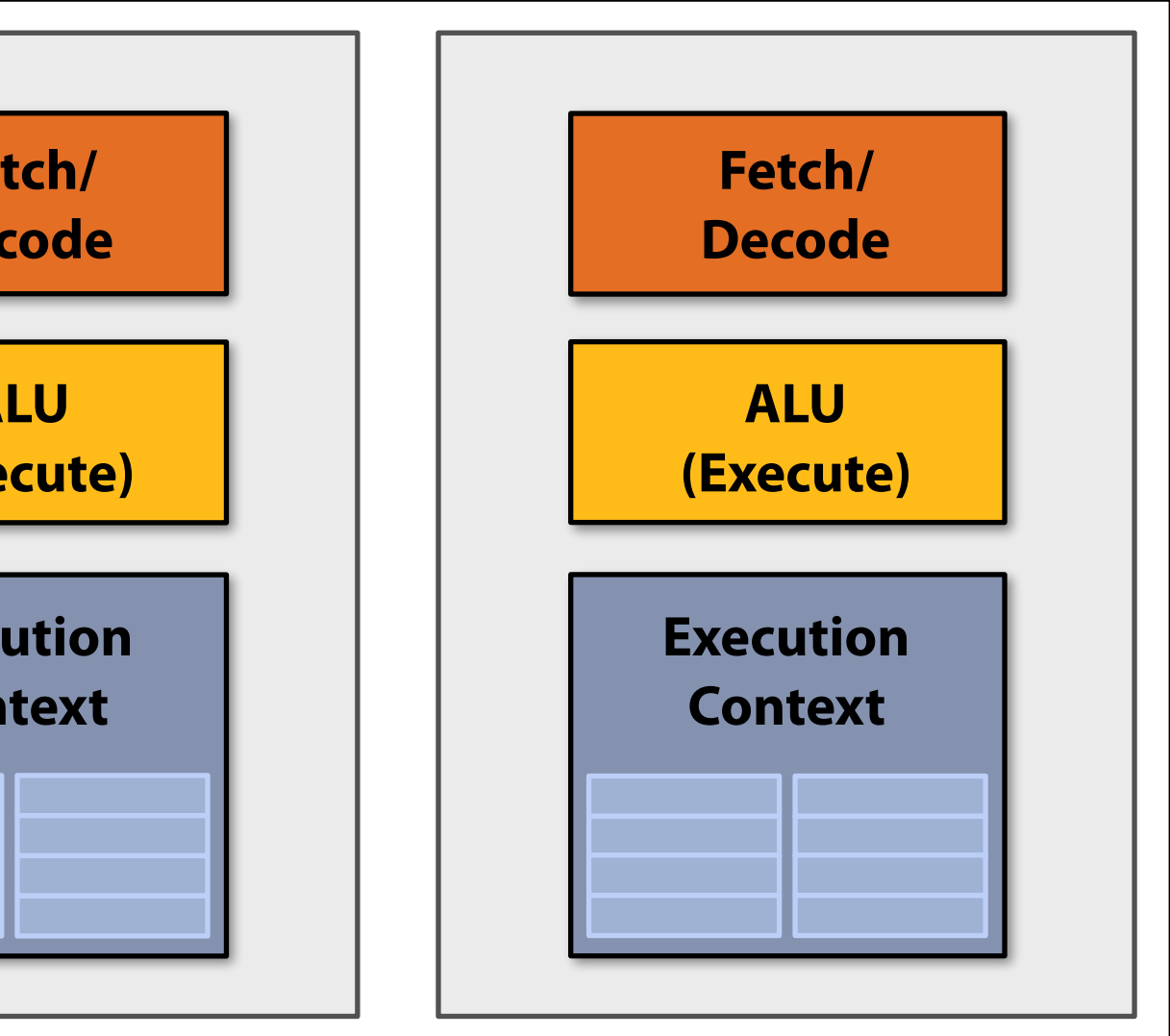

### **Multi-core CPU**

## **How to run code on a GPU (prior to 2007)**

**Let's say a user wants to draw a picture using a GPU…** 

- **- Application (via graphics driver) provides GPU vertex and fragment shader program binaries**
- **- Application sets graphics pipeline parameters (e.g., output image size)**
- **- Application provides GPU a buffer of vertices**
- **- Application sends GPU a "draw" command: drawPrimitives(vertex\_buffer)**

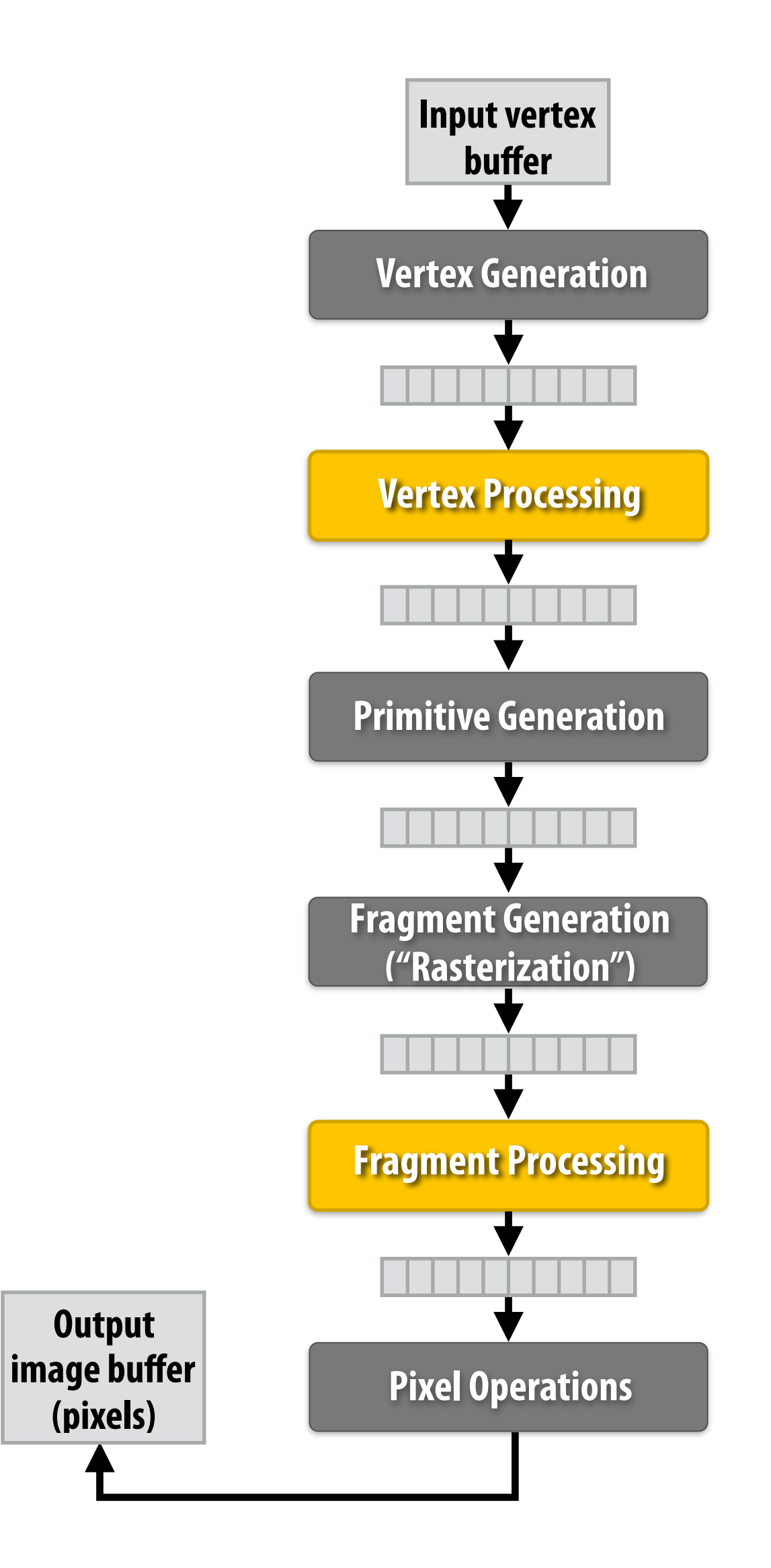

**This was the only interface to GPU hardware. GPU hardware could only execute graphics pipeline computations.**

## **NVIDIA Tesla architecture (2007) (GeForce 8xxx series GPUs)**

**First alternative, non-graphics-specifc ("compute mode") interface to GPU hardware**

**Let's say a user wants to run a non-graphics program on the GPU's programmable cores…** 

- **- Application can allocate buffers in GPU memory and copy data to/from buffers**
- **- Application (via graphics driver) provides GPU a single kernel program binary**
- **- Application tells GPU to run the kernel in an SPMD fashion ("run N instances") launch(myKernel, N)**

**Aside: interestingly, this is a far simpler operation than the graphics operation drawPrimitives()**

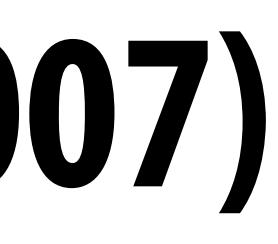

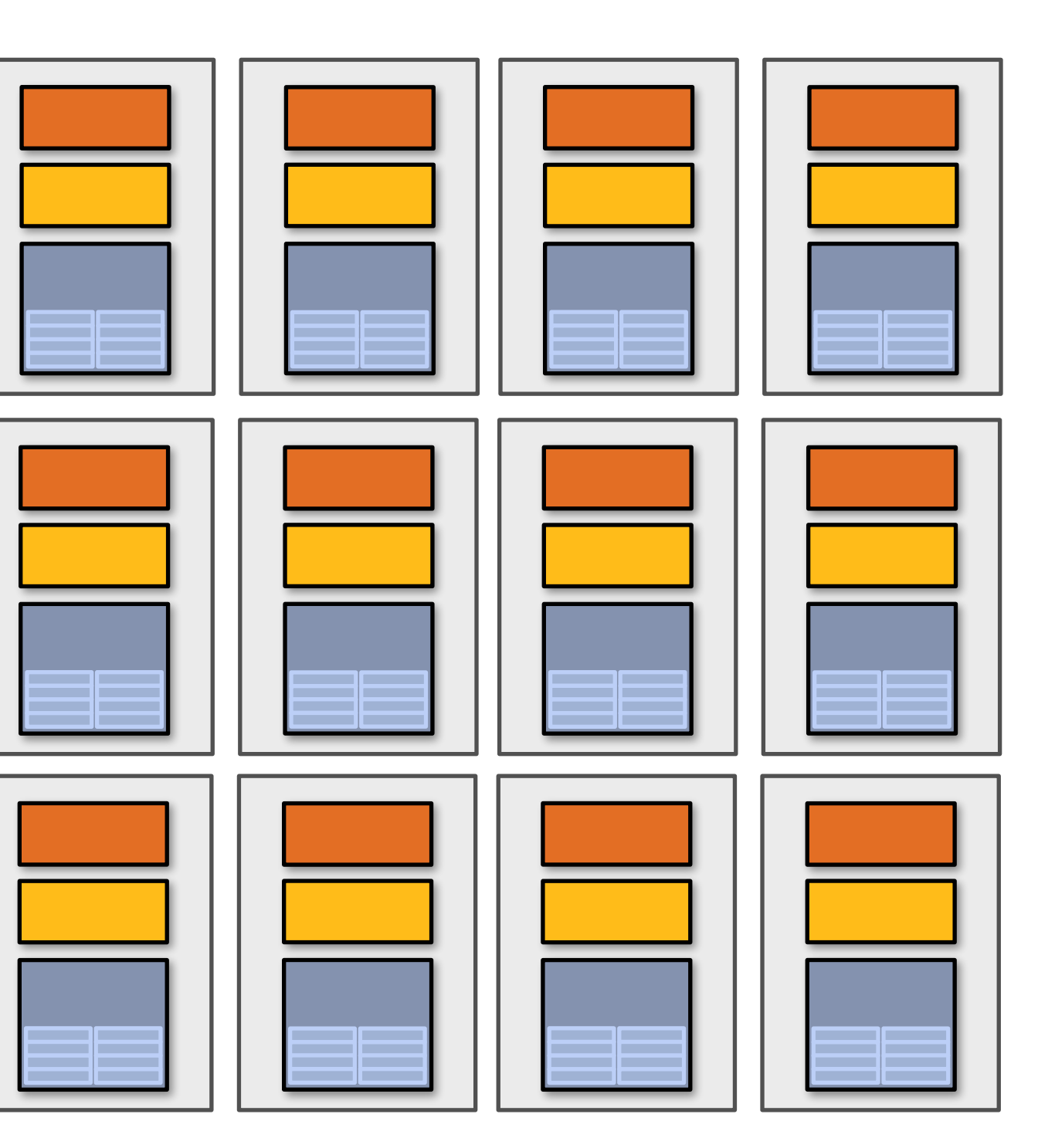

# **CUDA programming language**

- **▪ Introduced in 2007 with NVIDIA Tesla architecture**
- **▪ "C-like" language to express programs that run on GPUs using the compute-mode hardware interface**
- **▪ Relatively low-level: CUDA's abstractions closely match the capabilities/performance characteristics of modern GPUs (design goal: maintain low abstraction distance)**
- **▪ Note: OpenCL is an open standards version of CUDA** 
	- **- CUDA only runs on NVIDIA GPUs**
	- **- OpenCL runs on CPUs and GPUs from many vendors**
	- **- Almost everything I say about CUDA also holds for OpenCL**
	- **- CUDA is better documented, thus I fnd it preferable to teach with**

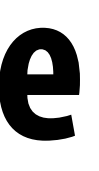

# **The plan**

- **1. CUDA programming abstractions**
- **2. CUDA implementation on modern GPUs**
- **3. More detail on GPU architecture**

## **Things to consider throughout this lecture:**

- **- Is CUDA a data-parallel programming model?**
- **- Is CUDA an example of the shared address space model?**
- **- Or the message passing model?**
- **- Can you draw analogies to ISPC instances and tasks? What about pthreads?**

- **▪ I am going to describe CUDA abstractions using CUDA terminology**
- **▪ Specifcally, be careful with the use of the term CUDA thread. A CUDA thread presents a similar abstraction as a pthread in that both correspond to logical threads of control, but the implement of a CUDA thread is very different**
- **We will discuss these differences at the end of the lecture**

# **Clarifcation (here we go again...)**

## **CUDA programs consist of a hierarchy of concurrent threads**

### **Thread IDs can be up to 3-dimensional (2D example below) Multi-dimensional thread ids are convenient for problems that are naturally N-D**

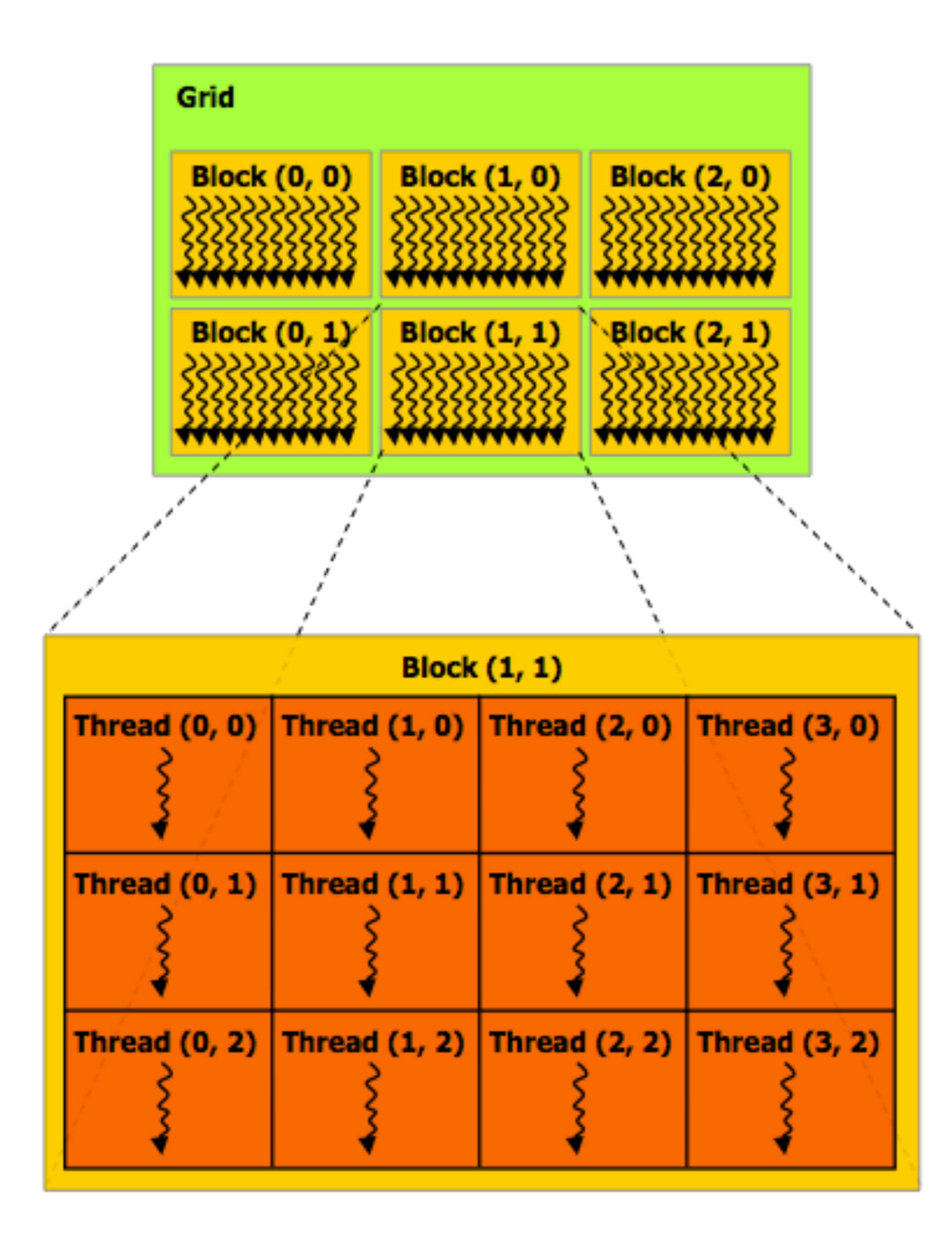

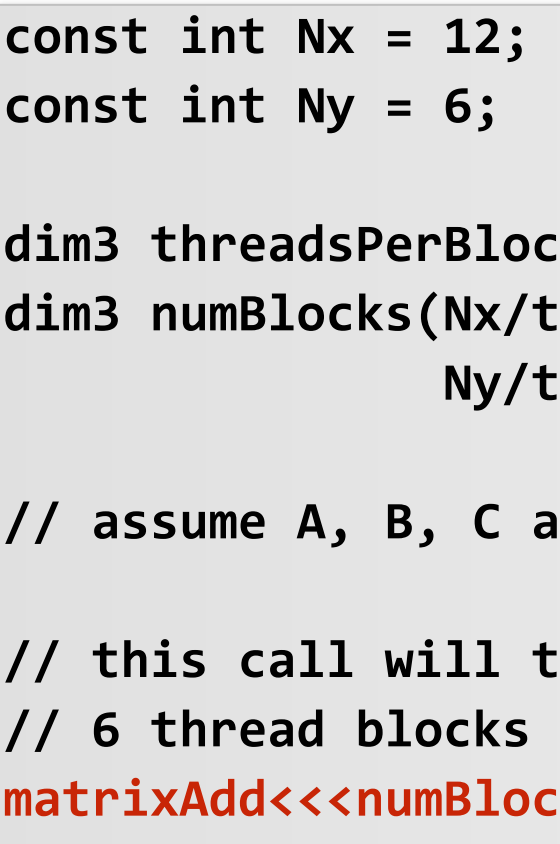

```
dimax dim<sub>3</sub>, 3, 1);
threadsPerBlock.x,
 Ny/threadsPerBlock.y, 1); 
are allocated Nx x Ny float arrays
// this call will trigger execution of 72 CUDA threads: 
 of 12 threads each
matrixAdd<<<numBlocks, threadsPerBlock>>>(A, B, C);
```
### **Regular application thread running on CPU (the "host")**

# **Basic CUDA syntax**

```
dim3 numBlocks(Nx/threadsPerBlock.x, 
                Ny/threadsPerBlock.y, 1); 
// assume A, B, C are allocated Nx x Ny float arrays 
// this call will trigger execution of 72 CUDA threads: 
// 6 thread blocks of 12 threads each 
matrixAdd<<<numBlocks, threadsPerBlock>>>(A, B, C);
```
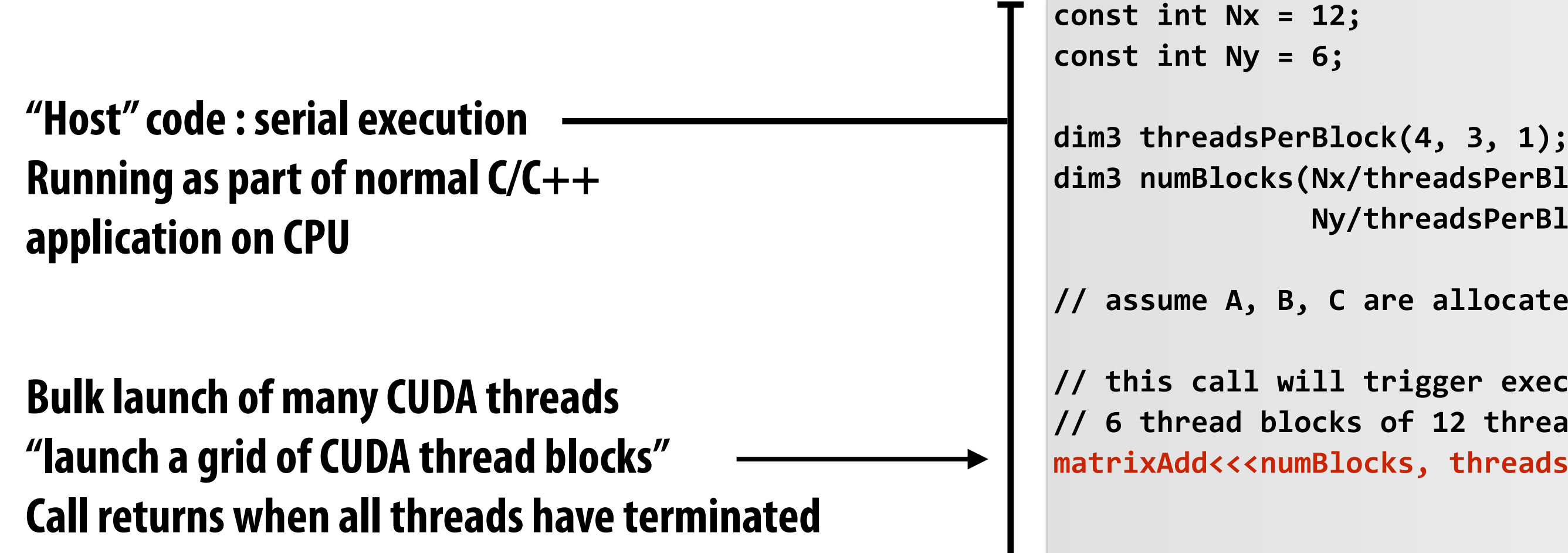

### **SPMD execution of device kernel function:**

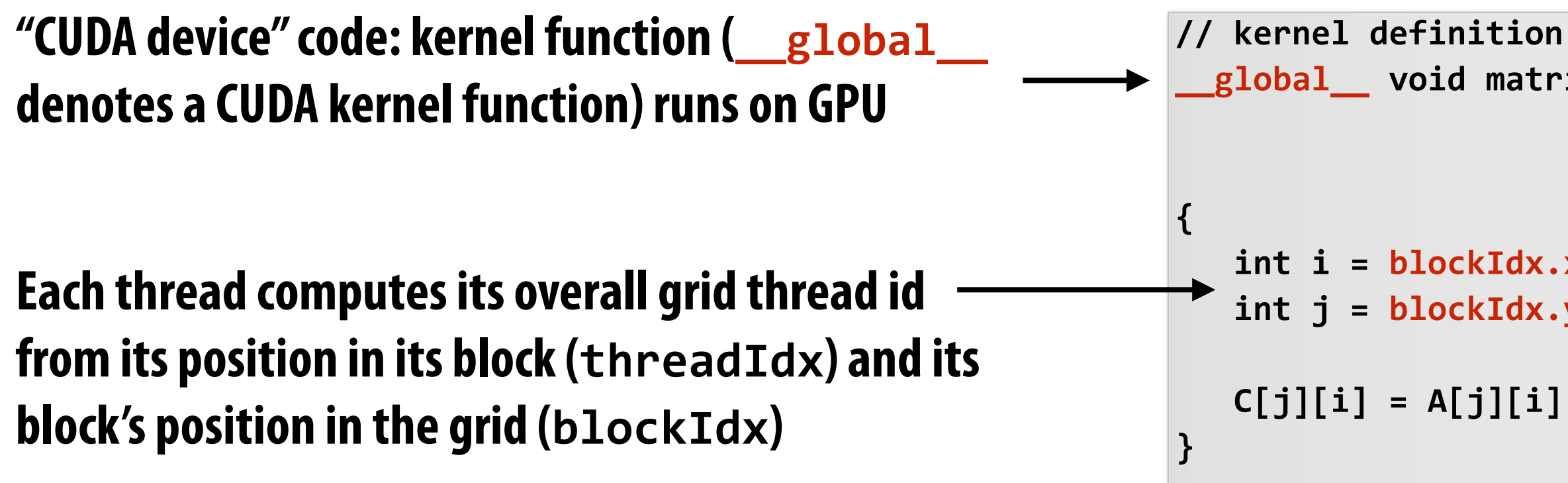

### **Regular application thread running on CPU (the "host")**

```
__global__ void matrixAdd(float A[Ny][Nx], 
                           float B[Ny][Nx], 
                           float C[Ny][Nx]) 
  int i = blockIdx.x * blockDim.x + threadIdx.x; 
  int j = blockIdx.y * blockDim.y + threadIdx.y; 
  C[j][i] = A[j][i] + B[j][i];
```
### **CUDA kernel defnition**

## **Clear separation of host and device code**

**// this call will cause execution of 72 threads**  matrixAddDoubleB<<<numBlocks, threadsPerBlock>>>(A, B, C);

 **Ny/threadsPerBlock.y, 1);** 

**// assume A, B, C are allocated Nx x Ny float arrays** 

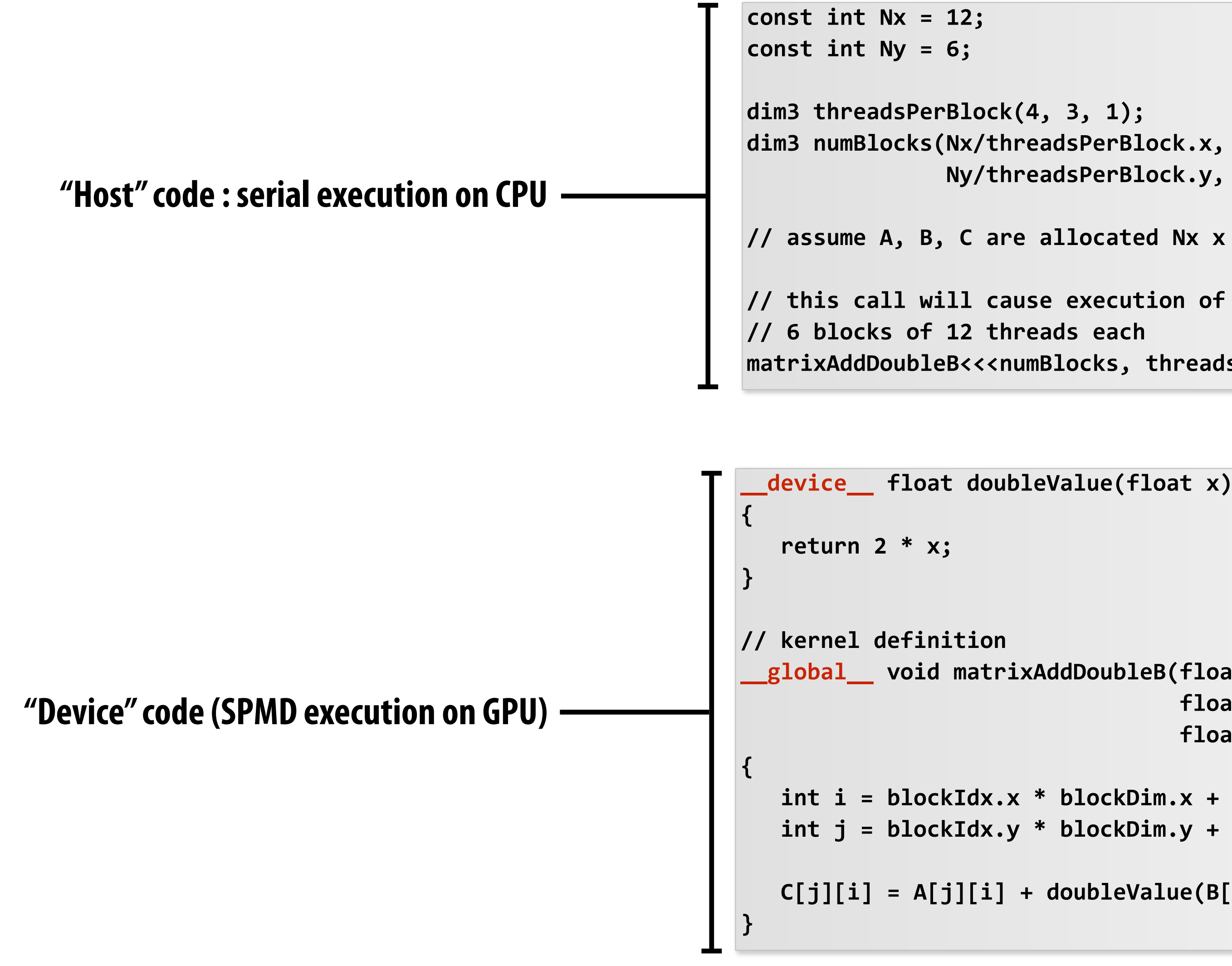

### **Separation of execution into host and device code is performed statically by the programmer**

**\_\_global\_\_ void matrixAddDoubleB(float A[Ny][Nx], float B[Ny][Nx], float C[Ny][Nx]) int i = blockIdx.x \* blockDim.x + threadIdx.x; int j = blockIdx.y \* blockDim.y + threadIdx.y; C[j][i] = A[j][i] + doubleValue(B[j][i]);** 

## **Number of SPMD threads is explicit in program**

**Number of kernel invocations is not determined by size of data collection (a kernel launch is not map(kernel, collection) as was the case with graphics shader programming)**

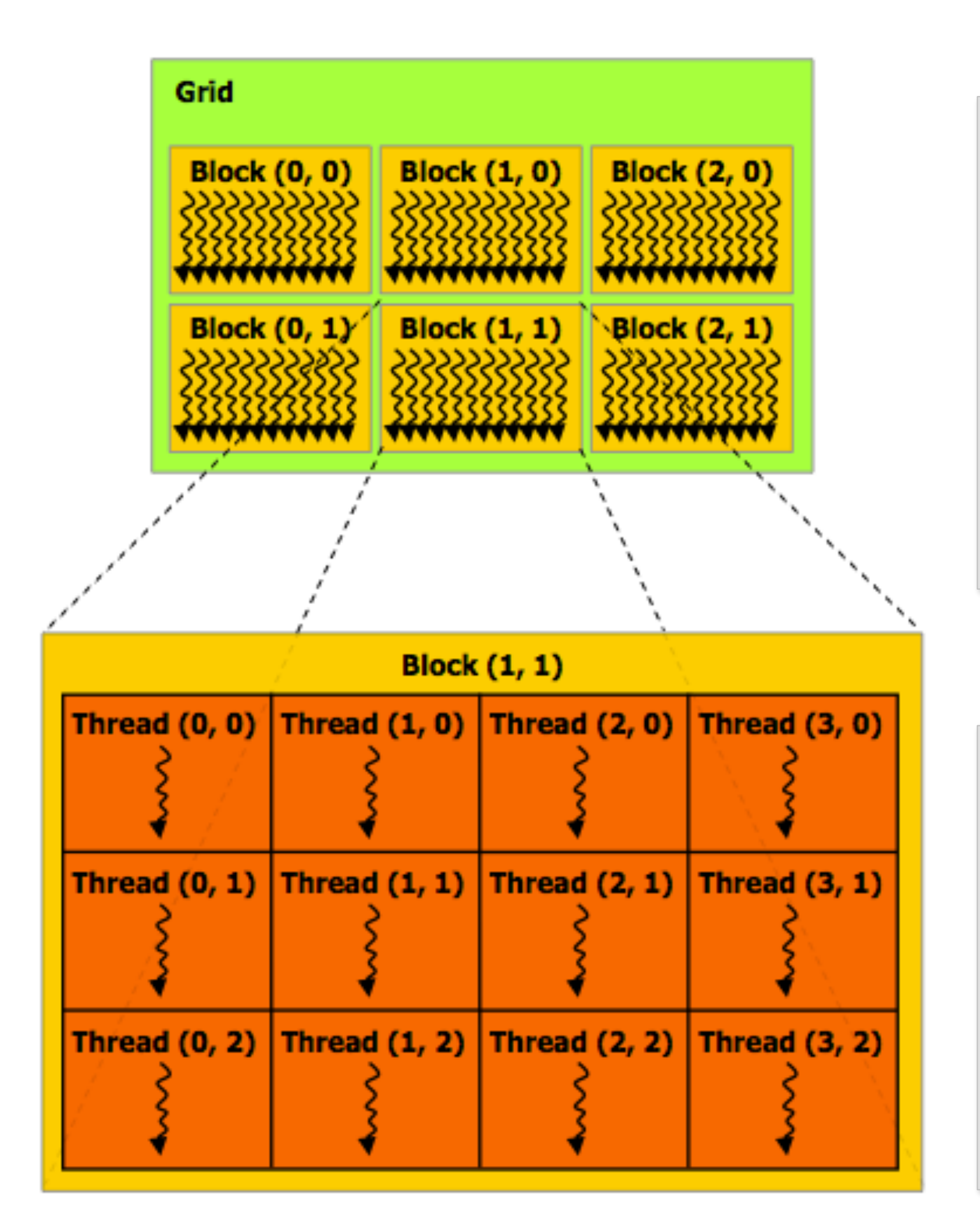

```
__global__ void matrixAdd(float A[Ny][Nx], 
      float B[Ny][Nx], 
      float C[Ny][Nx]) 
  blockDim.x + threadIdx.x;
 int j = blockIdx.y * blockDim.y + threadIdx.y; 
t of bounds array access
B[j][i];
```
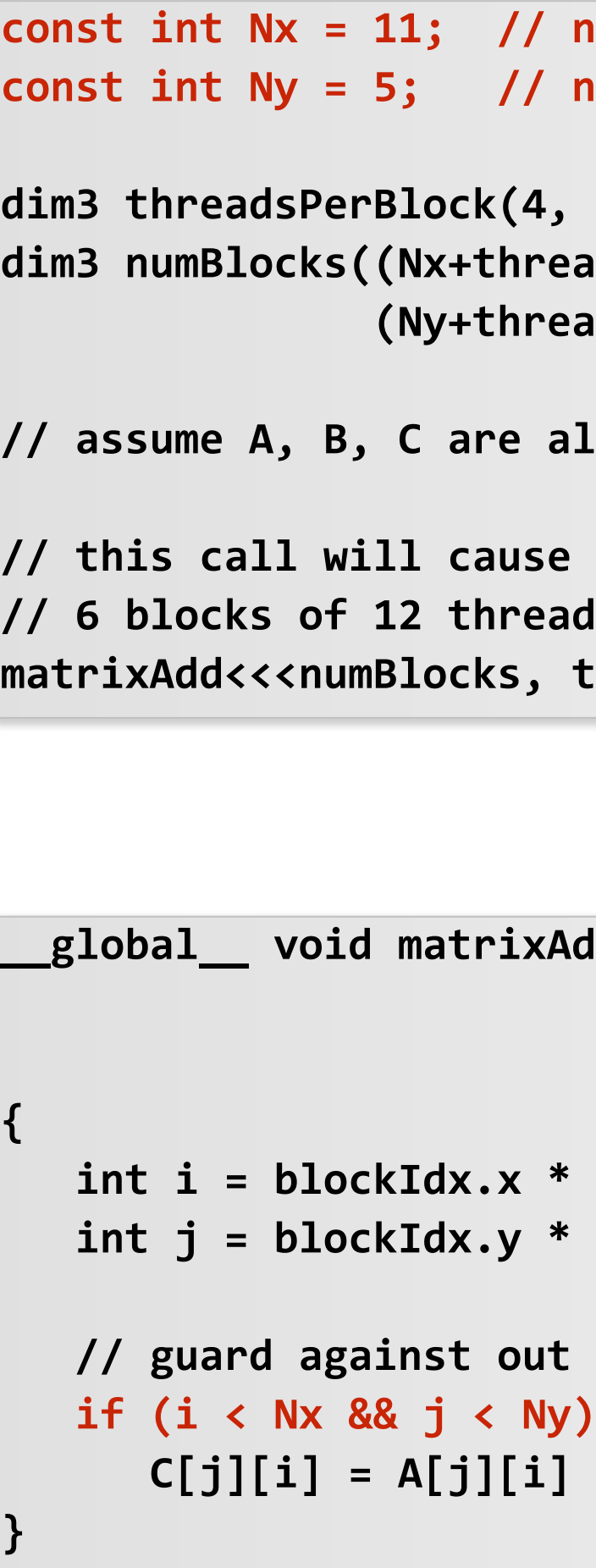

```
not a multiple of threadsPerBlock.x
 const int Ny = 5; // not a multiple of threadsPerBlock.y 
dima 3, 1);
dim3 numBlocks((Nx+threadsPerBlock.x-1)/threadsPerBlock.x, 
 (Ny+threadsPerBlock.y-1)/threadsPerBlock.y, 1); 
allocated Nx x Ny float arrays
e execution of 72 threads
ads each
 threadsPerBlock>>>(A, B, C);
```
### **Regular application thread running on CPU (the "host")**

### **CUDA kernel defnition**

## **CUDA execution model**

**Host (serial execution)** 

**Implementation: CPU Implementation: GPU** 

### **CUDA device (SPMD execution)**

## **CUDA memory model**

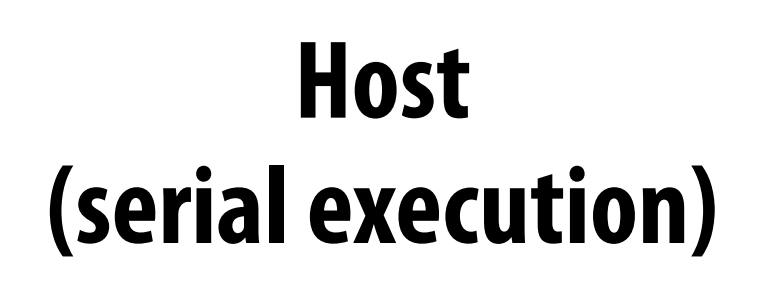

### **CUDA device (SPMD execution)**

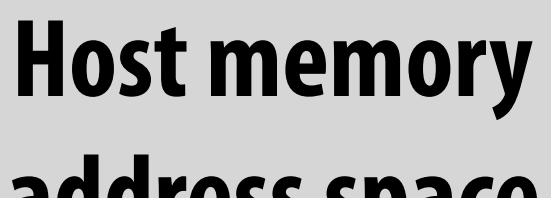

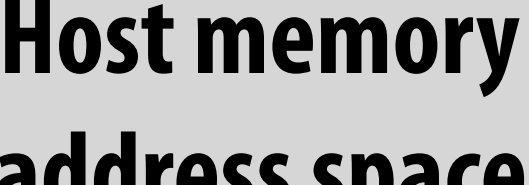

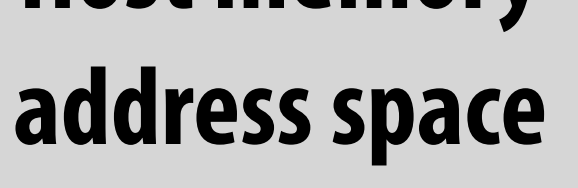

### **Device "global" memory address space**

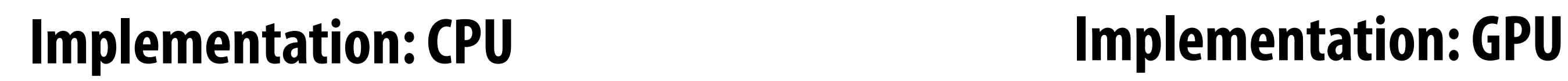

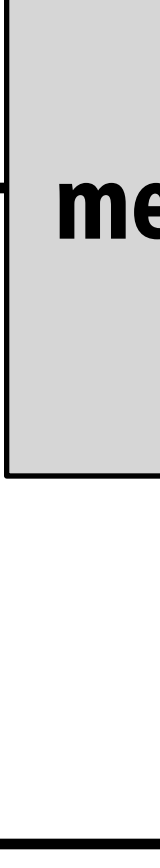

### **Distinct host and device address spaces**

## **memcpy primitive Move data between address spaces**

**Host Device Host memory address space Device "global" memory address space** 

```
float* A = new float[N]; // allocate buffer in host mem 
// populate host address space pointer A 
for (int i=0 i<N; i++) 
   A[i] = (float)i; 
int bytes = sizeof(float) * N; 
float* deviceA; // allocate buffer in 
cudaMalloc(&deviceA, bytes); // device address space 
// populate deviceA 
cudaMemcpy(deviceA, A, bytes, cudaMemcpyHostToDevice); 
// note: directly accessing deviceA[i] is an invalid 
// operation here (cannot manipulate contents of deviceA 
  directly from host only from device code, since deviceA
// is not a pointer into the host's address space)
```
### **What does cudaMemcpy remind you of?**

# **CUDA device memory model**

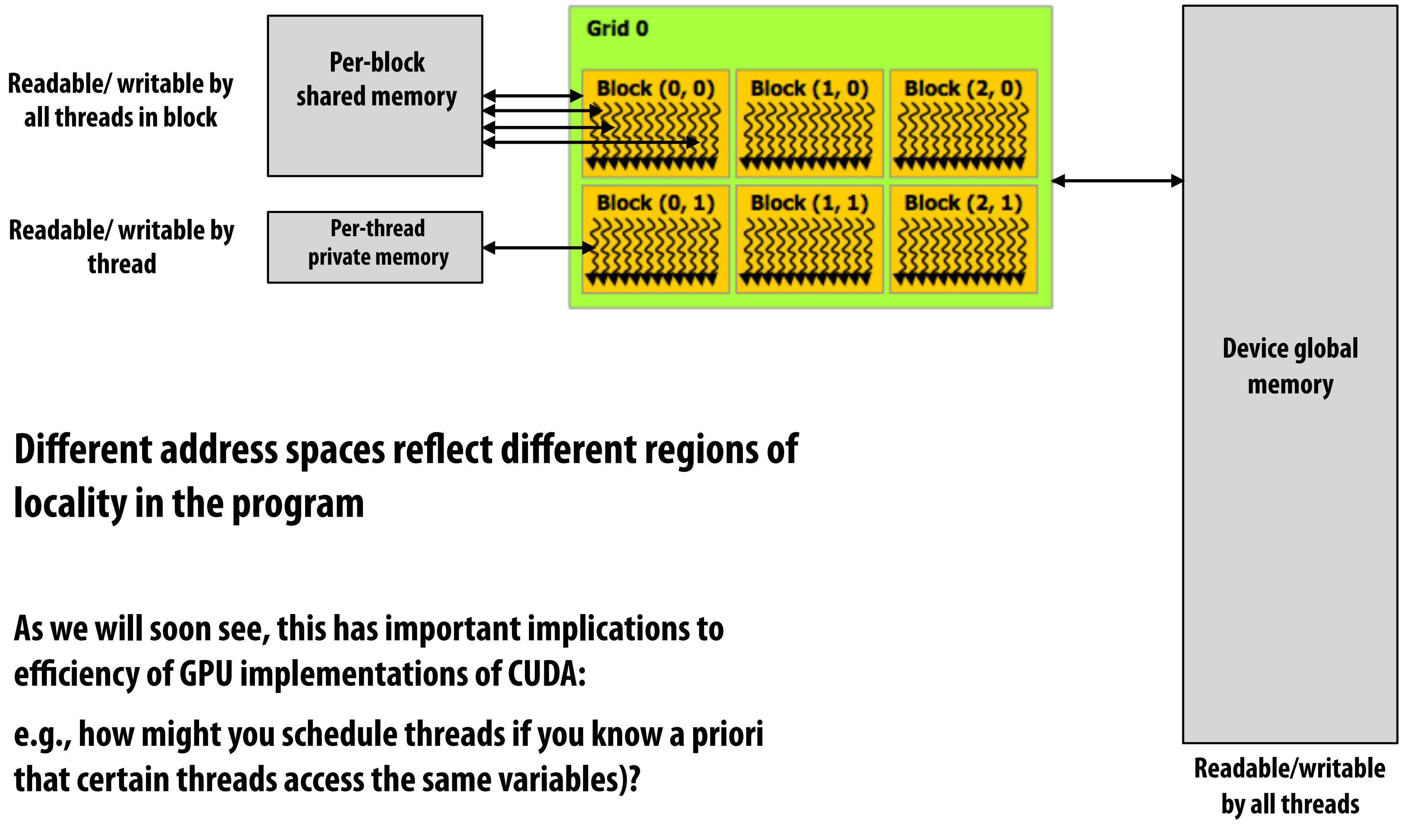

**Three distinct types of address spaces visible to kernels**

## **CUDA example: 1D convolution**

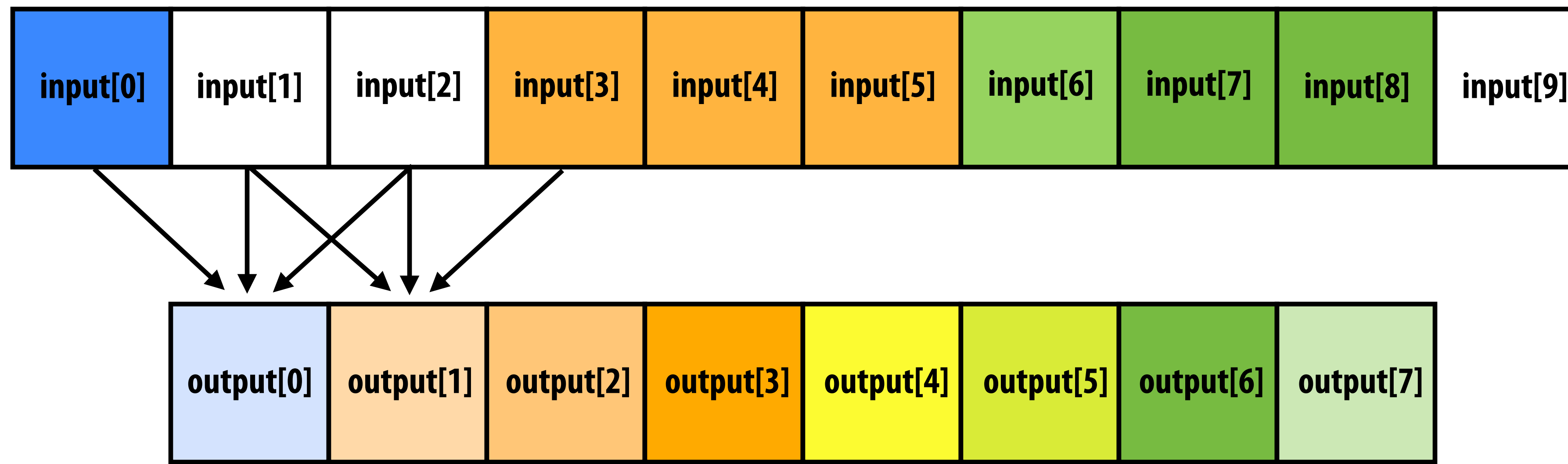

**output[i] = (input[i] + input[i+1] + input[i+2]) / 3.f;** 

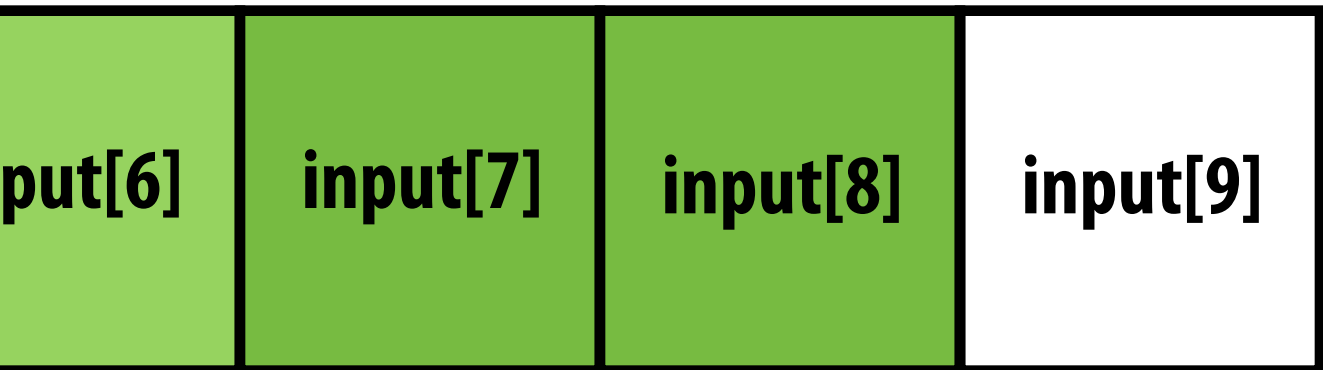

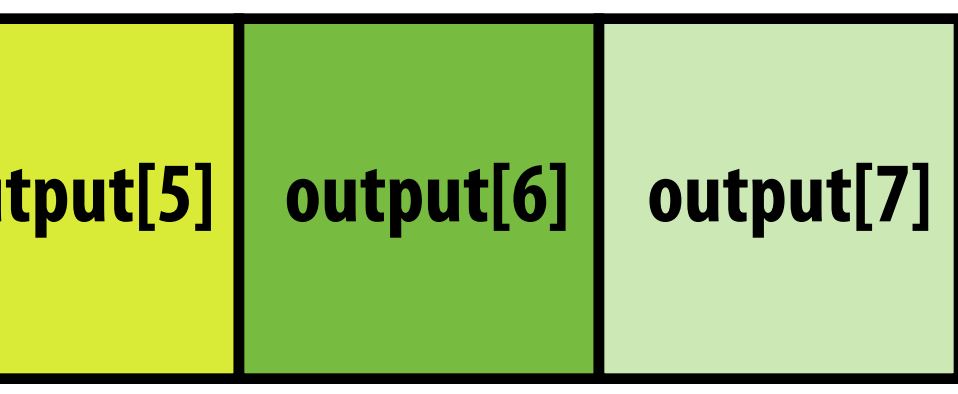

### **1D convolution in CUDA (version 1) One thread per output element**

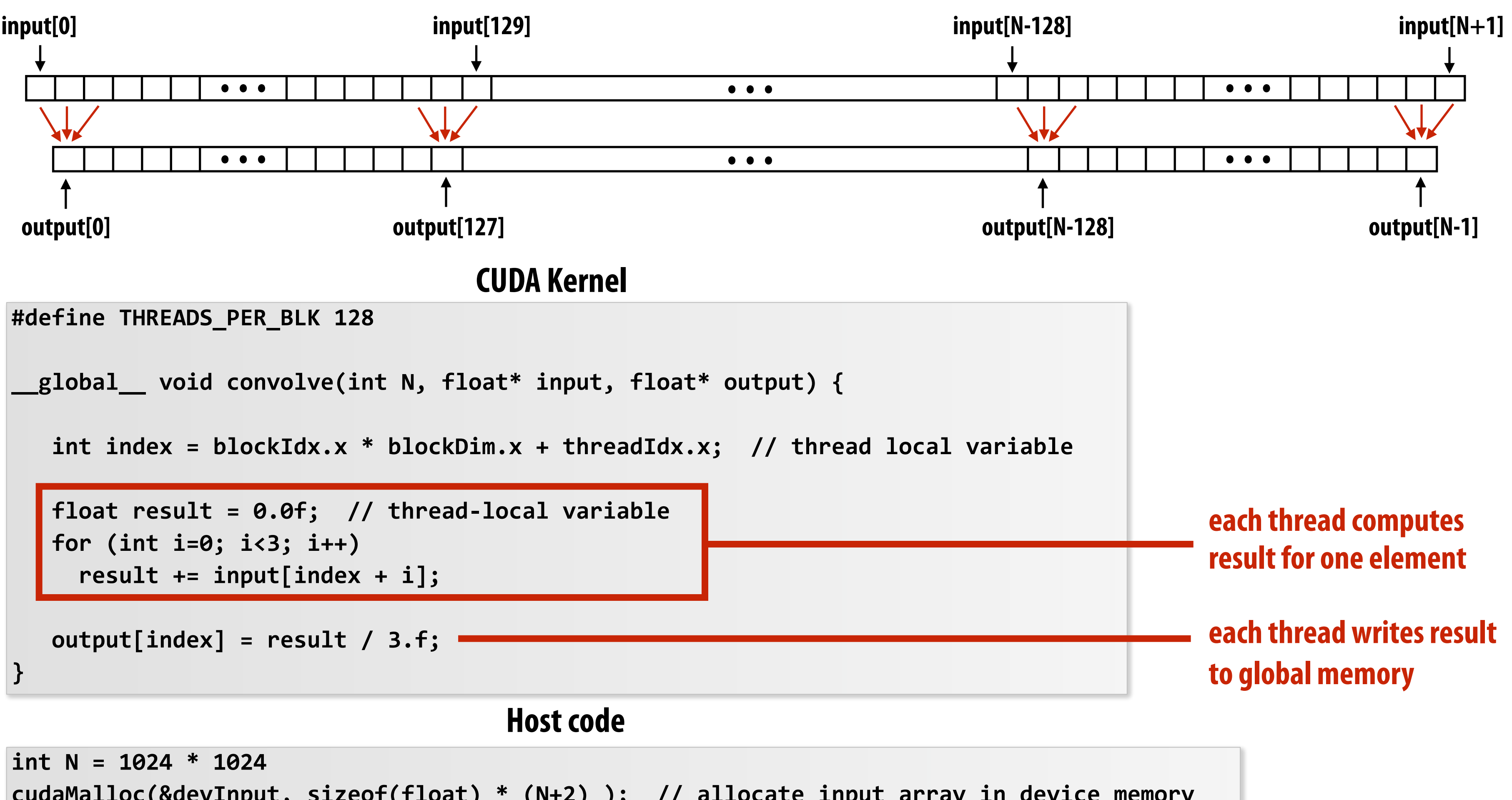

**cudaMalloc(&devInput, sizeof(float) \* (N+2) ); // allocate input array in device memory cudaMalloc(&devOutput, sizeof(float) \* N); // allocate output array in device memory** 

**// properly initialize contents of devInput here ...** 

**convolve<<<N/THREADS\_PER\_BLK, THREADS\_PER\_BLK>>>(N, devInput, devOutput);**

## **1D convolution in CUDA (version 2) One thread per output element: stage input data in per-block shared memory**

```
#define THREADS_PER_BLK 128
```

```
__global__ void convolve(int N, float* input, float* output) {
```

```
 __shared__ float support[THREADS_PER_BLK+2]; // per-block allocation 
 int index = blockIdx.x * blockDim.x + threadIdx.x; // thread local variable
```

```
 support[threadIdx.x] = input[index]; 
   if (threadIdx.x < 2) { 
       support[THREADS_PER_BLK + threadIdx.x] = input[index+THREADS_PER_BLK]; 
 }
```

```
 __syncthreads();
```

```
 float result = 0.0f; // thread-local variable 
 for (int i=0; i<3; i++) 
   result += support[threadIdx.x + i];
```
 **output[index] = result / 3.f;** 

**}**

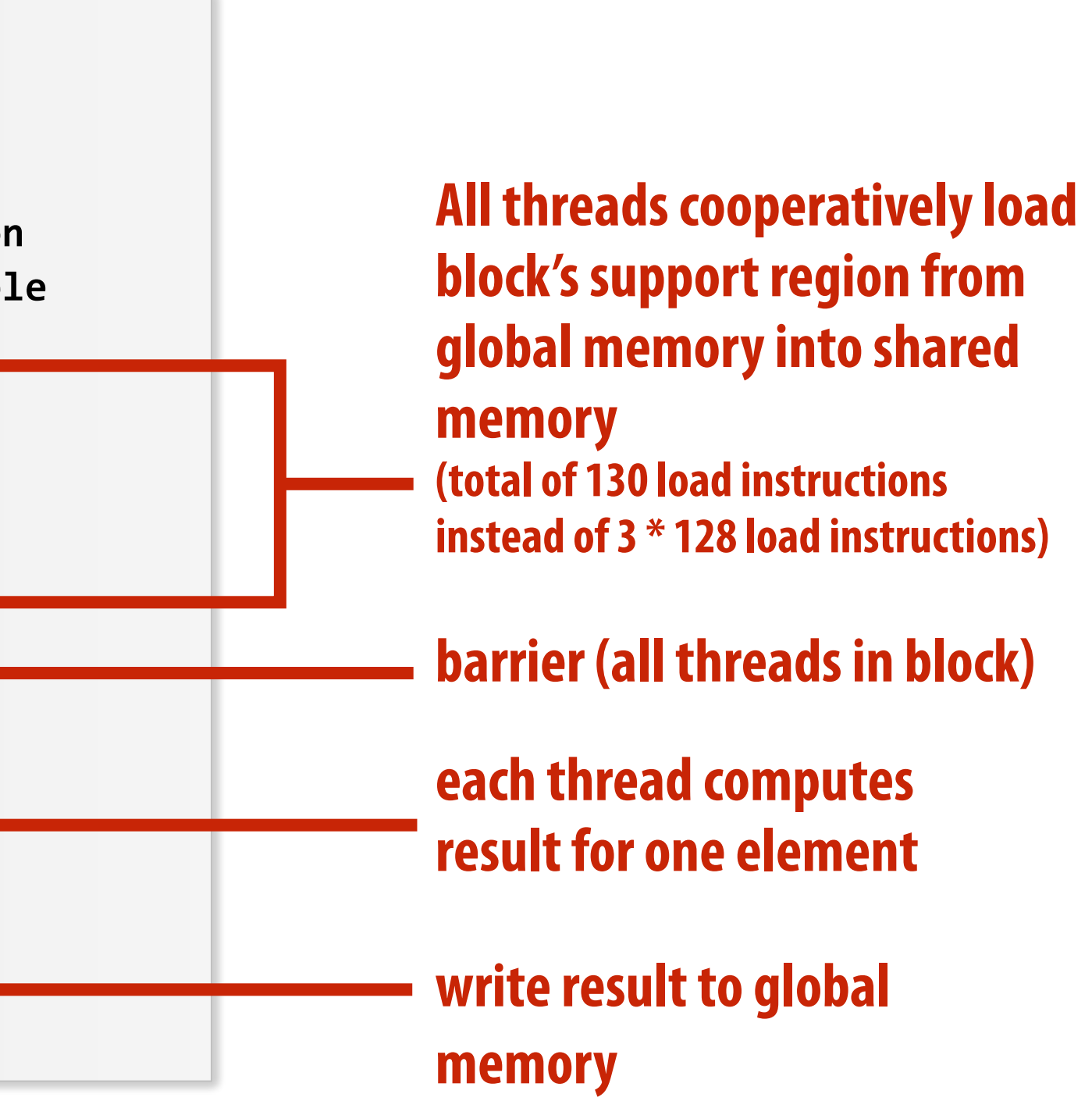

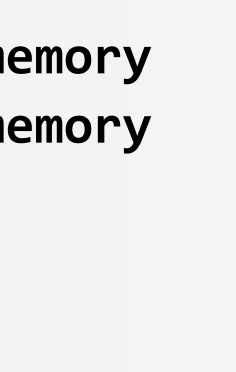

```
int N = 1024 * 1024 
cudaMalloc(&devInput, sizeof(float) * (N+2) ); // allocate array in device memory 
cudaMalloc(&devOutput, sizeof(float) * N); // allocate array in device memory
```
**// property initialize contents of devInput here ...** 

**convolve<<<N/THREADS\_PER\_BLK, THREADS\_PER\_BLK>>>(N, devInput, devOutput);**

**Host code**

### **CUDA Kernel**

# **CUDA synchronization constructs**

## **▪ \_\_syncthreads()**

**- Barrier: wait for all threads in the block to arrive at this point** 

## **▪ Atomic operations**

- **- e.g., float atomicAdd(float\* addr, float amount)**
- **- CUDA provides atomic operations on both global memory addresses and perblock shared memory addresses**

## **▪ Host/device synchronization**

**- Implicit barrier across all threads at return of kernel**

## **Summary: CUDA abstractions**

- **▪ Execution: thread hierarchy** 
	- **- Bulk launch of many threads (this is imprecise... I'll clarify later)**
	- **- Two-level hierarchy: threads are grouped into thread blocks**
- **▪ Distributed address space** 
	- **- Built-in memcpy primitives to copy between host and device address spaces**
	- **- Three different types of device address spaces**
	- **- Per thread, per block ("shared"), or per program ("global")**
- **■** Barrier synchronization primitive for threads in thread block
- **▪ Atomic primitives for additional synchronization (shared and global variables)**

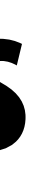

## **CUDA semantics**

```
__global__ void convolve(int N, float* input, float* output) { 
    __shared__ float support[THREADS_PER_BLK+2]; // per-block allocation 
    int index = blockIdx.x * blockDim.x + threadIdx.x; // thread local var 
    support[threadIdx.x] = input[index]; 
    if (threadIdx.x < 2) { 
       support[THREADS_PER_BLK+threadIdx.x] = input[index+THREADS_PER_BLK]; 
    } 
    __syncthreads(); 
    float result = 0.0f; // thread-local variable 
    for (int i=0; i<3; i++) 
      result += support[threadIdx.x + i]; 
    output[index] = result / 3.f; 
} 
// host code ////////////////////////////////////////////////////// 
int N = 1024 * 1024; 
cudaMalloc(&devInput, N+2); // allocate array in device memory 
cudaMalloc(&devOutput, N); // allocate array in device memory 
// property initialize contents of devInput here ... 
convolve<<<N/THREADS_PER_BLK, THREADS_PER_BLK>>>(N, devInput, devOutput); _______ |aunch over 1 million CUDA
```
### **#define THREADS\_PER\_BLK 128**

**threads (over 8K thread blocks)**

**Will running this CUDA program create 1 million instances of local variables/per-thread stack?**

**8K instances of shared variables? (support)**

**Consider implementation of call to pthread\_create():** 

**Allocate thread state:** 

- **- Stack space for thread**
- **- Allocate control block so OS can schedule thread**

# **Assigning work**

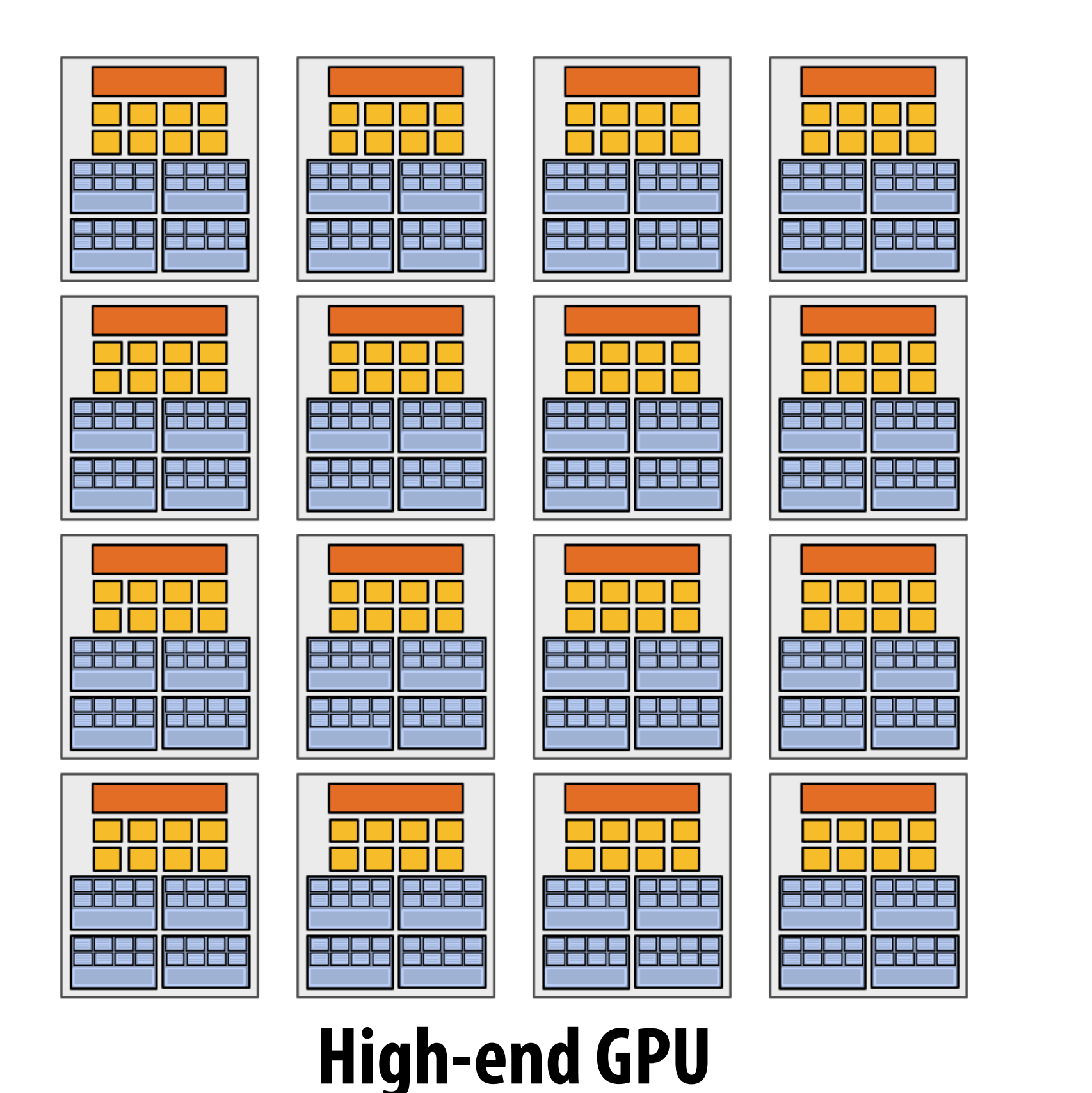

**(16 cores)**

2222 2222

**EZZZ EZZZ** 

**EZZZ EZZZ** 

<u>eeea eeea</u>

### **Mid-range GPU (6 cores)**

### **Desirable for CUDA program to run on all of these GPUs without modifcation**

**Note: there is no concept of num\_cores in the CUDA programs I have shown you. (CUDA thread launch is similar in spirit to a forall loop in data parallel model examples)**

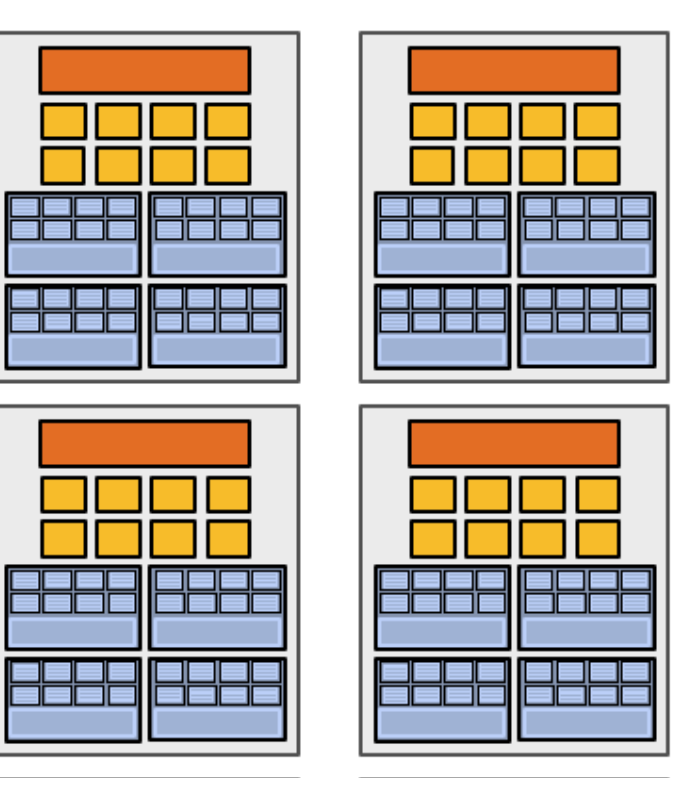

## **CUDA compilation**

```
#define THREADS_PER_BLK 128 
 __global__ void convolve(int N, float* input, float* output) { 
    __shared__ float support[THREADS_PER_BLK+2]; // per block allocation 
    int index = blockIdx.x * blockDim.x + threadIdx.x; // thread local var 
    support[threadIdx.x] = input[index]; 
    if (threadIdx.x < 2) { 
       support[THREADS_PER_BLK+threadIdx.x] = input[index+THREADS_PER_BLK]; 
    } 
    __syncthreads(); 
    float result = 0.0f; // thread-local variable 
    for (int i=0; i<3; i++) 
      result += support[threadIdx.x + i]; 
    output[index] = result; 
}
```
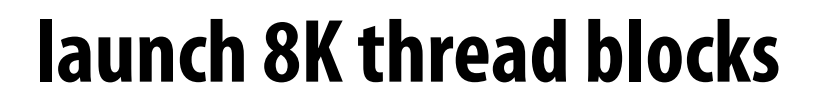

### **A compiled CUDA device binary includes:**

**Program text (instructions) Information about required resources:** 

- **- 128 threads per block**
- **- B bytes of local data per thread**
- **- 130 foats (520 bytes) of shared space per thread block**

```
int N = 1024 * 1024; 
cudaMalloc(&devInput, N+2); // allocate array in device memory 
cudaMalloc(&devOutput, N); // allocate array in device memory 
// property initialize contents of devInput here ... 
convolve<<<N/THREADS_PER_BLK, THREADS_PER_BLK>>>(N, devInput, devOutput);
```
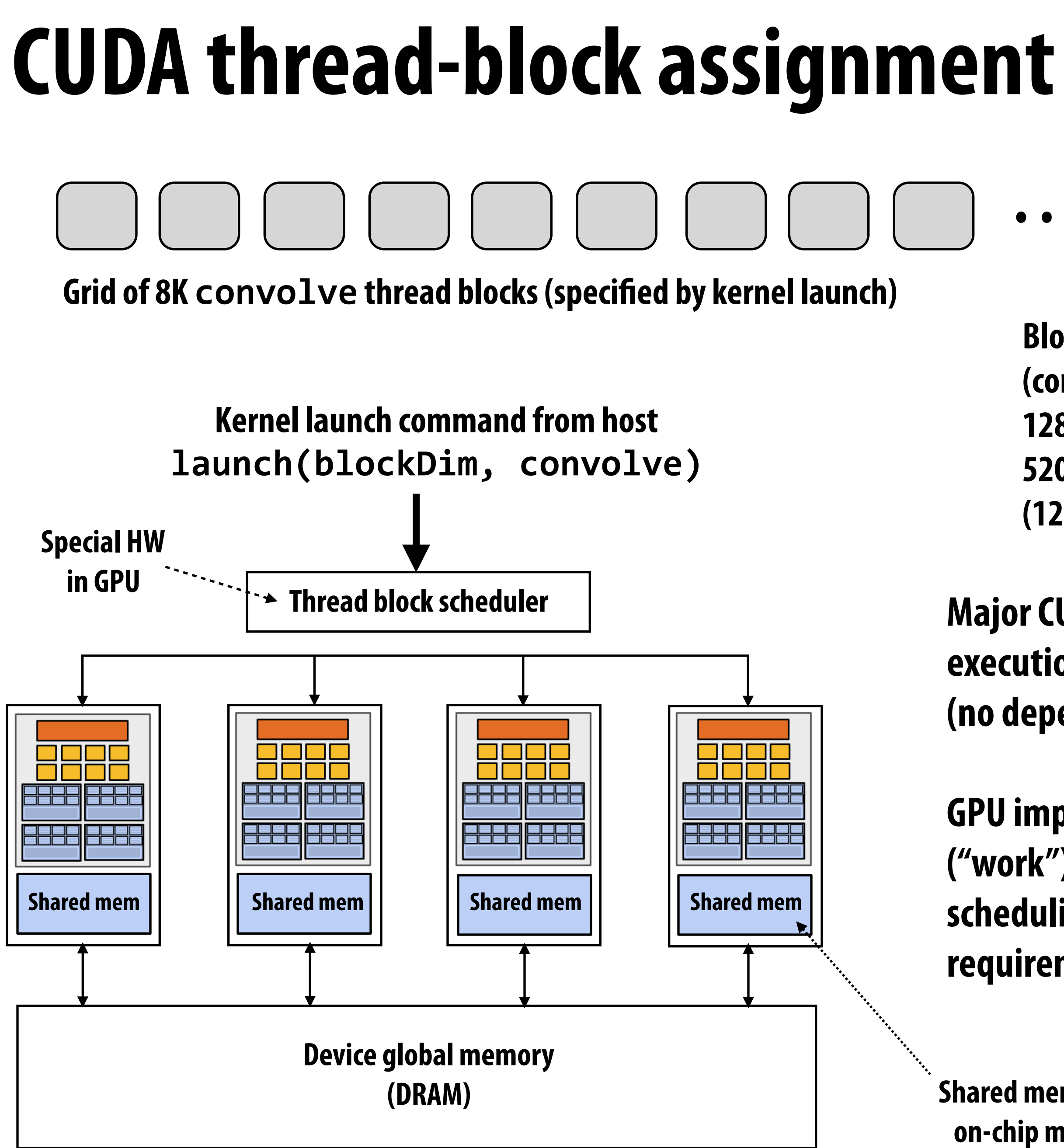

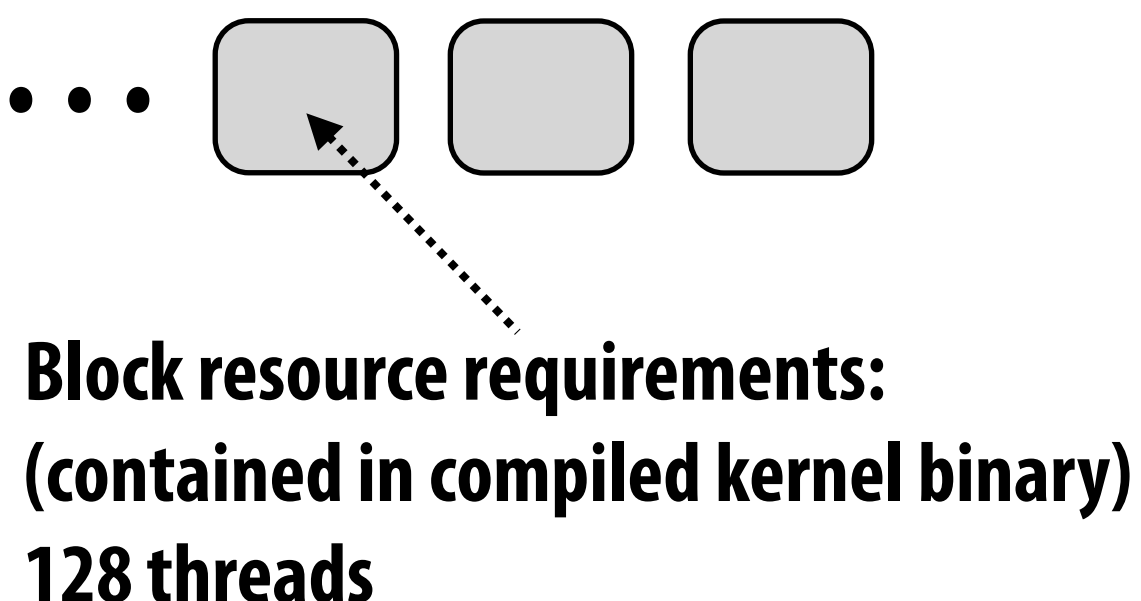

**520 bytes of shared mem (128 x B) bytes of local mem**

### **Major CUDA assumption: thread block execution can be carried out in any order (no dependencies between blocks)**

**GPU implementation maps thread blocks ("work") to cores using a dynamic scheduling policy that respects resource requirements**

**Shared mem is fast on-chip memory**

## **Another instance of our common design pattern: a pool of worker "threads"**

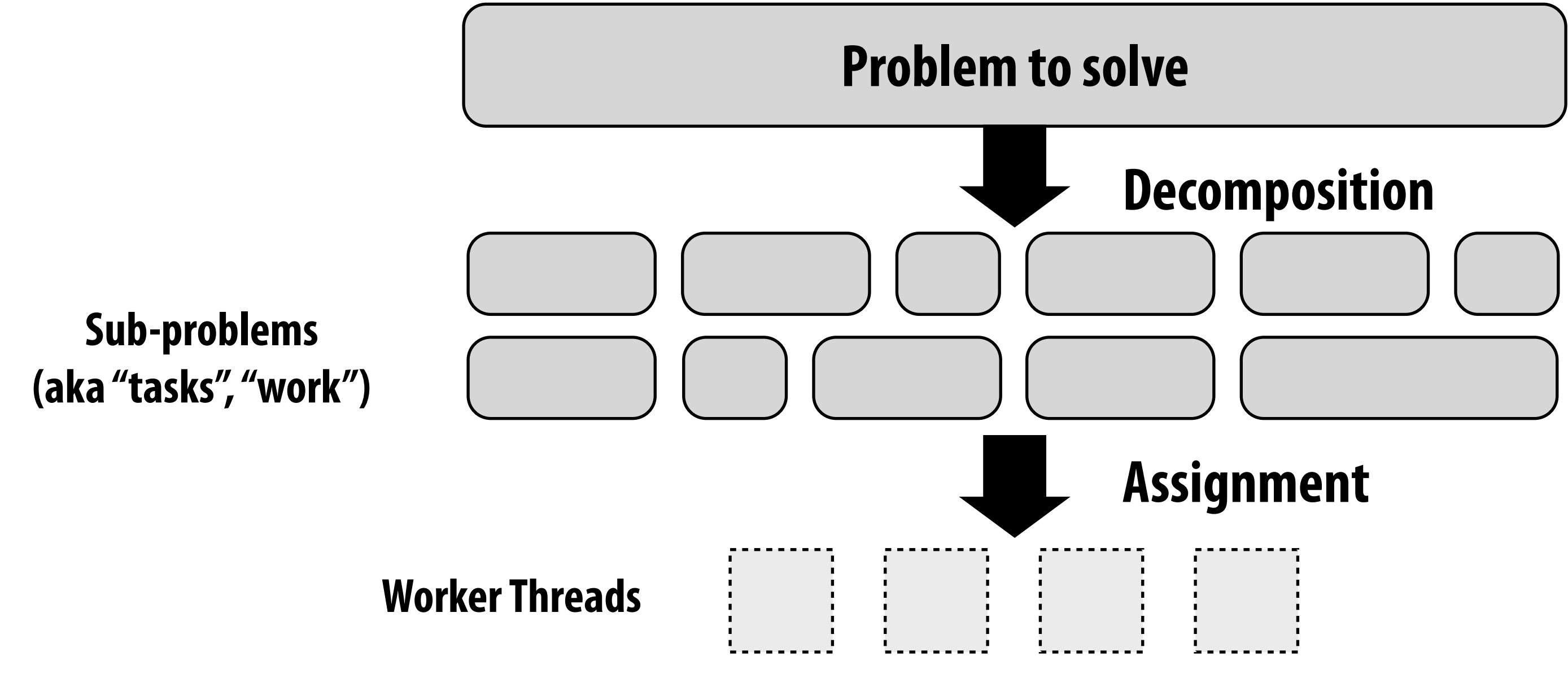

### **Other examples:**

- **- ISPC's implementation of launching tasks** 
	- **- Creates one pthread for each hyper-thread on CPU. Threads kept alive for remainder of program**
- **- Thread pool in a web server** 
	- **- Number of threads is a function of number of cores, not number of outstanding requests**
	- **- Threads spawned at web server launch, wait for work to arrive**

# **NVIDIA GTX 1080 (2016)**

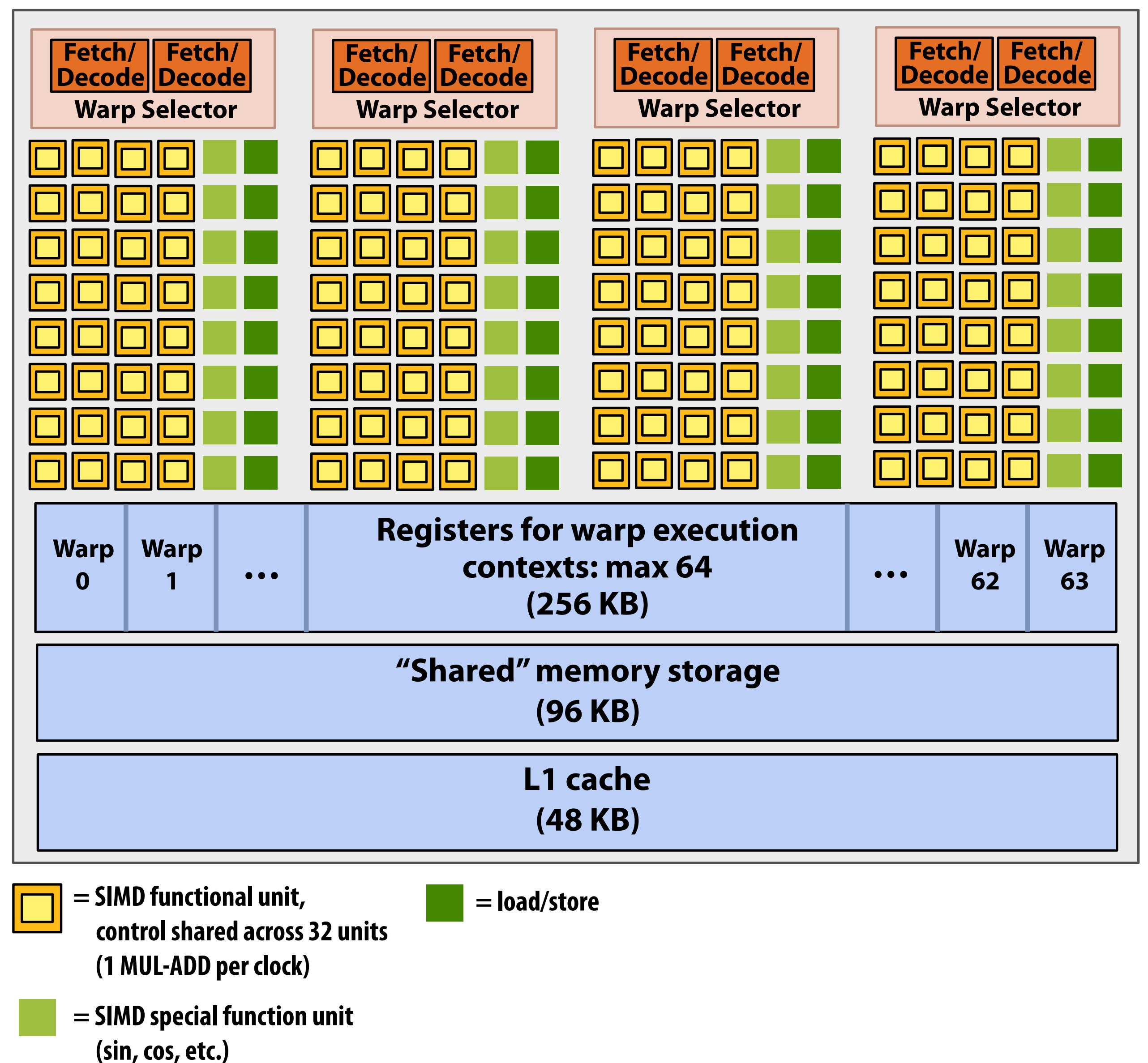

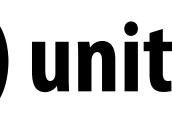

**This is one NVIDIA Pascal GP104 streaming multi-processor (SM) unit**

### **SM resource limits:**

- **- Max warp execution contexts: 64 (2,048 total CUDA threads)**
- **- 96 KB of shared memory**

```
#define THREADS_PER_BLK 128 
                  __global__ void convolve(int N, float* input, 
                                            float* output) 
                 { 
                     __shared__ float support[THREADS_PER_BLK+2]; 
                    int index = blockIdx.x * blockDim.x + 
                                 threadIdx.x; 
                    support[threadIdx.x] = input[index]; 
                    if (threadIdx.x < 2) { 
                        support[THREADS_PER_BLK+threadIdx.x] 
                          = input[index+THREADS_PER_BLK]; 
                    } 
                     __syncthreads(); 
                    float result = 0.0f; // thread-local 
                    for (int i=0; i<3; i++) 
|<br>|<br>| result += support[threadIdx.x + i];
                    output[index] = result; 
                 }
 (2,048 total CUDA threads) 
- 96 KB of shared memory
```
On NVIDIA GPUs groups of 32 CUDA threads share an instruction stream. These groups called "warps". A <code>convolve</code> thread block is executed by 4 warps (4 warps x 32 threads/warp = 128 CUDA threads per block) **(Warps are an important GPU implementation detail, but not a CUDA abstraction!) (1 MUL-ADD per clock) (sin, cos, etc.)**

**SM core operation each clock:** 

- **- Select up to four runnable warps from 64 resident on SM core (thread-level parallelism)**
- **- Select up to two runnable instructions per warp (instruction-level parallelism) \***

## **RUNNiATY a stage thread block on a SM "core"**

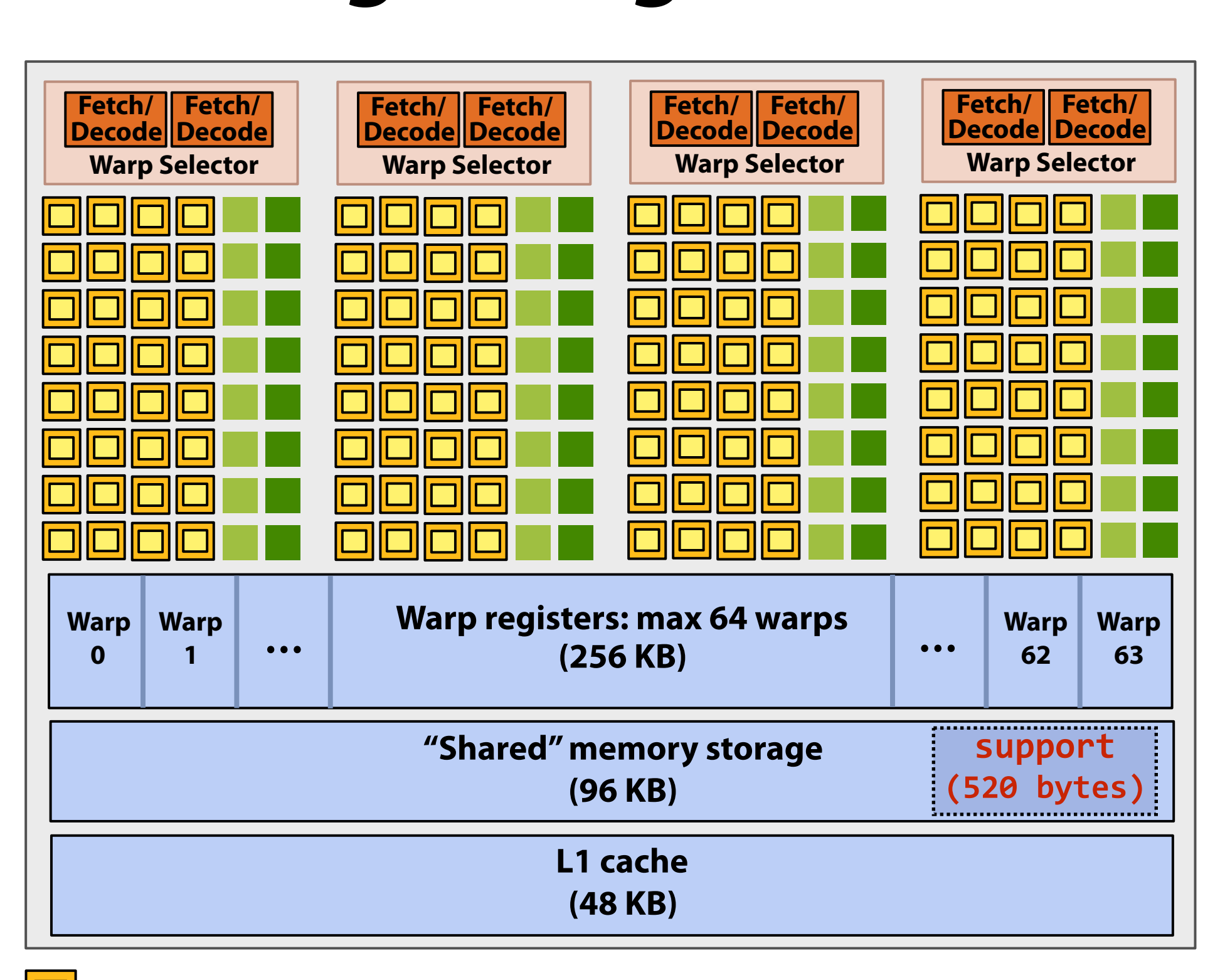

**Recall, CUDA kernels execute as SPMD programs = SIMD functional unit,**  call, CUDA Kernels  $\overline{\phantom{a}}$  special function  $\overline{\phantom{a}}$ **cule as 5** 

# **Review: what is a "warp"?**

- **▪ A warp is a CUDA implementation detail on NVIDIA GPUs**
- **▪ On modern NVIDIA hardware, groups of 32 CUDA threads in a thread block are executed simultaneously using 32-wide SIMD execution.**

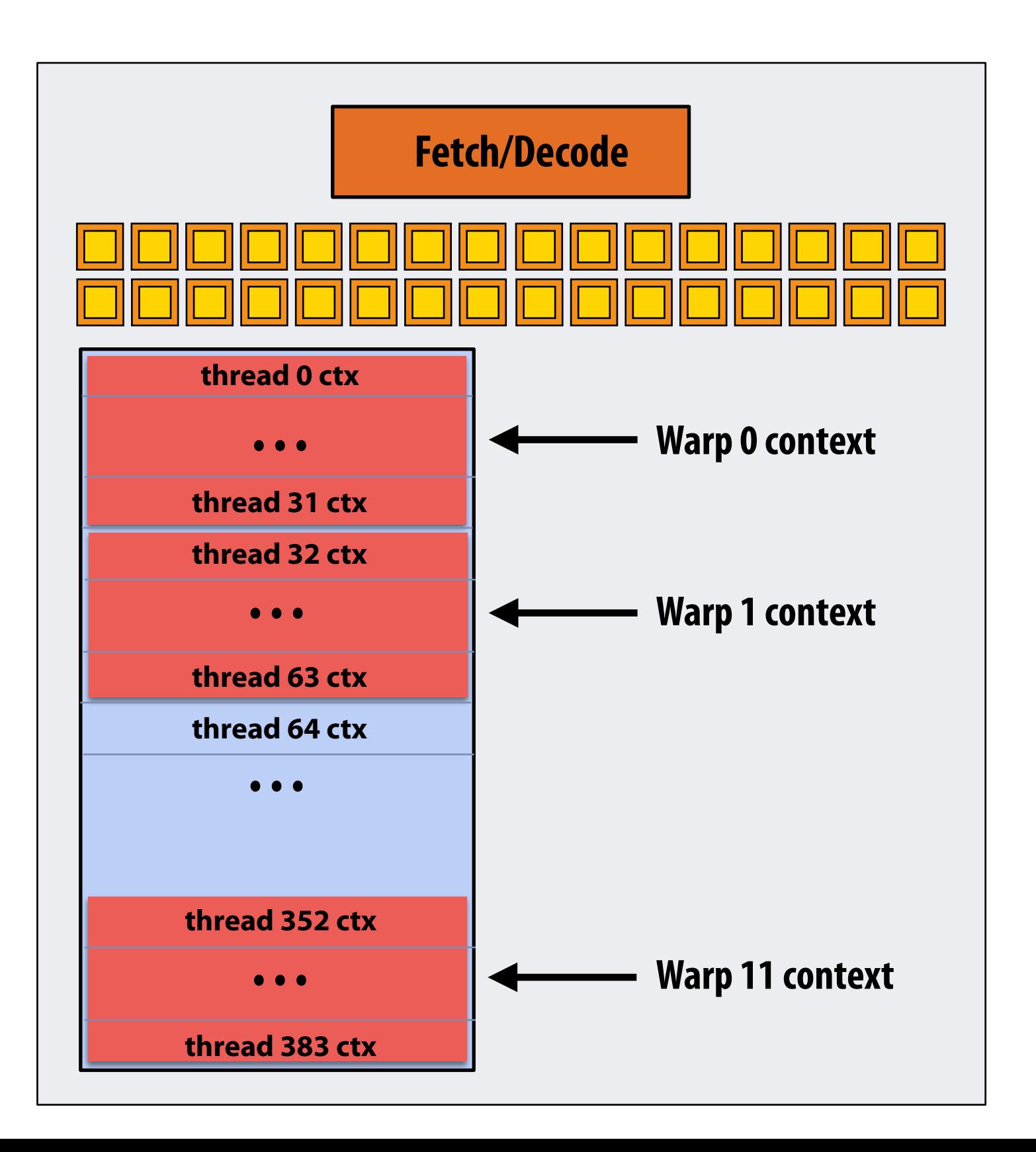

### **In this fctitious NVIDIA GPU example: Core maintains contexts for 12 warps Selects one warp to run each clock**

# **Review: what is a "warp"?**

- **▪ A warp is a CUDA implementation detail on NVIDIA GPUs**
- **▪ On modern NVIDIA hardware, groups of 32 CUDA threads in a thread block are executed simultaneously using 32-wide SIMD execution.** 
	- **- These 32 logical CUDA threads share an instruction stream and therefore performance can suffer due to divergent execution.**
	- **- This mapping is similar to how ISPC runs program instances in a gang.**
- **▪ The group of 32 threads sharing an instruction stream is called a warp.** 
	- **- In a thread block, threads 0-31 fall into the same warp (so do threads 32-63, etc.)**
	- **- Therefore, a thread block with 256 CUDA threads is mapped to 8 warps.**
	- **- Each "SM" core in the GTX 1080 is capable of scheduling and interleaving execution of up to 64 warps.**
	- **- So a "SM" core is capable of concurrently executing multiple CUDA thread blocks.**

 **Stanford CS149, Winter 2019**

**GPU memory DDR5 DRAM**

**(256 bit interface)**

## **NVIDIA GTX 1080 (20 SMs)**

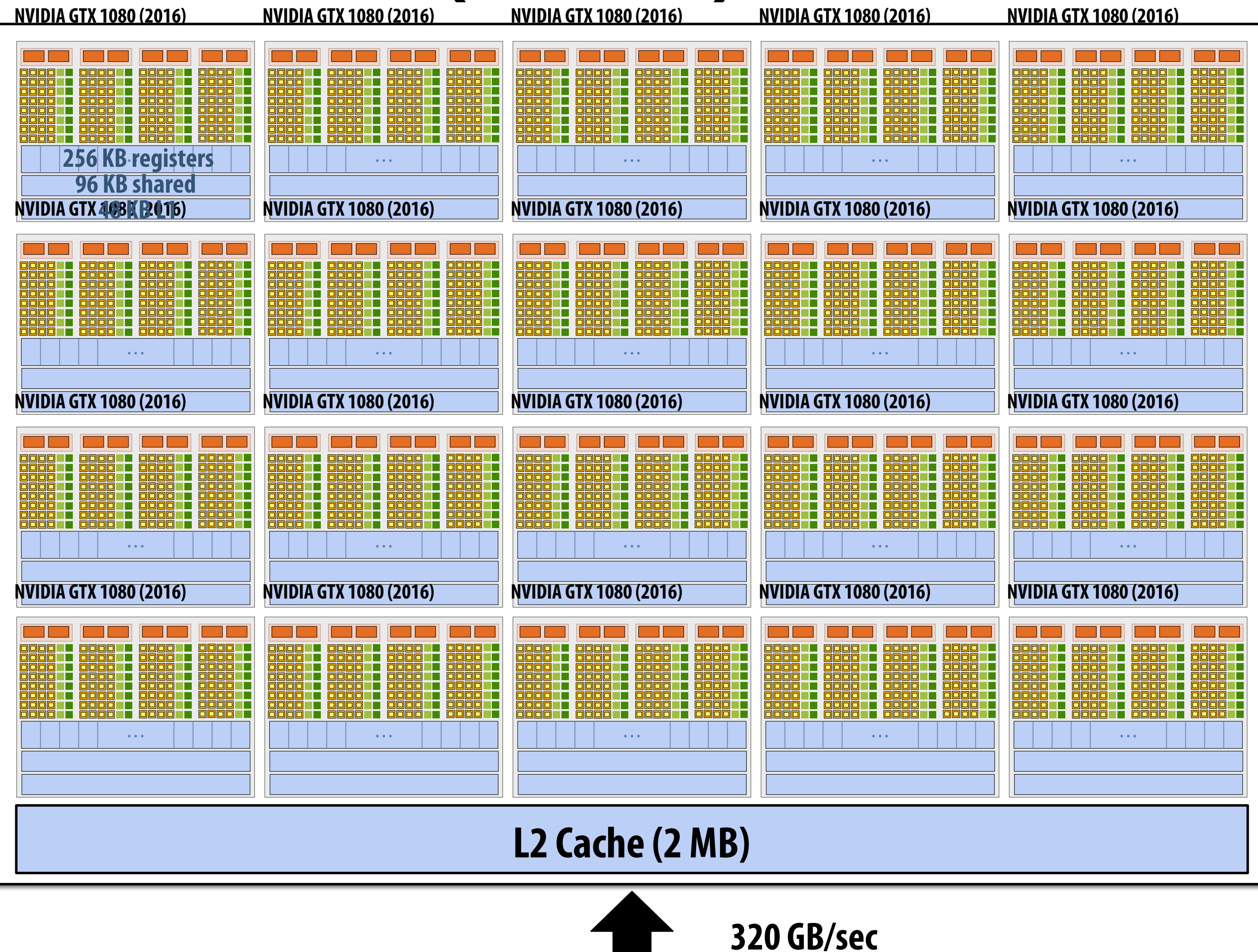

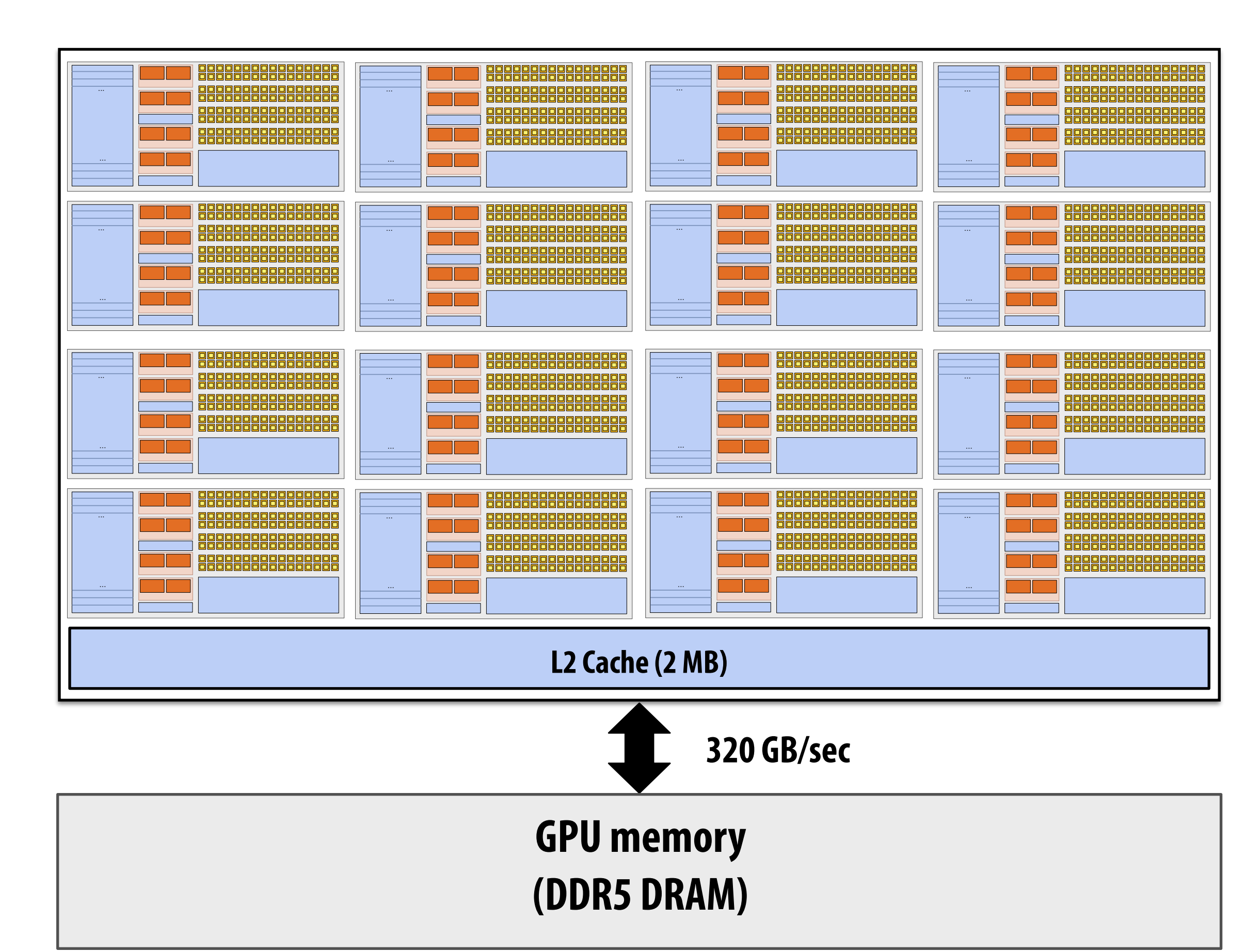

# **Summary: geometry of the GTX 1080**

**1.6 GHz clock** 

**20 SM cores per chip** 

### **20 x 128 = 2,560 SIMD mul-add ALUs = 8.1 TFLOPs**

**Up to 20 x 64 = 1280 interleaved warps per chip (40,960 CUDA threads/chip)** 

**TDP: 180 watts** 

## **Running a CUDA program on a GPU**

# **Running the convolve kernel**

**convolve kernel's execution requirements: Each thread block must execute 128 CUDA threads Each thread block requires 130 x sizeof(foat) = 520 bytes of shared memory**

### **Let's assume array size N is very large, so the host-side kernel launch generates thousands of thread blocks.**

**#define THREADS\_PER\_BLK 128 convolve<<<N/THREADS\_PER\_BLK, THREADS\_PER\_BLK>>>(N, input\_array, output\_array);**

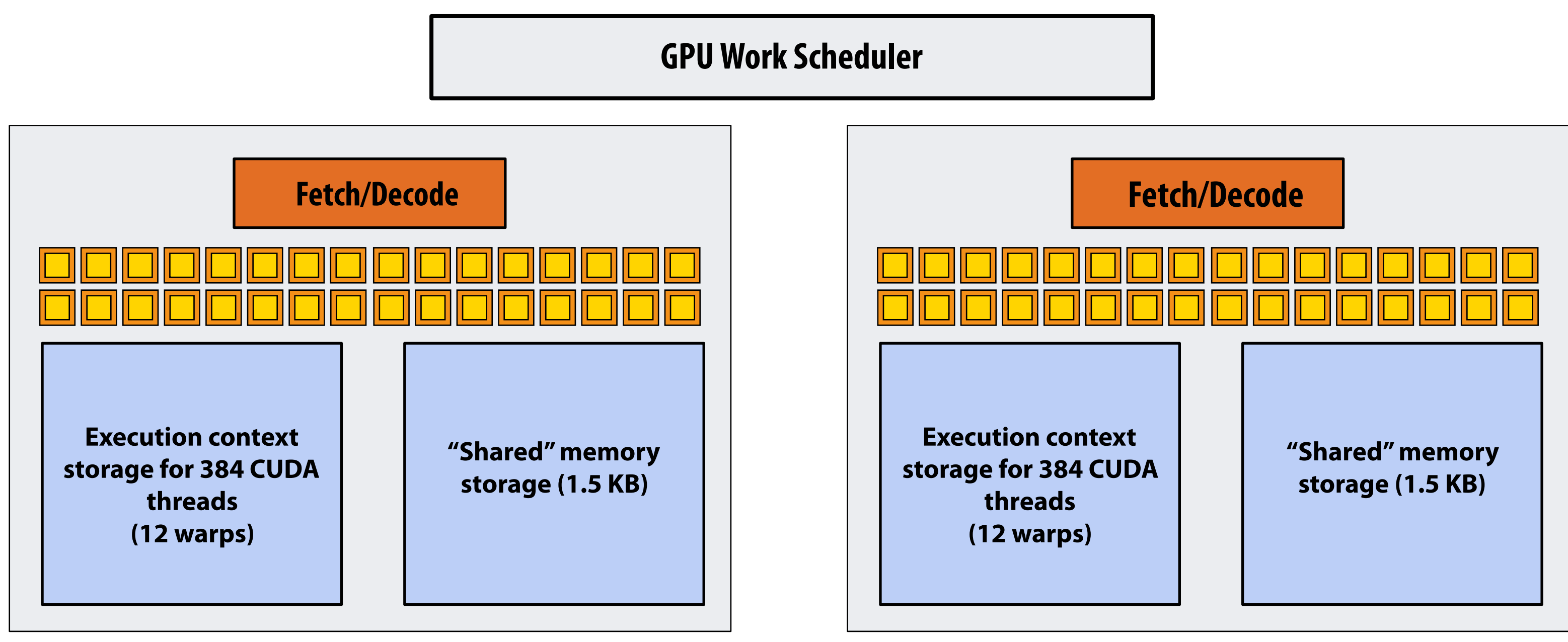

**Let's run this program on the fctitious two-core GPU below. (Note: my fctitious cores are much "smaller" than the GTX 1080 SM cores discussed earlier in lecture: they have fewer execution units, support for fewer active warps, less shared memory, etc.)**

# **Running the CUDA kernel**

**Kernel's execution requirements:** 

**Each thread block must execute 128 CUDA threads** 

**Each thread block must allocate 130 x sizeof(foat) = 520 bytes of shared memory**

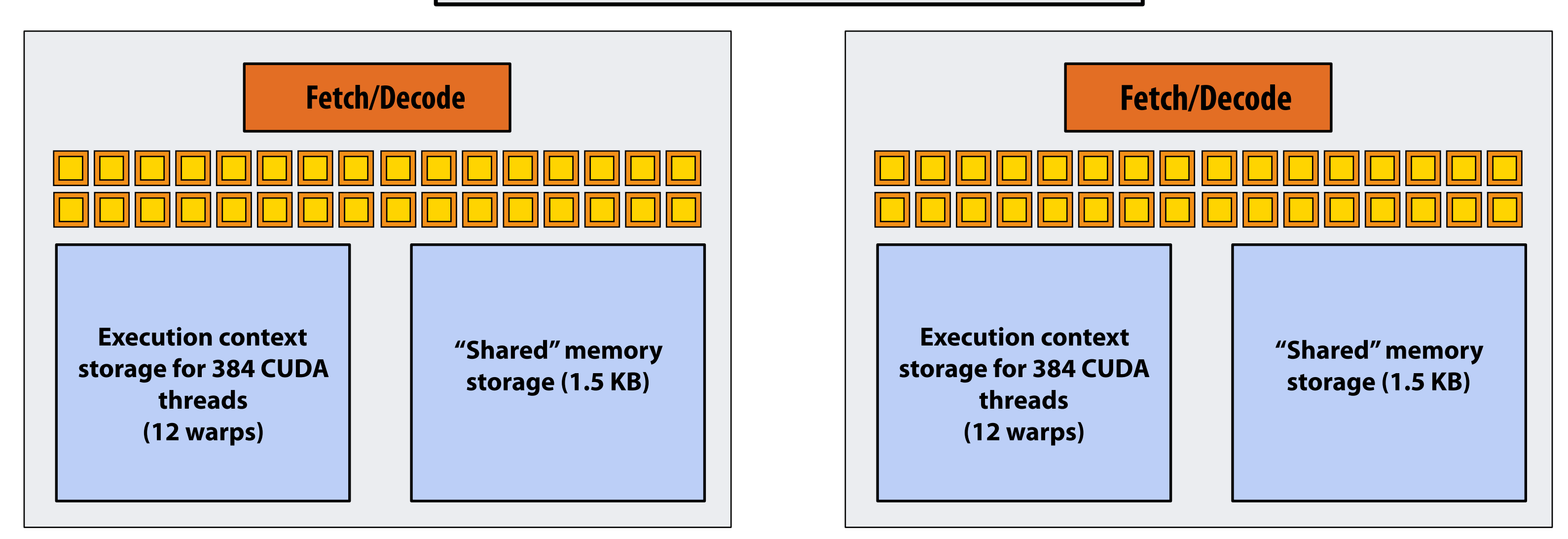

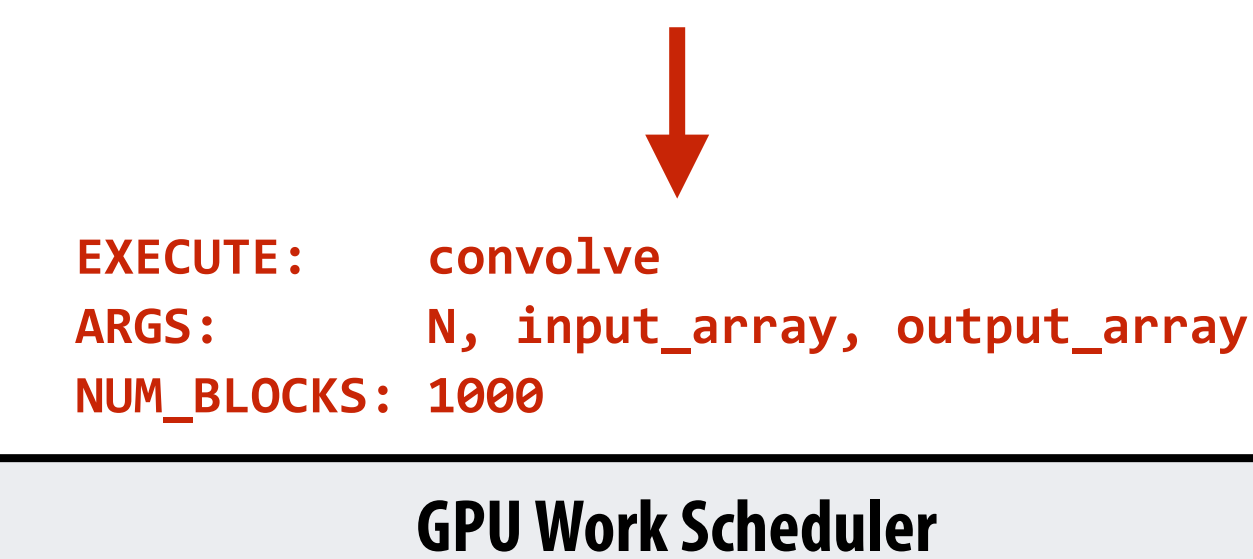

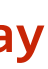

**Step 1: host sends CUDA device (GPU) a command ("execute this kernel")**

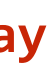

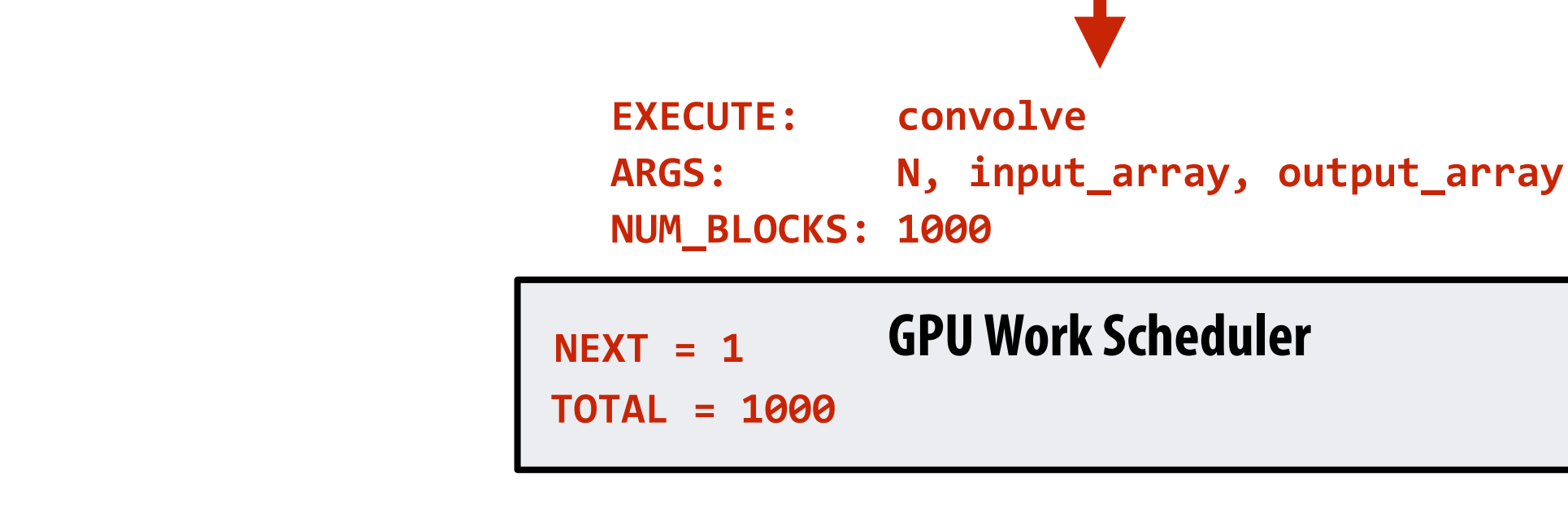

### **Step 2: scheduler maps block 0 to core 0 (reserves execution contexts for 128 threads and 520 bytes of shared storage)**

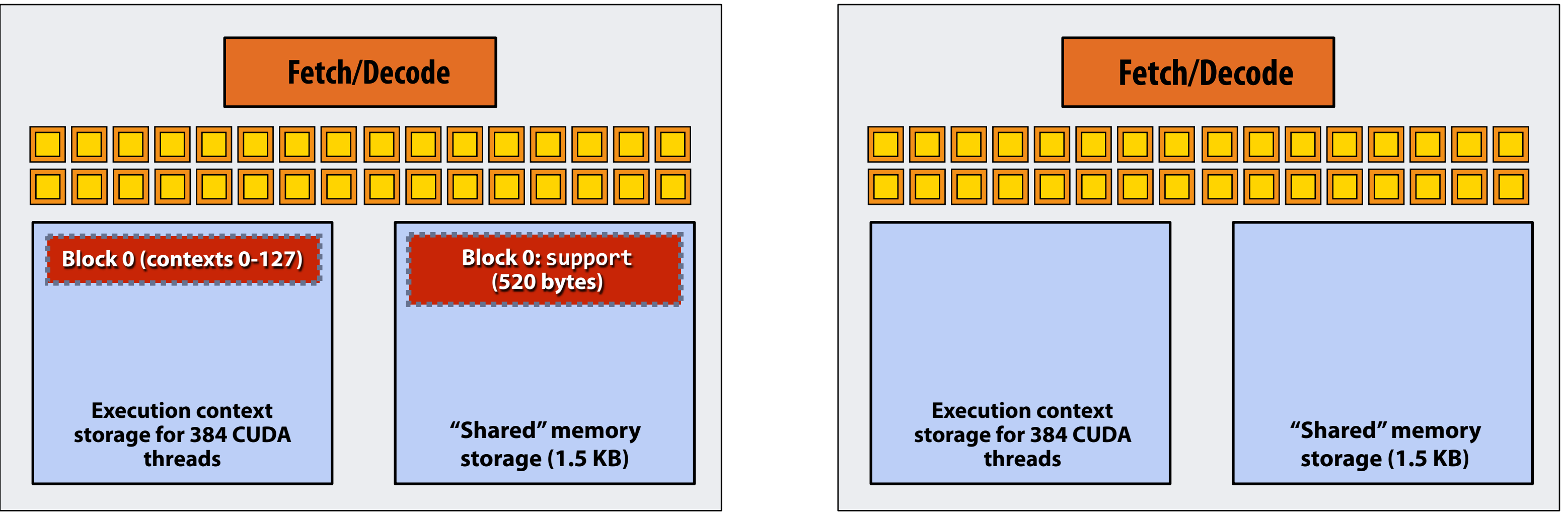

# **Running the CUDA kernel**

**Kernel's execution requirements:** 

**Each thread block must execute 128 CUDA threads** 

**Each thread block must allocate 130 x sizeof(foat) = 520 bytes of shared memory**

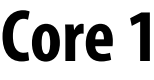

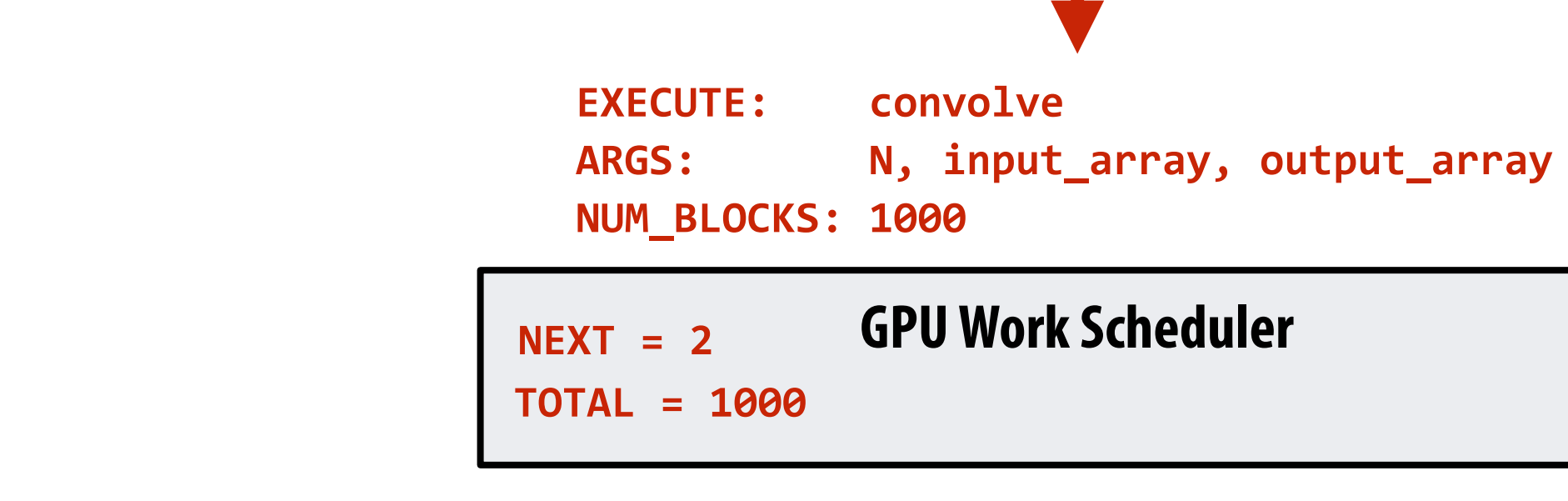

### **Step 3: scheduler continues to map blocks to available execution contexts (interleaved mapping shown)**

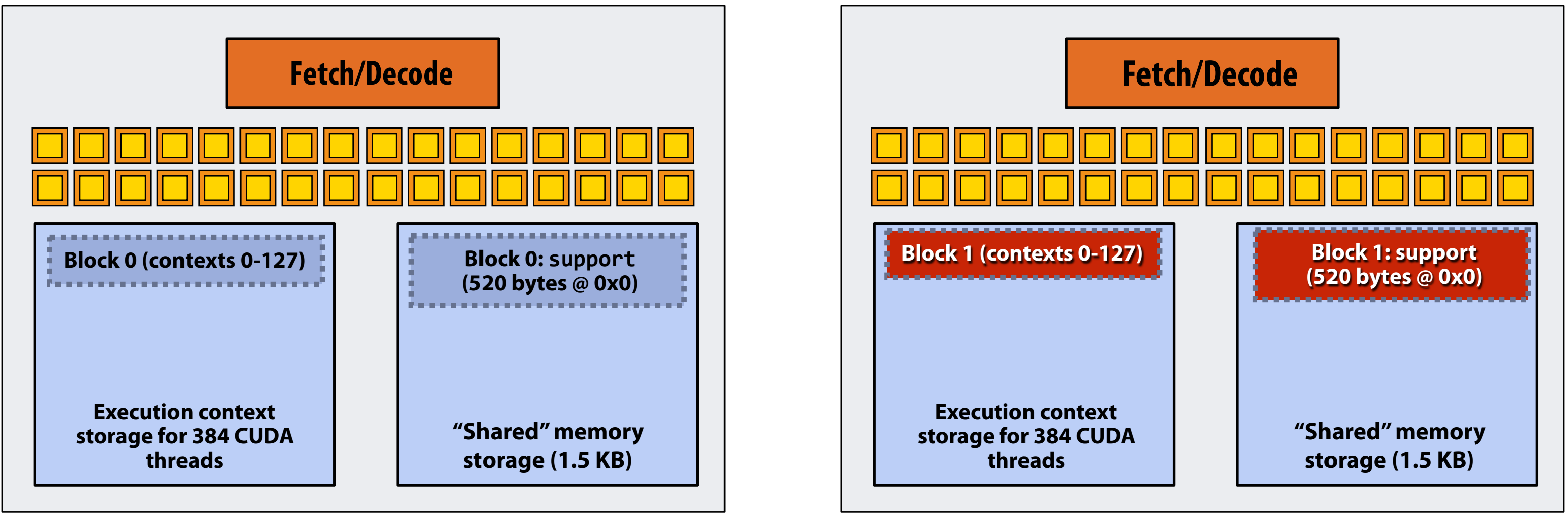

# **Running the CUDA kernel**

**Kernel's execution requirements:** 

**Each thread block must execute 128 CUDA threads** 

**Each thread block must allocate 130 x sizeof(foat) = 520 bytes of shared memory**
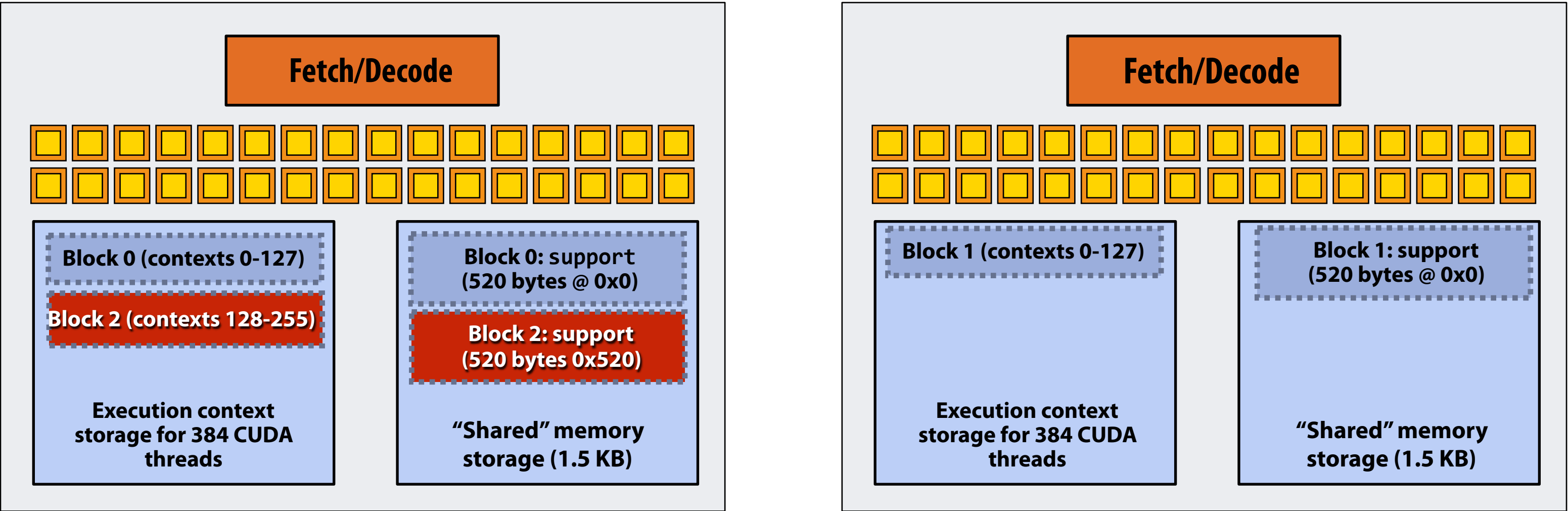

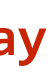

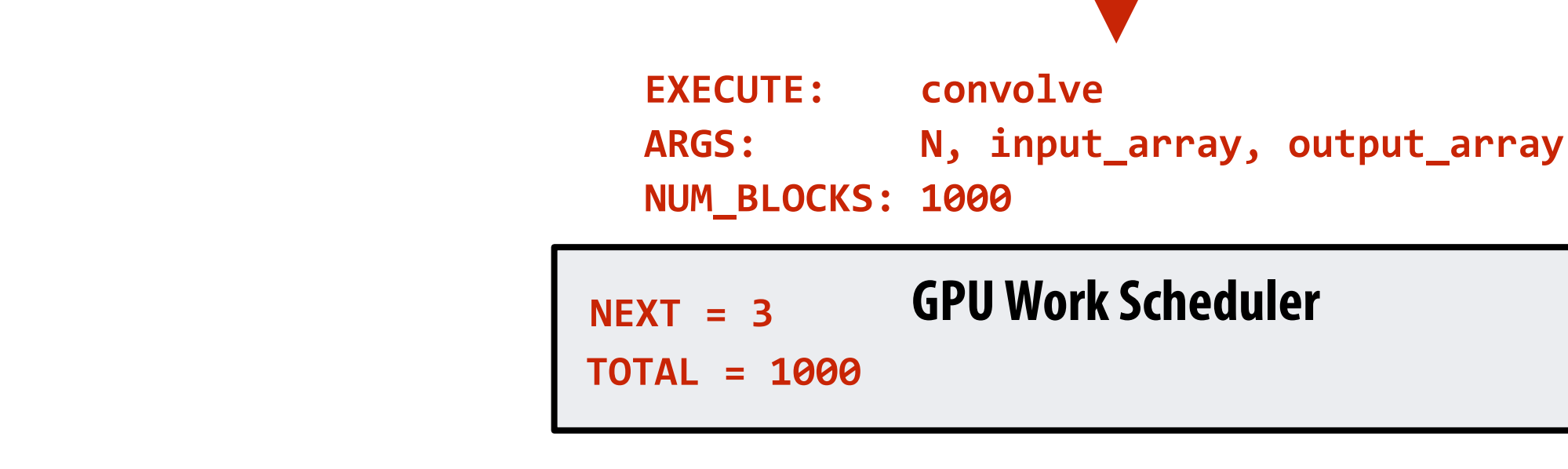

### **Step 3: scheduler continues to map blocks to available execution contexts (interleaved mapping shown)**

## **Running the CUDA kernel**

**Kernel's execution requirements:** 

**Each thread block must execute 128 CUDA threads** 

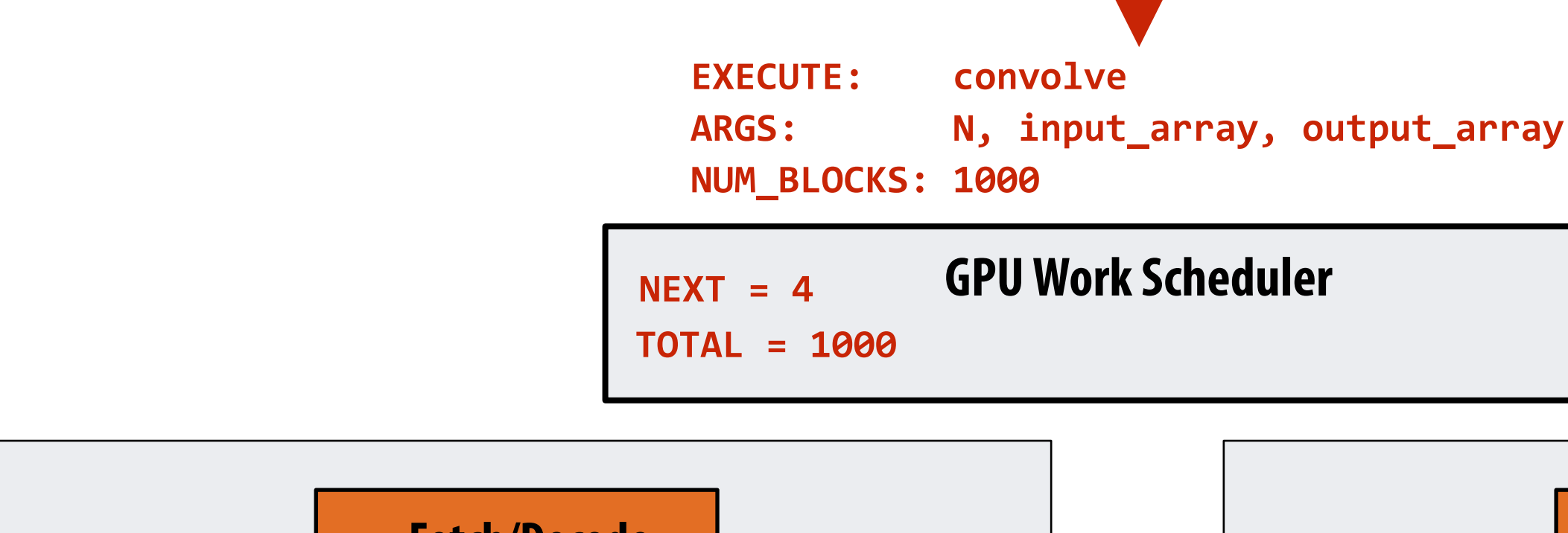

### **Step 3: scheduler continues to map blocks to available execution contexts (interleaved mapping shown). Only two thread blocks ft on a core**

**(third block won't ft due to insufficient shared storage 3 x 520 bytes > 1.5 KB)**

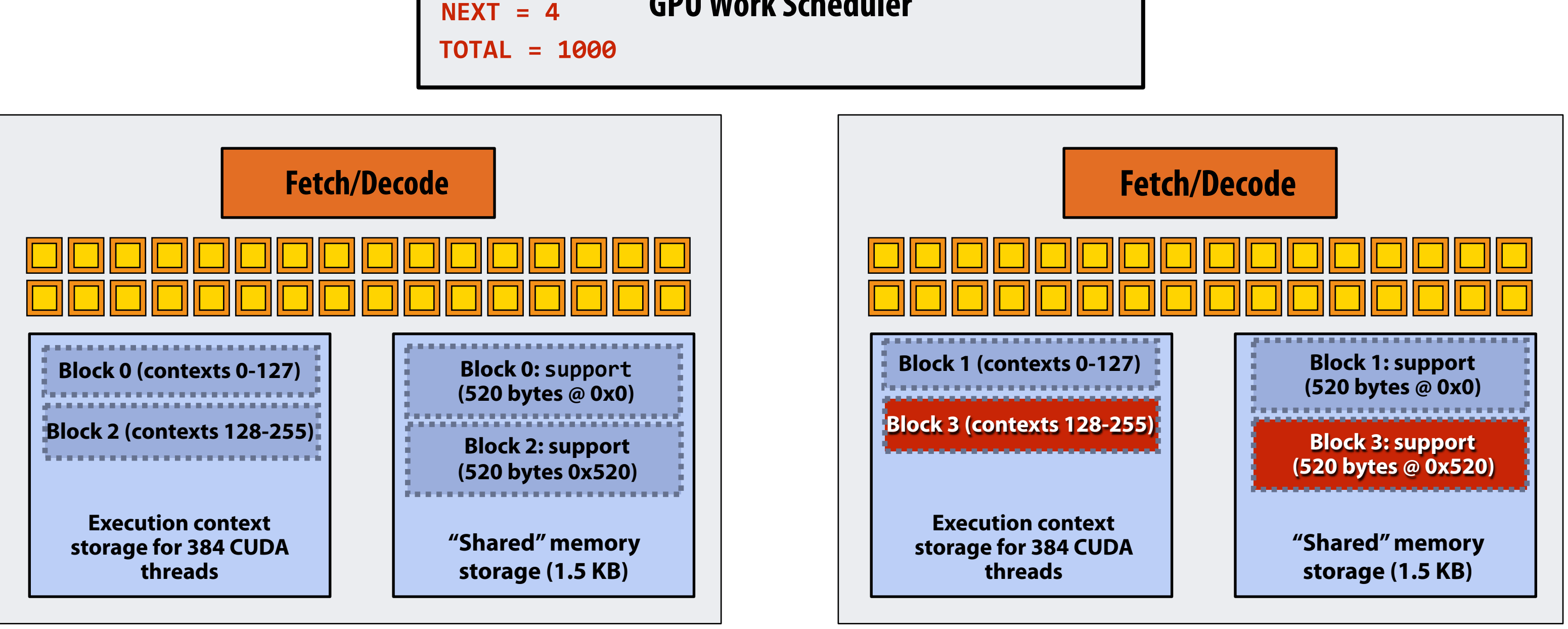

## **Running the CUDA kernel**

**Kernel's execution requirements:** 

**Each thread block must execute 128 CUDA threads** 

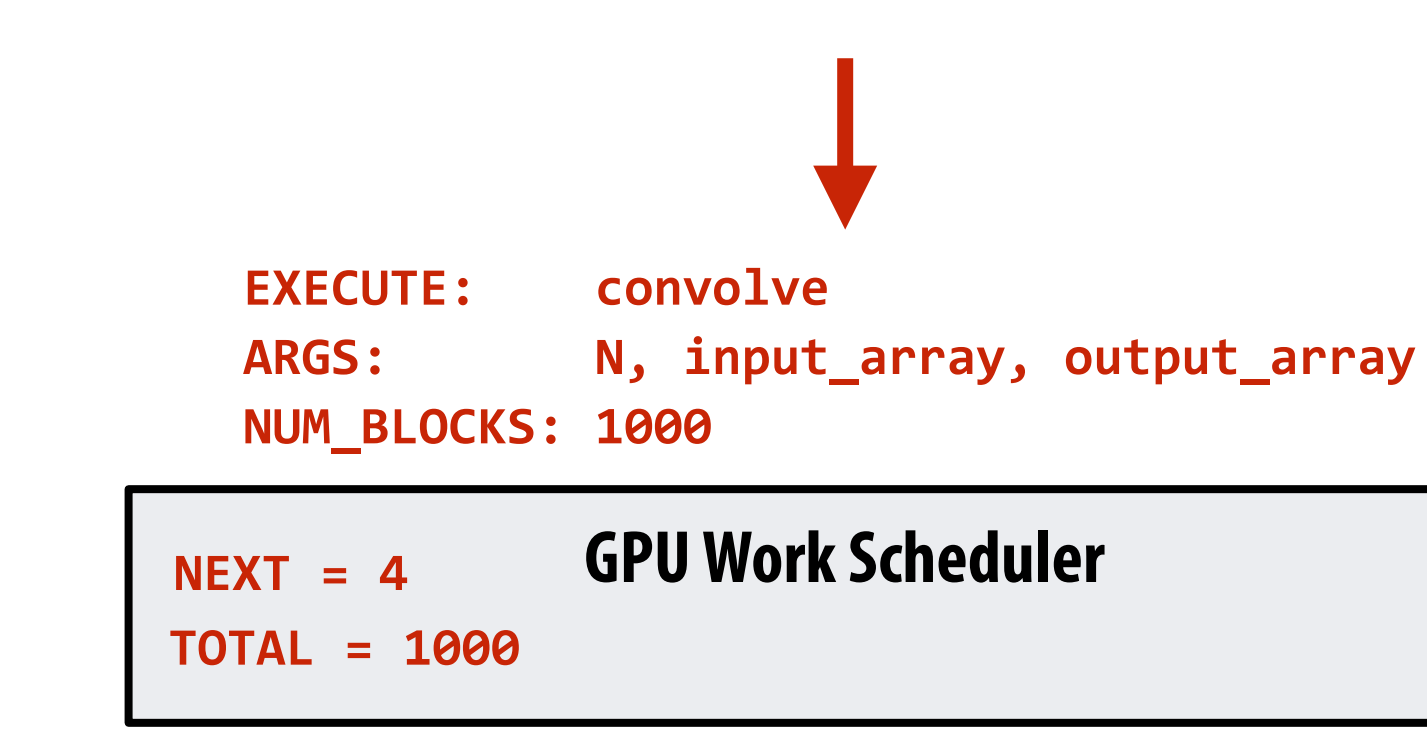

### **Step 4: thread block 0 completes on core 0**

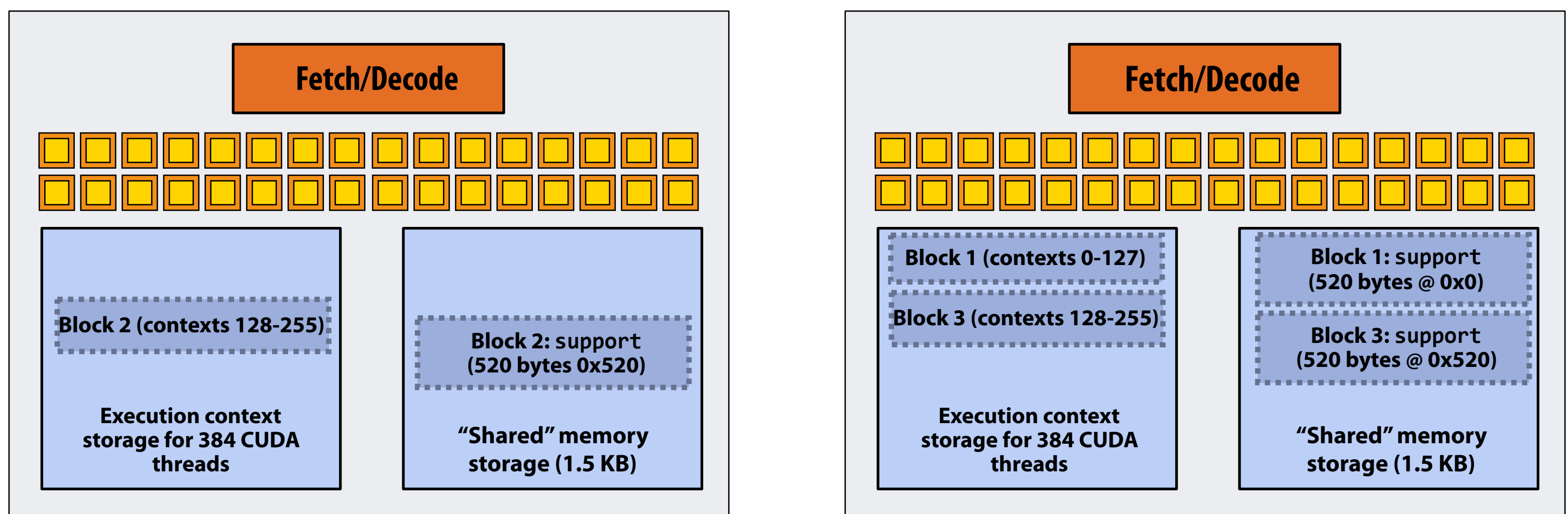

## **Running the CUDA kernel**

**Kernel's execution requirements:** 

**Each thread block must execute 128 CUDA threads** 

**Core 0 Core 1**

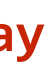

### **Step 5: block 4 is scheduled on core 0 (mapped to execution contexts 0-127)**

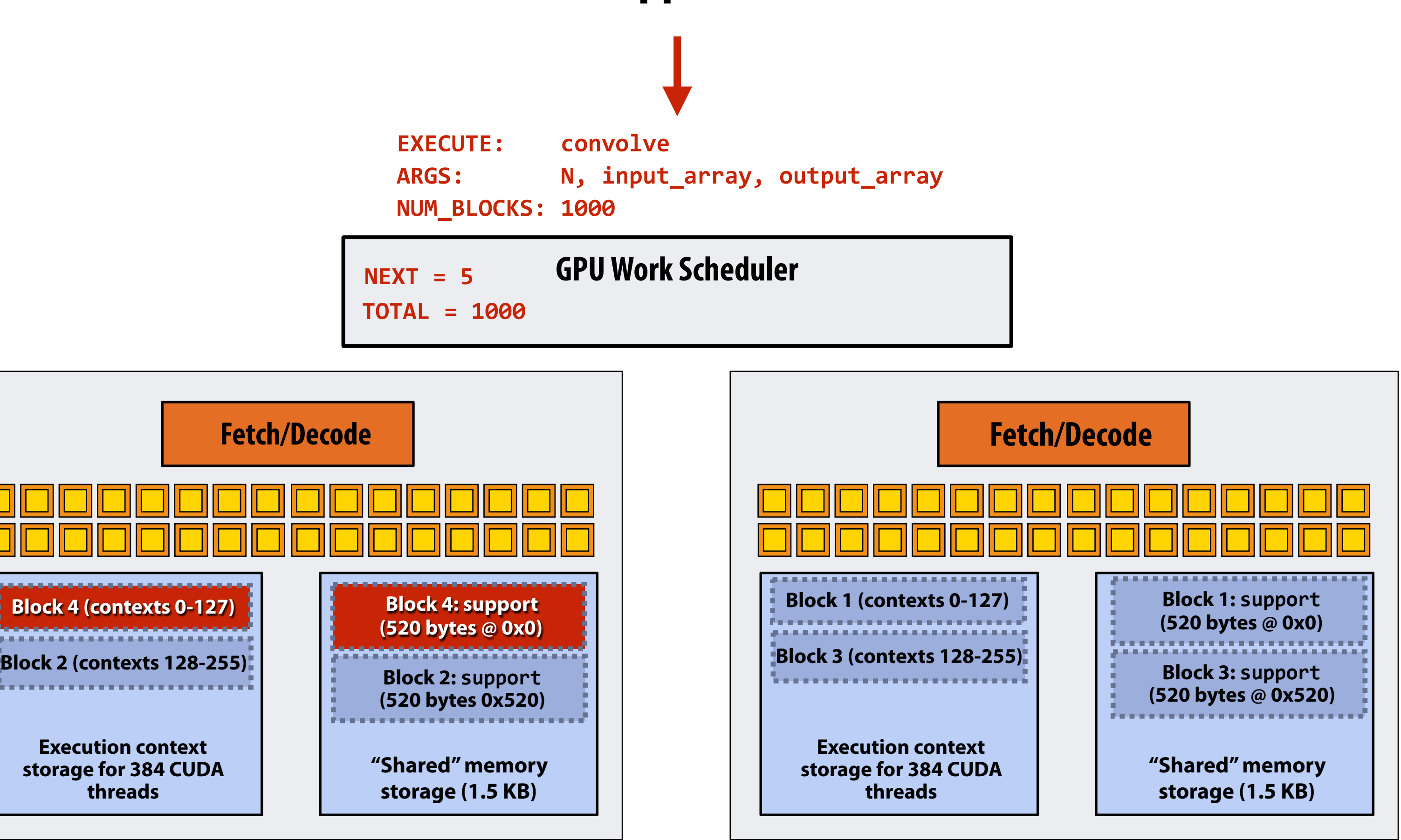

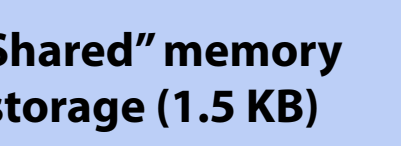

## **Running the CUDA kernel**

**Kernel's execution requirements:** 

**Each thread block must execute 128 CUDA threads** 

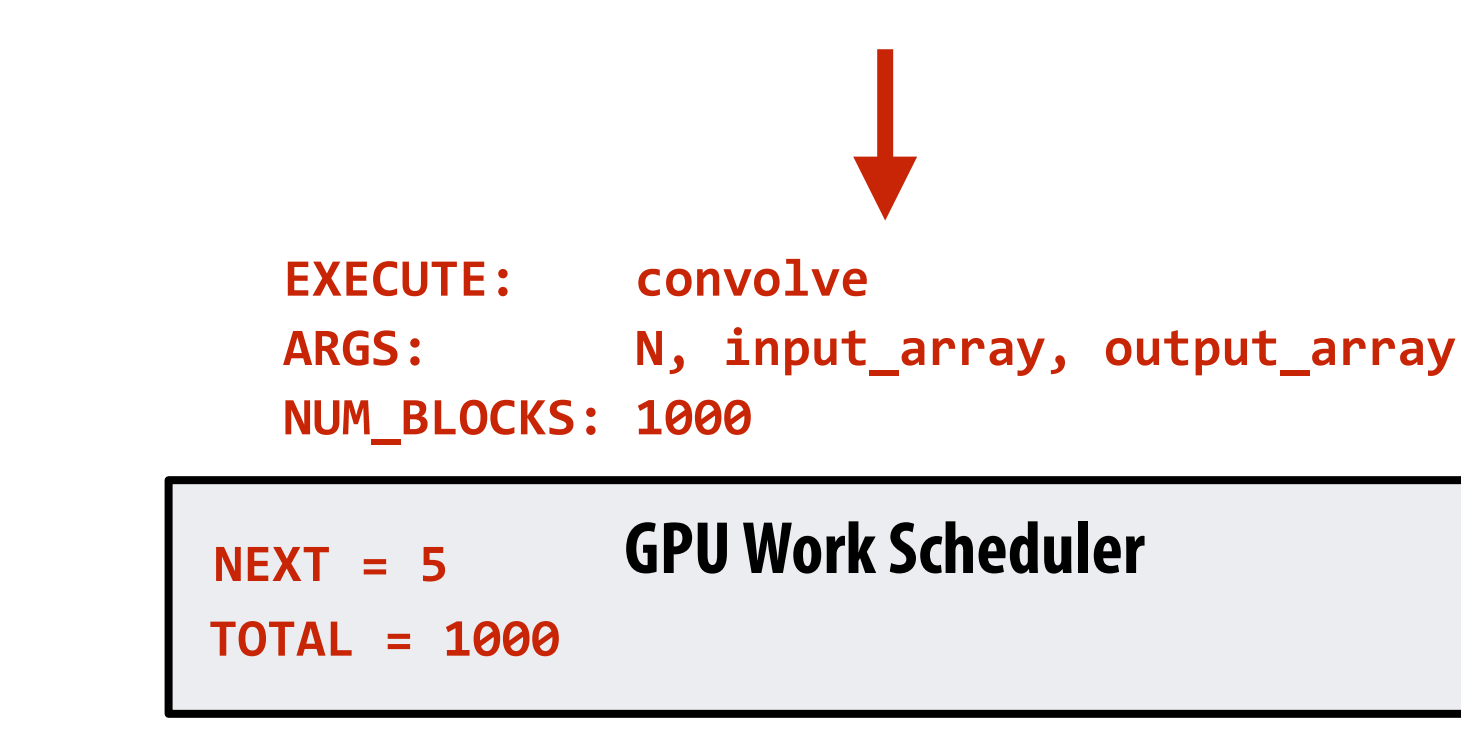

### **Step 6: thread block 2 completes on core 0**

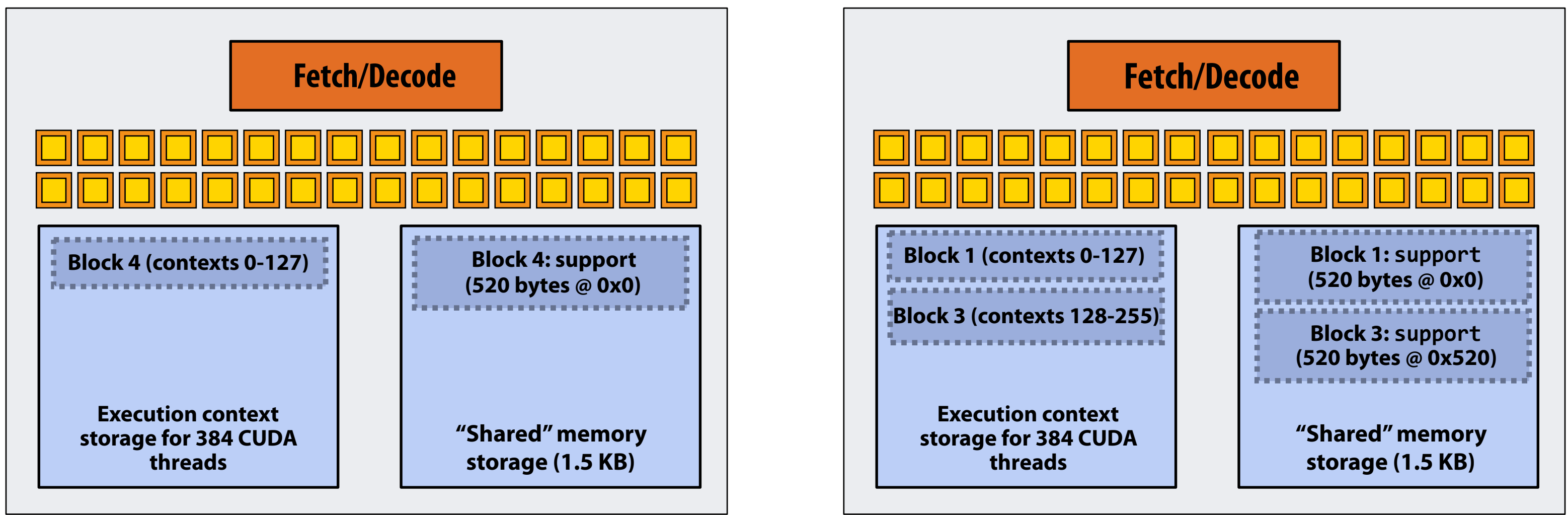

## **Running the CUDA kernel**

**Kernel's execution requirements:** 

**Each thread block must execute 128 CUDA threads** 

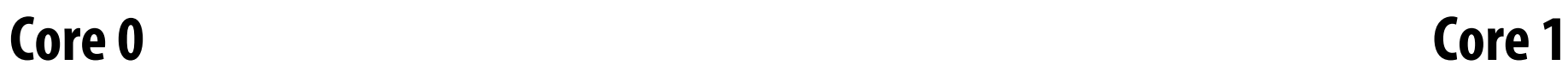

### **Step 7: thread block 5 is scheduled on core 0 (mapped to execution contexts 128-255)**

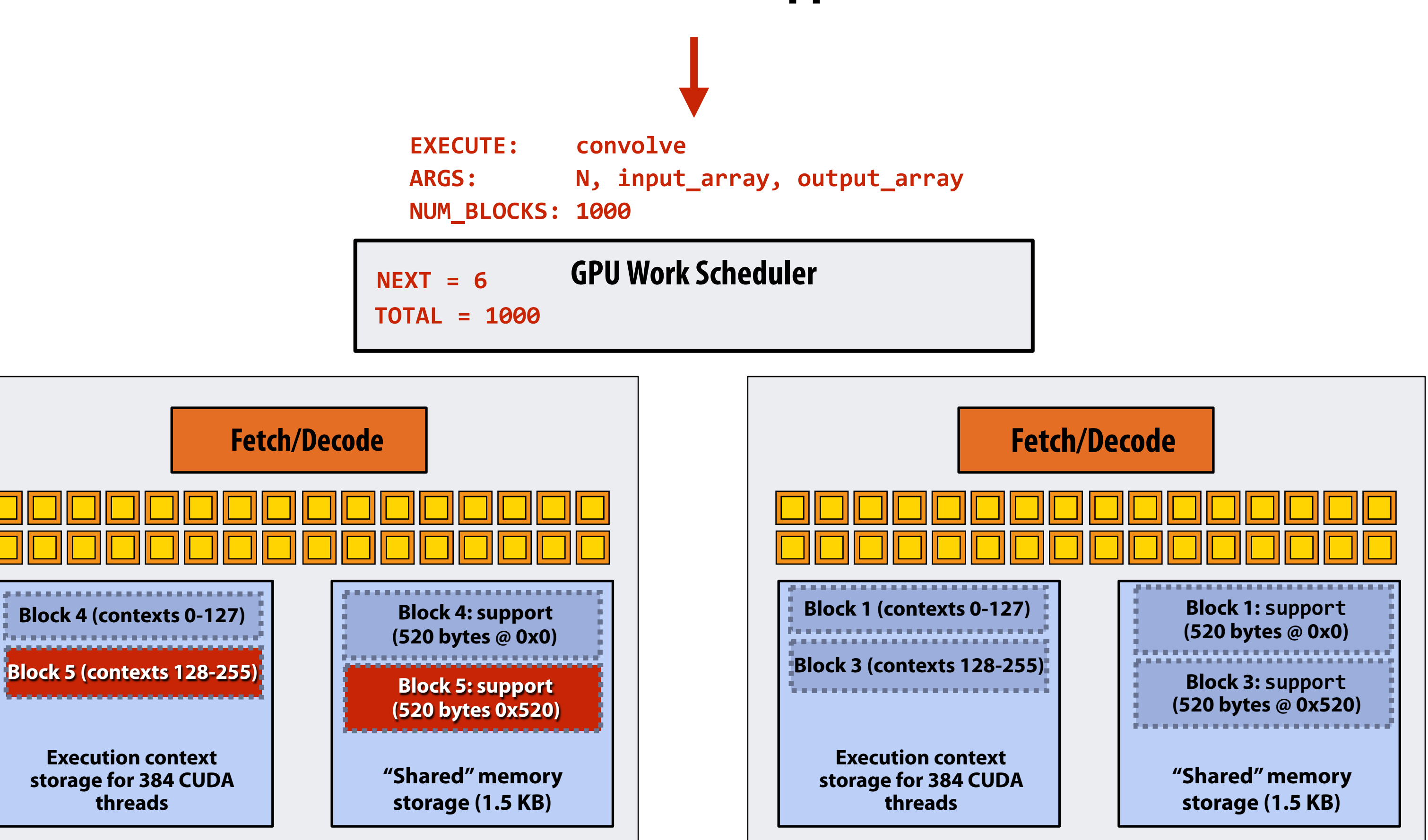

## **Running the CUDA kernel**

**Kernel's execution requirements:** 

**Each thread block must execute 128 CUDA threads** 

 **Stanford CS149, Winter 2019**

### **More advanced scheduling questions: (If you understand the following examples you really understand how CUDA programs run on a GPU, and also have a good handle on the work scheduling issues we've discussed in the course up to this point.)**

### **Why must CUDA allocate execution contexts for all threads in a block?**

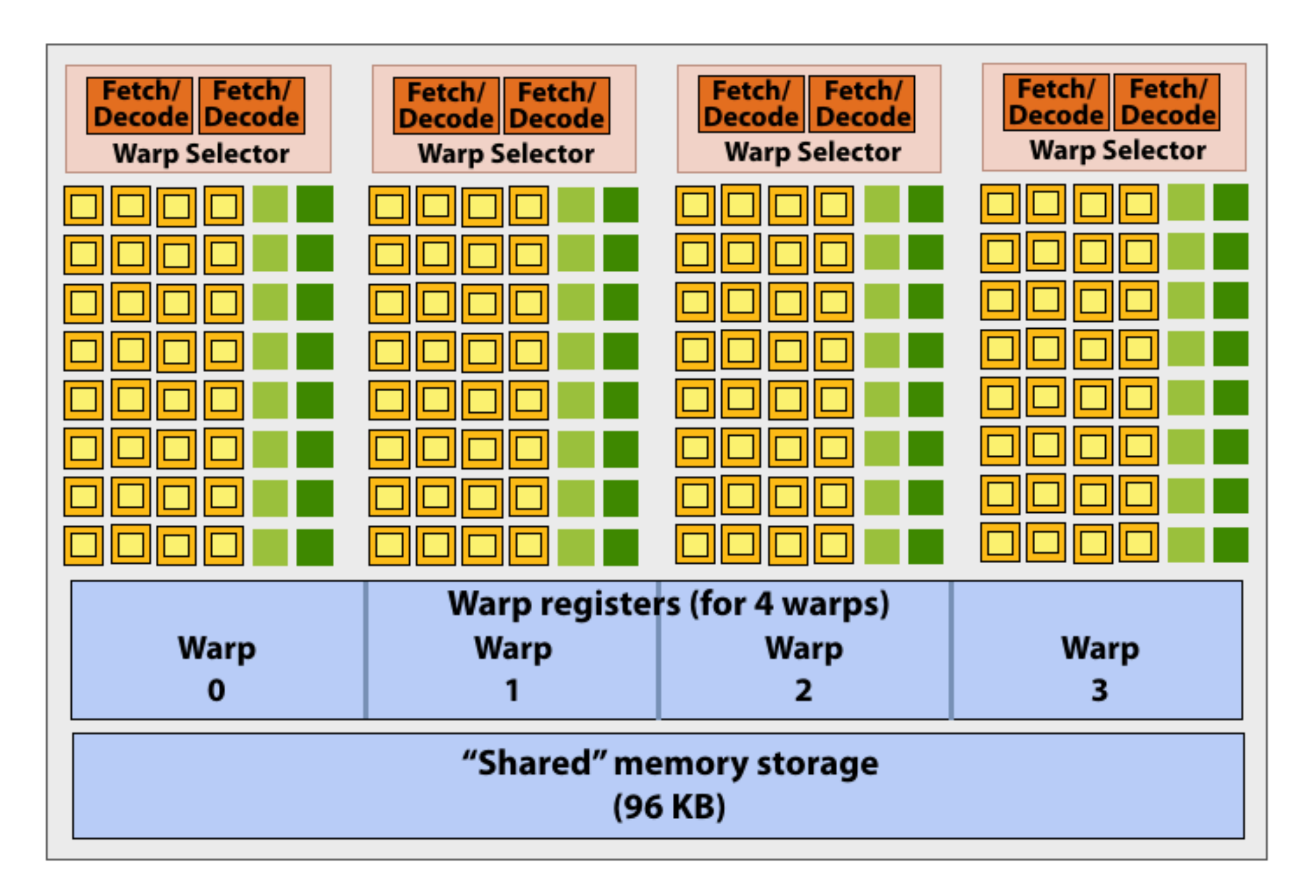

```
#define THREADS_PER_BLK 256 
 __global__ void convolve(int N, float* input, 
                            float* output) 
{ 
    __shared__ float support[THREADS_PER_BLK+2]; 
    int index = blockIdx.x * blockDim.x + 
                 threadIdx.x; 
    support[threadIdx.x] = input[index]; 
    if (threadIdx.x < 2) { 
       support[THREADS_PER_BLK+threadIdx.x] 
         = input[index+THREADS_PER_BLK]; 
    } 
    __syncthreads(); 
    float result = 0.0f; // thread-local 
    for (int i=0; i<3; i++) 
      result += support[threadIdx.x + i]; 
    output[index] = result; 
}
```
**Imagine a thread block with 256 CUDA threads (see code, top-right)** 

**Assume a fctitious SM core with only 4 warps worth of parallel execution in HW (illustrated above)** 

**Why not just run four warps (threads 0-127) to completion then run next four warps (threads 128-255) to completion in order to execute the entire thread block?**

**CUDA kernels may create dependencies between threads in a block** 

**Simplest example is \_\_syncthreads()** 

**Threads in a block cannot be executed by the system in any order when dependencies exist.** 

**CUDA semantics: threads in a block ARE running concurrently. If a thread in a block is runnable it will eventually be run! (no deadlock)**

 **Stanford CS149, Winter 2019**

## **Implementation of CUDA abstractions ▪ Thread blocks can be scheduled in any order by the system**

- **- System assumes no dependencies between blocks**
- **- Logically concurrent**
- **- A lot like ISPC tasks, right?**

### **▪ CUDA threads in same block DO run at the same time**

- **- When block begins executing, all threads are running (these semantics impose a scheduling constraint on the system)**
- **- A CUDA thread block is itself an SPMD program (like an ISPC gang of program instances)**
- **- Threads in thread block are concurrent, cooperating "workers"**

### **▪ CUDA implementation:**

- **- A NVIDIA GPU warp has performance characteristics akin to an ISPC gang of instances (but unlike an ISPC gang, the warp concept does not exist in the programming model\*)**
- **- All warps in a thread block are scheduled onto the same core, allowing for high-BW/low latency communication through shared memory variables**
- **- When all threads in block complete, block resources (shared memory allocations, warp execution contexts) become available for next block**

**\* Exceptions to this statement include intra-warp builtin operations like swizzle and vote** 

### **Consider a program that creates a histogram:**

- **▪ This example: build a histogram of values in an array** 
	- **- All CUDA threads atomically update shared variables in global memory**
- **▪ Notice I have never claimed CUDA thread blocks were guaranteed to be independent. I only stated CUDA reserves the right to schedule them in any order.**
- **▪ This is valid code! This use of atomics does not impact implementation's ability to schedule blocks in any order (atomics used for mutual exclusion, and nothing more)**

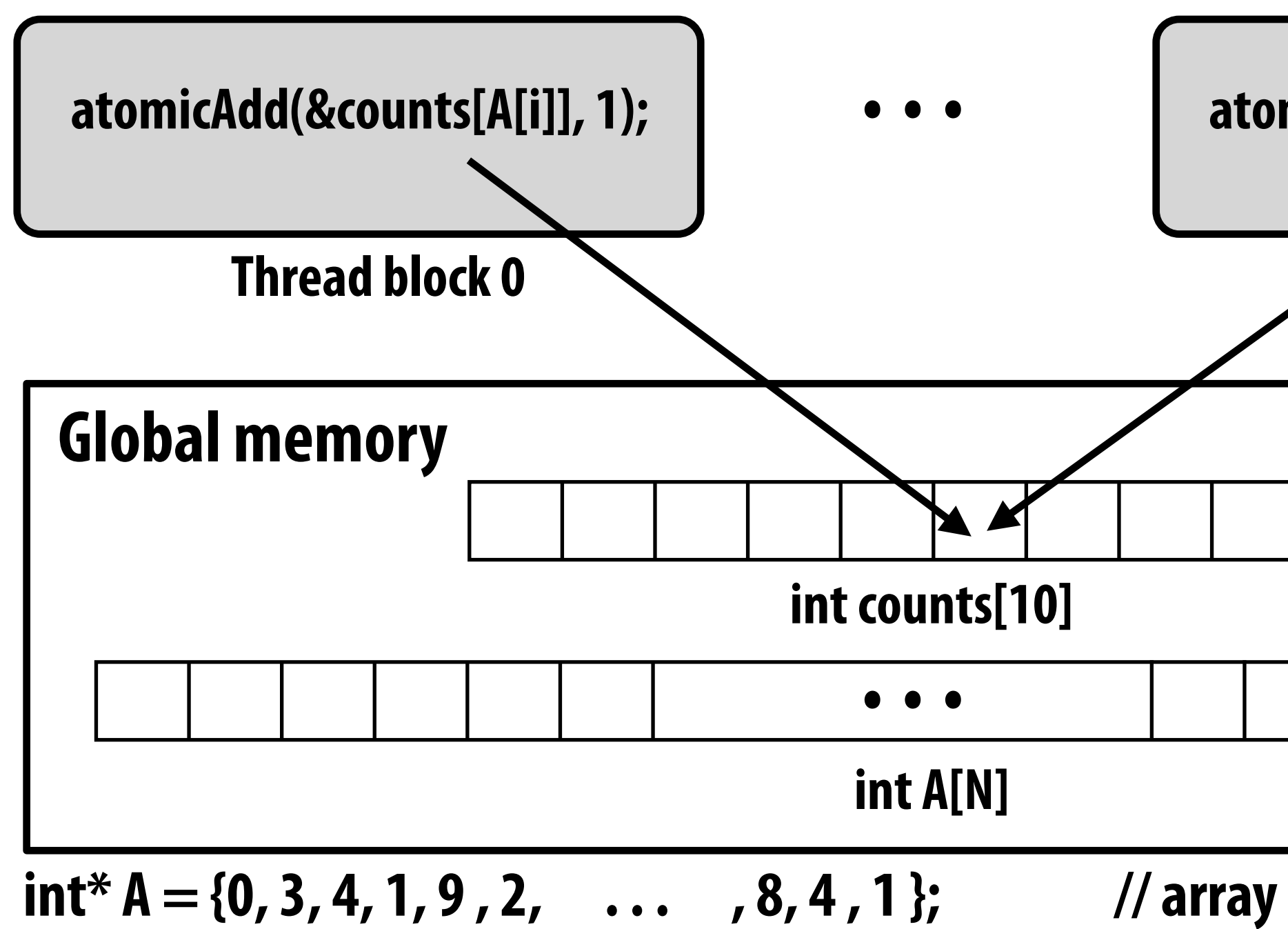

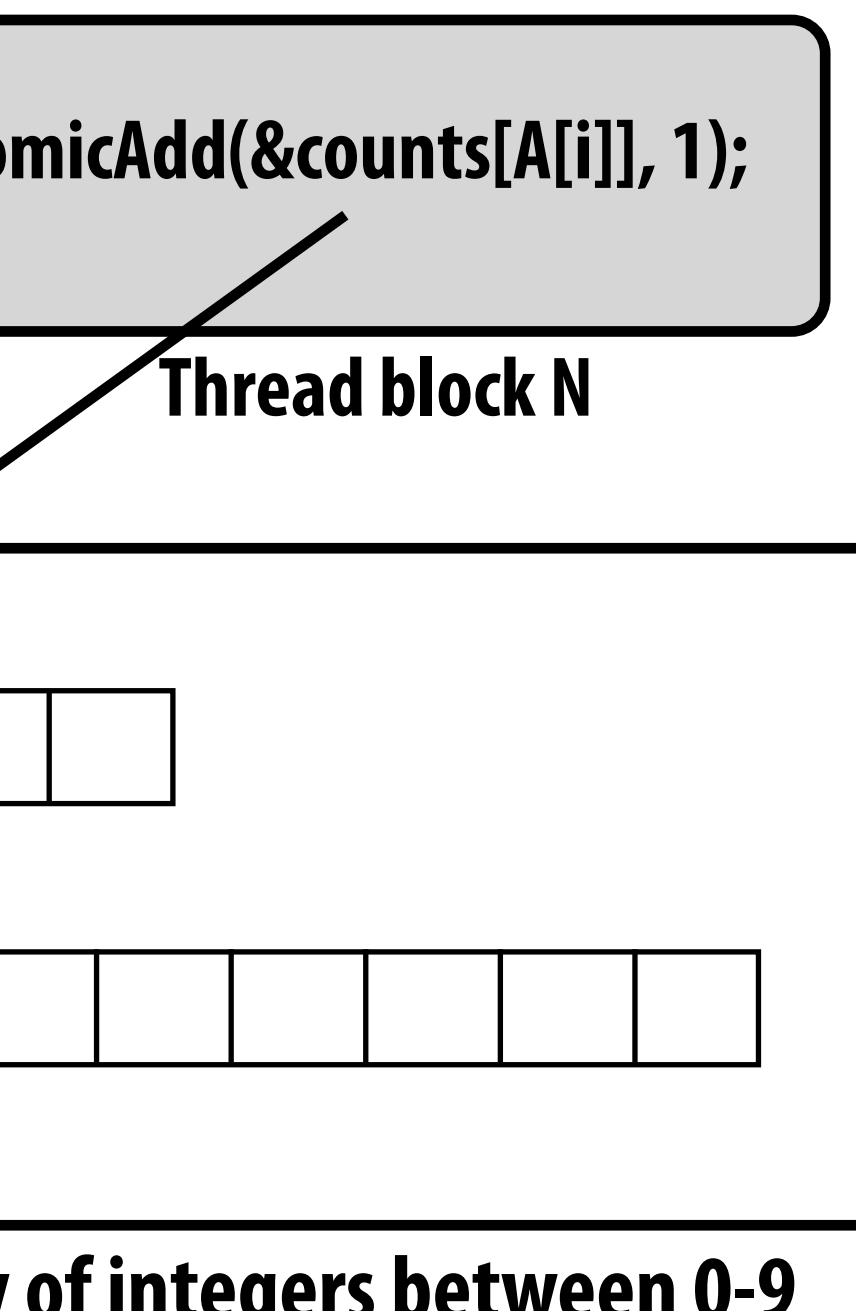

## **But is this reasonable CUDA code? ▪ Consider implementation of on a single core GPU with resources**

# **for one CUDA thread block per core**

- **- What happens if the CUDA implementation runs block 0 frst?**
- **- What happens if the CUDA implementation runs block 1 frst?**

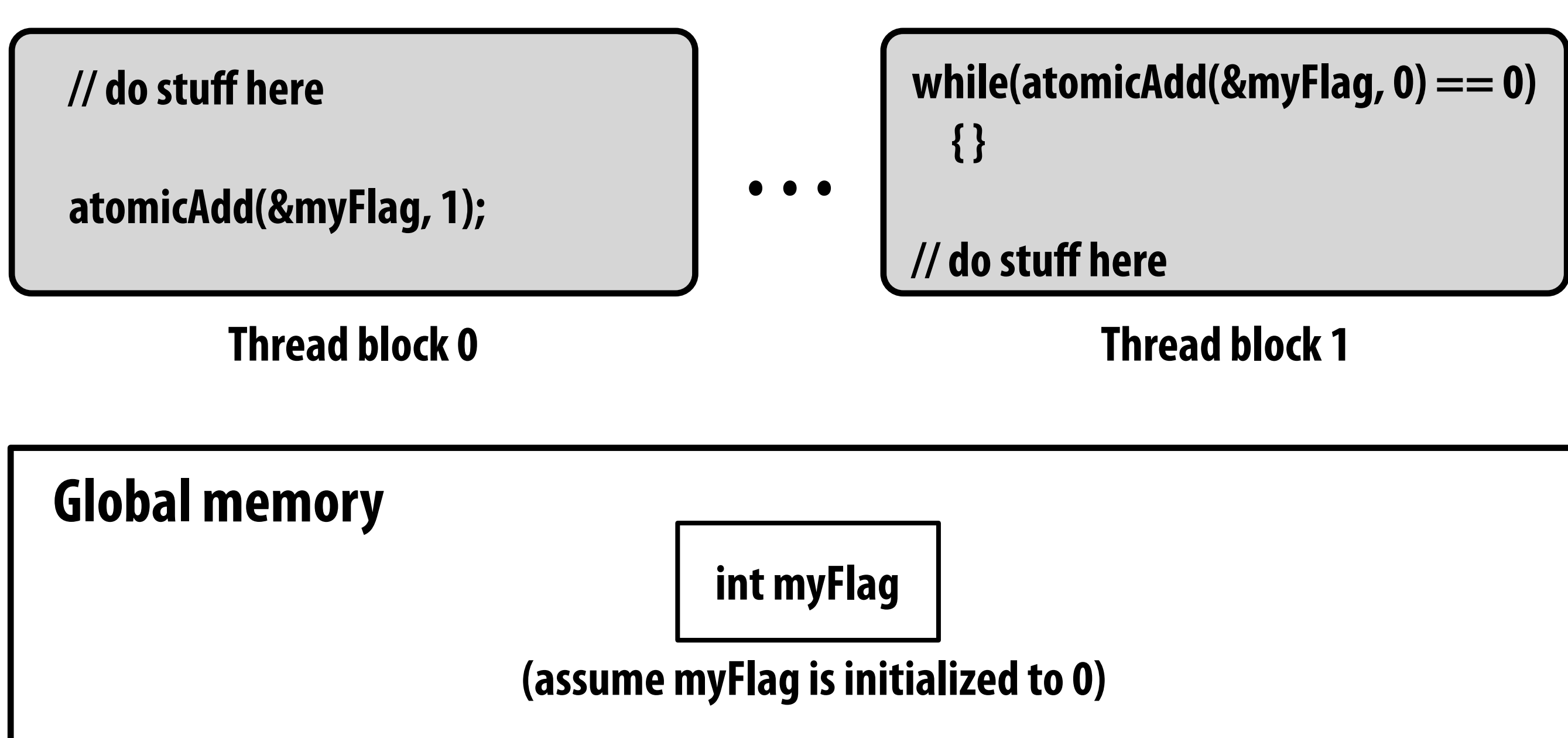

### **"Persistent thread" CUDA programming style**

```
#define THREADS_PER_BLK 128 
#define BLOCKS_PER_CHIP 20 * (2048/128) // specific to GTX 1080 GPU 
 __device__ int workCounter = 0; // global mem variable 
  __global__ void convolve(int N, float* input, float* output) { 
   __shared__ int startingIndex; 
   __shared__ float support[THREADS_PER_BLK+2]; // shared across block 
   while (1) { 
      if (threadIdx.x == 0) 
         startingIndex = atomicInc(workCounter, THREADS_PER_BLK); 
      __syncthreads();
     if (startingIndex >= N) 
         break;
      int index = startingIndex + threadIdx.x; // thread local 
      support[threadIdx.x] = input[index]; 
      if (threadIdx.x < 2) 
         support[THREADS_PER_BLK+threadIdx.x] = input[index+THREADS_PER_BLK]; 
      __syncthreads(); 
      float result = 0.0f; // thread-local variable 
      for (int i=0; i<3; i++) 
        result += support[threadIdx.x + i]; 
      output[index] = result; 
       __syncthreads(); 
    } 
} 
// host code ////////////////////////////////////////////////////// 
int N = 1024 * 1024; 
cudaMalloc(&devInput, N+2); // allocate array in device memory 
cudaMalloc(&devOutput, N); // allocate array in device memory 
// properly initialize contents of devInput here ...
```
**convolve<<<BLOCKS\_PER\_CHIP, THREADS\_PER\_BLK>>>(N, devInput, devOutput);**

**Idea: write CUDA code that requires knowledge of the number of cores and blocks per core that are supported by underlying GPU implementation.** 

**Programmer launches exactly as many thread blocks as will fll the GPU** 

**(Program makes assumptions about GPU implementation: that GPU will in fact run all blocks concurrently. Ugg!)** 

**Now, work assignment to blocks is implemented entirely by the application (circumvents GPU's thread block scheduler)** 

**Now the programmer's mental model is that \*all\* CUDA threads are concurrently running on the GPU at once.**

 **Stanford CS149, Winter 2019**

## **CUDA summary**

- **▪ Execution semantics** 
	- **- Partitioning of problem into thread blocks is in the spirit of the data-parallel model (intended to be machine independent: system schedules blocks onto any number of cores)**
	- **- Threads in a thread block actually do run concurrently (they have to, since they cooperate)** 
		- **- Inside a single thread block: SPMD shared address space programming**
	- **- There are subtle, but notable differences between these models of execution. Make sure you understand it. (And ask yourself what semantics are being used whenever you encounter a parallel programming system)**
- **▪ Memory semantics** 
	- **- Distributed address space: host/device memories**
	- **- Thread local/block shared/global variables within device memory** 
		- **- Loads/stores move data between them (so it is correct to think about local/shared/ global memory as being distinct address spaces)**
- **▪ Key implementation details:** 
	- **- Threads in a thread block are scheduled onto same GPU core to allow fast communication through shared memory**
	- **- Threads in a thread block are are grouped into warps for SIMD execution on GPU hardware**

## **One last point…**

- **▪ In this lecture, we talked about writing CUDA programs for the programmable cores in a GPU** 
	- **- Work (described by a CUDA kernel launch) was mapped onto the cores via a hardware work scheduler**
- **Remember, there is still the graphics pipeline interface for driving GPU execution** 
	- **- And much of the interesting non-programmable functionality of the GPU is present to accelerate execution of graphics pipeline operations**
	- **- It's more or less "turned off" when running CUDA programs**
- **▪ How the GPU implements the graphics pipeline efficiently is a topic for an advanced graphics class… \***